# Package 'DAAG'

May 26, 2024

<span id="page-0-0"></span>Version 1.25.6

Title Data Analysis and Graphics Data and Functions

Author

John H Maindonald <john@statsresearch.co.nz> and W. John Braun <john.braun@ubc.ca>

Maintainer W. John Braun <john.braun@ubc.ca>

Description Functions and data sets used in examples and exercises in the text Maindonald, J.H. and Braun, W.J. (2003, 2007, 2010) ``Data Analysis and Graphics Using R'', and in an upcoming Maindonald, Braun, and Andrews text that builds on this earlier text.

LazyLoad true

LazyData true

**Depends**  $R (= 3.5.0)$ 

Imports lattice, latticeExtra, methods, Rdpack

RdMacros Rdpack

Suggests leaps, oz, lme4, knitr, boot, rpart, randomForest, MASS, survival, mgcv, rmarkdown, bookdown, statmod, qgam

ZipData yes

License GPL-3

URL <https://gitlab.com/daagur/DAAG>

VignetteBuilder knitr

Repository CRAN

NeedsCompilation no

Date/Publication 2024-05-26 04:40:04 UTC

## R topics documented:

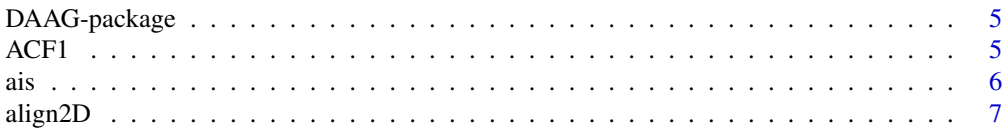

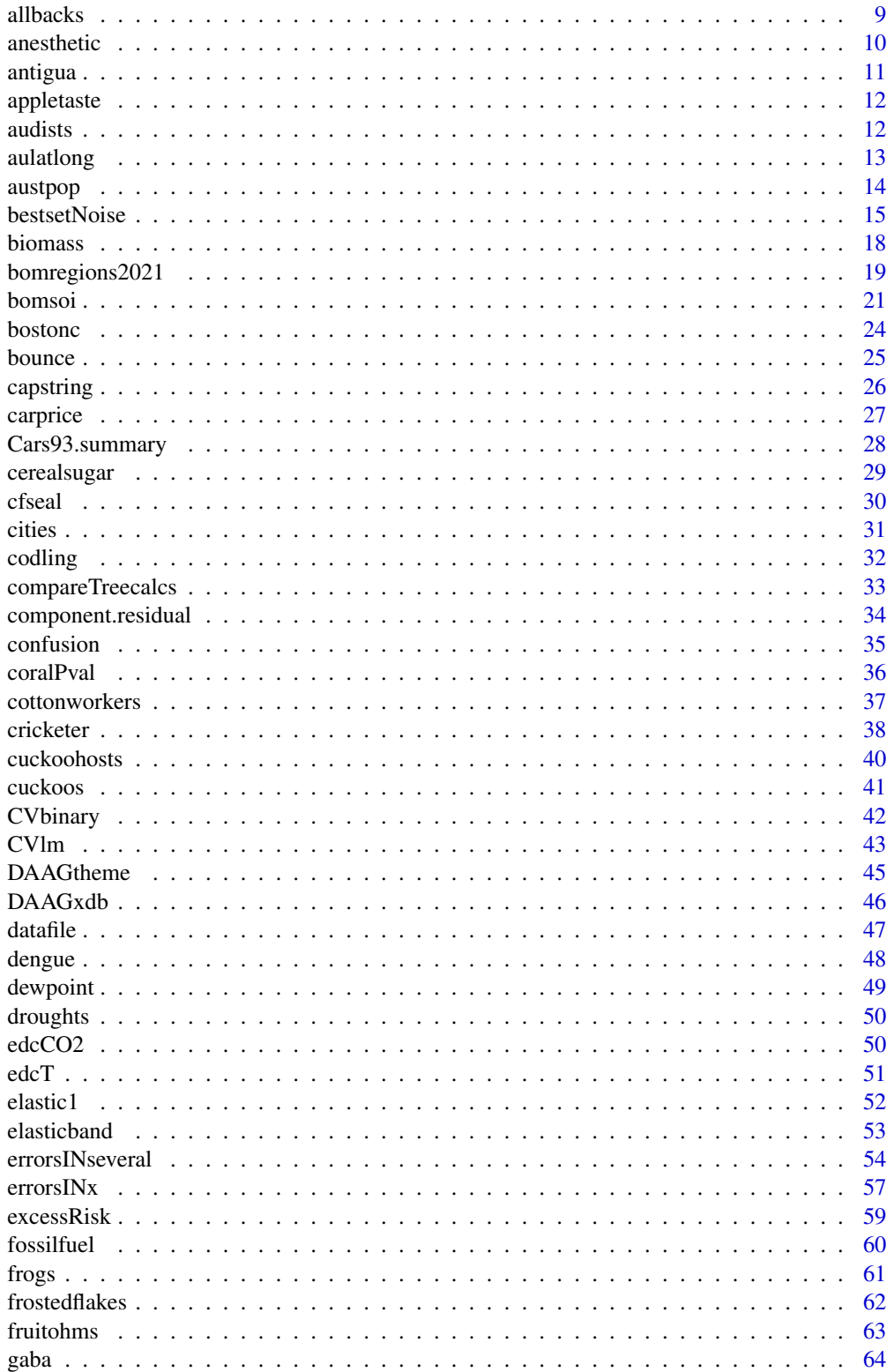

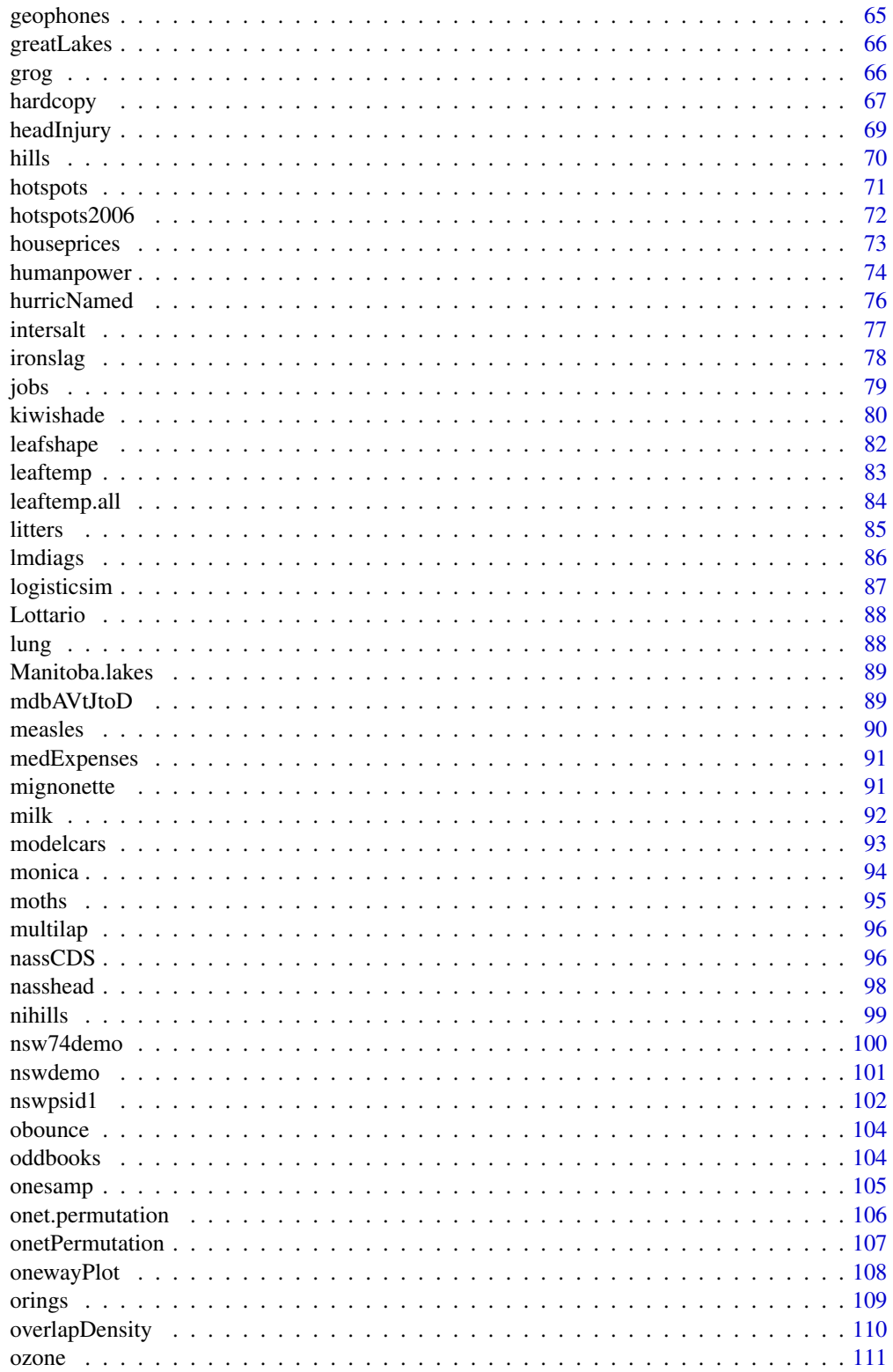

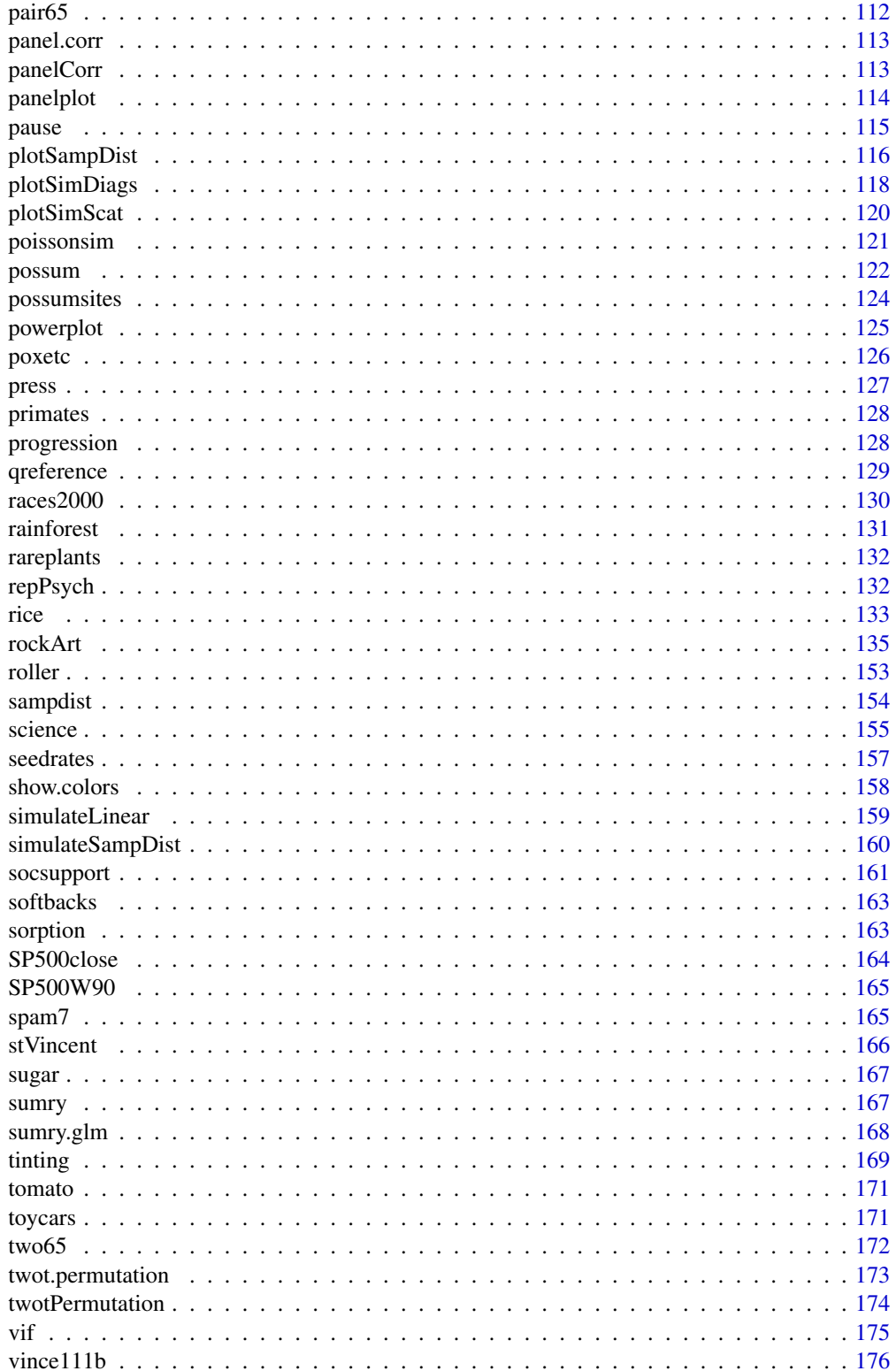

## <span id="page-4-0"></span>DAAG-package 5

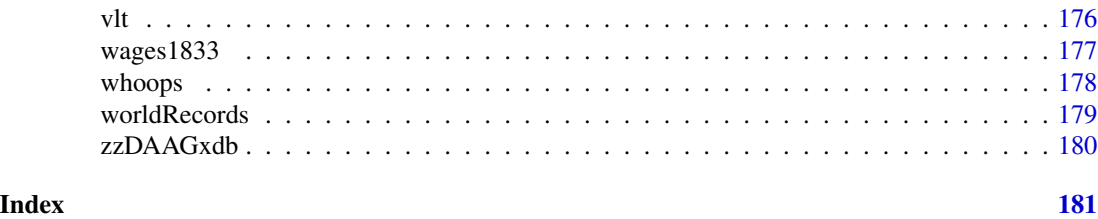

DAAG-package *The R DAAG Package*

#### Description

Various data sets and functions used or referred to in the book Maindonald, J.H. and Braun, W.J. (3rd edn 2010) "Data Analysis and Graphics Using R", plus other selected datasets and functions.

## Details

For a list of , use library(help="DAAG").

#### Author(s)

Author: John H Maindonald

Maintainer: W John Braun <br />braun@stats.uwo.ca>

#### ACF1 *Aberrant Crypt Foci in Rat Colons*

## Description

Numbers of aberrant crypt foci (ACF) in the section 1 of the colons of 22 rats subjected to a single dose of the carcinogen azoxymethane (AOM), sacrificed at 3 different times.

#### Usage

ACF1

## Format

This data frame contains the following columns:

count Observed number of ACF in section 1 of each rat colon endtime Time of sacrifice, in weeks following injection of AOM

## Source

Ranjana P. Bird, Faculty of Human Ecology, University of Manitoba, Winnipeg, Canada.

#### <span id="page-5-0"></span>References

E.A. McLellan, A. Medline and R.P. Bird. Dose response and proliferative characteristics of aberrant crypt foci: putative preneoplastic lesions in rat colon. Carcinogenesis, 12(11): 2093-2098, 1991.

#### Examples

```
sapply(split(ACF1$count,ACF1$endtime), var)
plot(count ~ endtime, data=ACF1, pch=16)
pause()
print("Poisson Regression - Example 8.3")
ACF.glm0 <- glm(formula = count \sim endtime, family = poisson, data = ACF1)
summary(ACF.glm0)
# Is there a quadratic effect?
pause()
ACF.glm <- glm(formula = count \sim endtime + I(endtime^2),
  family = poisson, data = ACF1)
summary(ACF.glm)
# But is the data really Poisson? If not, try quasipoisson:
pause()
ACF.glm \leq glm(formula = count \sim endtime + I(endtime^2),
  family = quasipoisson, data = ACF1)
summary(ACF.glm)
```
## ais *Australian athletes data set*

#### Description

These data were collected in a study of how data on various characteristics of the blood varied with sport, body size, and sex of the athlete.

#### Usage

data(ais)

#### Format

A data frame with 202 observations on the following 13 variables.

**rcc** red blood cell count, in  $10^{12}l^{-1}$ 

wcc while blood cell count, in  $10^{12}$  per liter

hc hematocrit, percent

hg hemaglobin concentration, in g per decaliter

#### <span id="page-6-0"></span>align2D 7

ferr plasma ferritins, ng  $dl^{-1}$ bmi Body mass index, kg cm−210<sup>2</sup> ssf sum of skin folds pcBfat percent Body fat lbm lean body mass, kg ht height, cm wt weight, kg sex a factor with levels f m sport a factor with levels B\_Ball Field Gym Netball Row Swim T\_400m T\_Sprnt Tennis W\_Polo

## Details

Do blood hemoglobin concentrations of athletes in endurance-related events differ from those in power-related events?

## Source

These data were the basis for the analyses that are reported in Telford and Cunningham (1991).

#### References

Telford, R.D. and Cunningham, R.B. 1991. Sex, sport and body-size dependency of hematology in highly trained athletes. Medicine and Science in Sports and Exercise 23: 788-794.

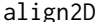

Function to align points from ordination with known locations

## **Description**

Find the linear transformation which, applied to one set of points in the  $(\$x$, \$y$) plane, gives the$ best match in a least squares sense to a second set of points.

## Usage

```
align2D(lat, long, x1, x2, wts=NULL)
```
## Arguments

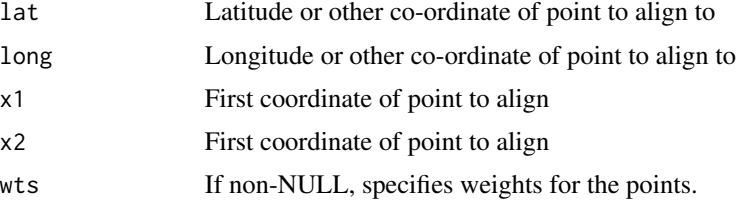

#### Details

Achieves the best match, in a least squares sense, between an ordination and known locations in two-dimensionaL space.

## Value

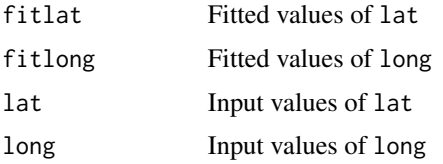

## Note

An ordination that is designed to reproduce distances between points is specified only to within an arbitrary rotation about the centroid. What linear transformation of the points (\$x1\$, \$x2\$) given by the ordination gives the best match to the known co-ordinates?

#### Author(s)

John H Maindonald

```
if(require(DAAG)&require(oz)){
aupts <- cmdscale(audists)
xy <- align2D(lat = aulatlong$latitude, long = aulatlong$longitude,
              x1 = \text{aupts}[, 1], x2 = \text{aupts}[, 2], wts = NULLoz()
fitcoords <- align2D(lat=aulatlong$latitude,
                       long=aulatlong$longitude,
                       x1 = \text{aupts[, } 1, x2 = \text{aupts[, } 2,
                       wts=NULL)
x <-with(fitcoords,
         as.vector(rbind(lat, fitlat, rep(NA,length(lat)))))
y <-with(fitcoords,
         as.vector(rbind(long, fitlong, rep(NA,length(long)))))
points(aulatlong, col="red", pch=16, cex=1.5)
lines(x, y, col="gray40", lwd=3)
}
## The function is currently defined as
function(lat, long, x1, x2, wts=NULL){
    ## Get best fit in space of (latitude, longitude)
    if(is.null(wts))wts <- rep(1,length(x1))
    fitlat \leq predict(lm(lat \sim x1+x2, weights=wts))
    fitlong <- predict(lm(long ~ x1+x2, weights=wts))
    list(fitlat = fitlat, fitlong=fitlong, lat=lat, long=long)
}
```
<span id="page-8-0"></span>

#### Description

The allbacks data frame gives measurements on the volume and weight of 15 books, some of which are softback (pb) and some of which are hardback (hb). Area of the hardback covers is also included.

#### Usage

allbacks

#### Format

This data frame contains the following columns:

volume book volumes in cubic centimeters

area hard board cover areas in square centimeters

weight book weights in grams

cover a factor with levels hb hardback, pb paperback

#### Source

The bookshelf of J. H. Maindonald.

```
print("Multiple Regression - Example 6.1")
attach(allbacks)
volume.split <- split(volume, cover)
weight.split <- split(weight, cover)
plot(weight.split$hb ~ volume.split$hb, pch=16, xlim=range(volume), ylim=range(weight),
     ylab="Weight (g)", xlab="Volume (cc)")
points(weight.split$pb ~ volume.split$pb, pch=16, col=2)
pause()
allbacks.lm <- lm(weight ~ volume+area)
summary(allbacks.lm)
detach(allbacks)
pause()
anova(allbacks.lm)
pause()
model.matrix(allbacks.lm)
pause()
```
#### <span id="page-9-0"></span>10 anesthetic and the state of the state of the state of the state of the state of the state of the state of the state of the state of the state of the state of the state of the state of the state of the state of the state

```
print("Example 6.1.1")
allbacks.lm0 <- lm(weight ~ -1+volume+area, data=allbacks)
summary(allbacks.lm0)
pause()
print("Example 6.1.2")
oldpar <- par(mfrow=c(2,2))
plot(allbacks.lm0)
par(oldpar)
allbacks.lm13 <- lm(weight ~ -1+volume+area, data=allbacks[-13,])
summary(allbacks.lm13)
pause()
print("Example 6.1.3")
round(coef(allbacks.lm0),2) # Baseline for changes
round(lm.influence(allbacks.lm0)$coef,2)
```
anesthetic *Anesthetic Effectiveness*

#### Description

Thirty patients were given an anesthetic agent maintained at a predetermined level (conc) for 15 minutes before making an incision. It was then noted whether the patient moved, i.e. jerked or twisted.

#### Usage

anesthetic

#### Format

This data frame contains the following columns:

**move** a binary numeric vector coded for patient movement  $(0 = no$  movement,  $1 = movement)$ 

conc anesthetic concentration

logconc logarithm of concentration

nomove the complement of move

## Details

The interest is in estimating how the probability of jerking or twisting varies with increasing concentration of the anesthetic agent.

## Source

unknown

#### <span id="page-10-0"></span>antigua 11

#### Examples

```
print("Logistic Regression - Example 8.1.4")
z <- table(anesthetic$nomove, anesthetic$conc)
tot \leq apply(z, 2, sum) # totals at each concentration
prop \leq z[2, \quad ]/(\text{tot}) # proportions at each concentration
oprop <- sum(z[2, ])/sum(tot) # expected proportion moving if concentration had no effect
conc <- as.numeric(dimnames(z)[[2]])
plot(conc, prop, xlab = "Concentration", ylab = "Proportion", xlim = c(.5, 2.5),
   ylim = c(0, 1), pch = 16)
chw <- par()$cxy[1]
text(conc - 0.75 * chw, prop, paste(tot), adj = 1)abline(h = opp, lty = 2)pause()
anes.logit \leq glm(nomove \sim conc, family = binomial(link = logit),
  data = anesthetic)
anova(anes.logit)
summary(anes.logit)
```
antigua *Averages by block of yields for the Antigua Corn data*

## Description

These data frames have yield averages by blocks (parcels). The ant111bdataset is a subset that has block averages of corn yields for treatment 111 only

#### Usage

data(antigua) data(ant111b)

## Format

A data frame with 324 observations on 7 variables.

id a numeric vector site a factor with 8 levels. block a factor with levels I II III IV plot a numeric vector trt a factor consisting of 12 levels ears a numeric vector; note that -9999 is used as a missing value code. harvwt a numeric vector; the average yield

#### <span id="page-11-0"></span>Source

Andrews DF; Herzberg AM, 1985. Data. A Collection of Problems from Many Fields for the Student and Research Worker. Springer-Verlag. (pp. 339-353)

appletaste *Tasting experiment that compared four apple varieties*

#### Description

Each of 20 tasters each assessed three out of the four varieties. The experiment was conducted according to a balanced incomplete block design.

#### Usage

data(appletaste)

## Format

A data frame with 60 observations on the following 3 variables.

aftertaste a numeric vectorApple samples were rated for aftertaste, by making a mark on a continuous scale that ranged from 0 (extreme dislike) to 150 (like very much).

panelist a factor with levels a b c d e f g h i j k l m n o p q r s t

product a factor with levels 298 493 649 937

#### Examples

```
data(appletaste)
appletaste.aov <- aov(aftertaste ~ panelist + product, data=appletaste)
termplot(appletaste.aov)
```
audists *Road distances between 10 Australian cities*

## Description

Distances between the Australian cities of Adelaide, Alice, Brisbane, Broome, Cairns, Canberra, Darwin, Melbourne, Perth and Sydney

#### Usage

audists

## Format

The format is: Class 'dist', i.e., a distance matrix.

#### <span id="page-12-0"></span>aulatlong the contract of the contract of the contract of the contract of the contract of the contract of the contract of the contract of the contract of the contract of the contract of the contract of the contract of the

#### Source

Australian road map

## Examples

```
data(audists)
## Not run:
audists.cmd <- cmdscale(audists)
library(lattice)
xyplot(audists.cmd[,2] \sim audists.cmd[,1],groups=row.names(audists.cmd),
       panel = function(x, y, subscripts, groups)
                        ltext(x = x, y = y, label = groups[subscripts],cex=1, fontfamily = "HersheySans"))
```
## End(Not run)

aulatlong *Latitudes and longitudes for ten Australian cities*

## Description

Latitudes and longitudes for Adelaide, Alice, Brisbane, Broome, Cairns, Canberra, Darwin, Melbourne, Perth and Sydney; i.e., for the cities to which the road distances in audists relate.

#### Usage

aulatlong

## Format

A data frame with 10 observations on the following 2 variables.

latitude Latitude, as a decimal number

longitude Latitude, as a decimal number

## Source

Map of Australia showing latitude and longitude information.

```
data(aulatlong)
## maybe str(aulatlong) ; plot(aulatlong) ...
```
#### <span id="page-13-0"></span>Description

Population figures for Australian states and territories for 1917, 1927, ..., 1997.

#### Usage

austpop

## Format

This data frame contains the following columns:

year a numeric vector

NSW New South Wales population counts

Vic Victoria population counts

Qld Queensland population counts

SA South Australia population counts

WA Western Australia population counts

Tas Tasmania population counts

NT Northern Territory population counts

ACT Australian Capital Territory population counts

Aust Population counts for the whole country

#### Source

Australian Bureau of Statistics

```
print("Looping - Example 1.7")
growth.rates <- numeric(8)
for (j in seq(2,9)) {
   growth.rates[j-1] <- (austpop[9, j]-austpop[1, j])/austpop[1, j] }
growth.rates <- data.frame(growth.rates)
row.names(growth.rates) <- names(austpop[c(-1,-10)])
 # Note the use of row.names() to name the rows of the data frame
growth.rates
pause()
print("Avoiding Loops - Example 1.7b")
sapply(austpop[, -c(1,10)], function(x){(x[9]-x[1])/x[1]})
```
#### <span id="page-14-0"></span>bestsetNoise 15

```
pause()
print("Plot - Example 1.8a")
attach(austpop)
plot(year, ACT, type="l") # Join the points ("l" = "line")
detach(austpop)
pause()
print("Exerice 1.12.9")
attach(austpop)
oldpar <- par(mfrow=c(2,4))
for (i in 2:9){
plot(austpop[,1], log(austpop[, i]), xlab="Year",
    ylab=names(austpop)[i], pch=16, ylim=c(0,10))}
par(oldpar)
detach(austpop)
```
bestsetNoise *Best Subset Selection Applied to Noise*

#### **Description**

Best subset selection applied to completely random noise. This function demonstrates how variable selection techniques in regression can often err in including explanatory variables that are indistinguishable from noise.

#### Usage

```
bestsetNoise(m = 100, n = 40, method = "exhaustive", nvmax = 3,
              X = NULL, y=NULL, intercept=TRUE,
              print.summary = TRUE, really.big = FALSE, ...)
bestset.noise(m = 100, n = 40, method = "exhaustive", nvmax = 3,
              X = NULL, y=NULL, intercept=TRUE,
              print.summary = TRUE, really.big = FALSE, ...)
bsnCV(m = 100, n = 40, method = "exhaustive", nvmax = 3,
              X = NULL, y=NULL, intercept=TRUE, nfolds = 2,
              print.summary = TRUE, really.big = FALSE)
bsnOpt(X = matrix(rnorm(25 * 10), ncol = 10), y = NULL, method = "exhaustive",
              nvmax = NULL, nbest = 1, intercept = TRUE, criterion = "cp",tcrit = NULL, print.summary = TRUE, really.big = FALSE,
         ...)
bsnVaryNvar(m = 100, nvar = nvmax:50, nvmax = 3, method = "exhaustive",
              intercept=TRUE,
```
plotit = TRUE, xlab = "# of variables from which to select", ylab = "p-values for t-statistics", main = paste("Select 'best'", nvmax, "variables"), details = FALSE, really.big = TRUE, smooth = TRUE,  $\ldots$ )

## Arguments

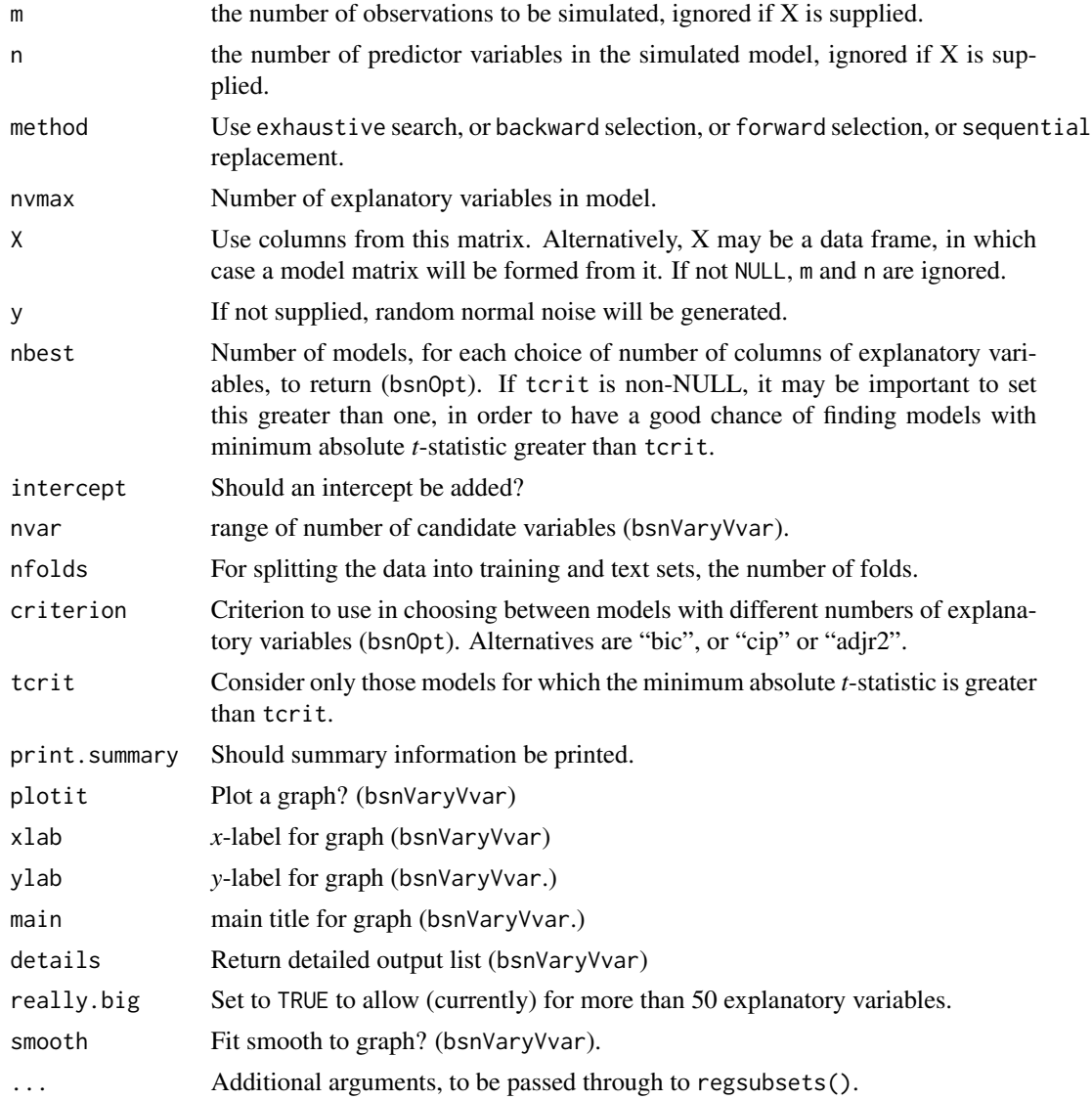

## Details

If X is not supplied, and in any case for bsnVaryNvar, a set of n predictor variables are simulated as independent standard normal, i.e.  $N(0,1)$ , variates. Additionally a  $N(0,1)$  response variable is simulated. The function bsnOpt selects the 'best' model with nvmax or fewer explanatory variables, where the argument criterion specifies the criterion that will be used to choose between models

#### bestsetNoise 17

with different numbers of explanatory columns. Other functions select the 'best' model with nvmax explanatory columns. In any case, the selection is made using the regsubsets() function from the leaps package. (The leaps package must be installed for this function to work.)

The function bsnCV splits the data (randomly) into nfolds (2 or more) parts. It puts each part aside in turn for use to fit the model (effectively, test data), with the remaining data used for selecting the variables that will be used for fitting. One model fit is returned for each of the nfolds parts.

The function bsnVaryVvar makes repeated calls to bestsetNoise

#### Value

bestsetNoise returns the lm model object for the "best" model with nvmax explanatory columns.

bsnCV returns as many models as there are folds.

bsnVaryVvar silently returns either (details=FALSE) a matrix that has *p*-values of the coefficients for the 'best' choice of model for each different number of candidate variables, or (details=TRUE) a list with elements:

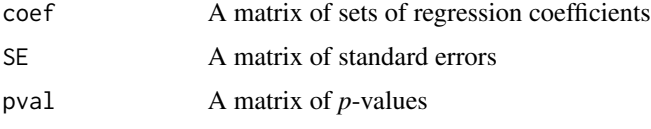

Matrices have one row for each choice of nvar. The statistics returned are for the 'best' model with nvmax explanatory variables.

bsnOpt silently returns a list with elements:

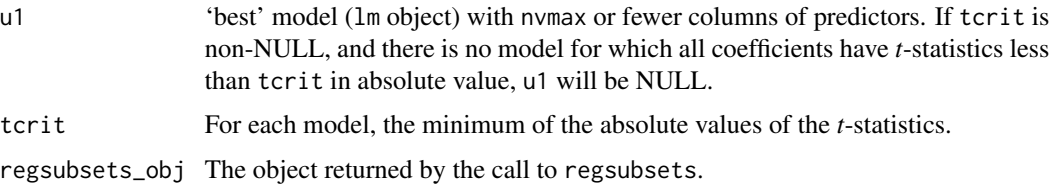

#### Note

These functions are primarily designed to demonstrate the biases that can be expected, relative to theoretical estimates of standard errors of parameters and other fitted model statistics, when there is prior selection of the columns that are to be included in the model. With the exception of bsnVaryNvar, they can also be used with an X and y for actual data. In that case, the *p*-values should be compared with those obtained from repeated use of the function where y is random noise, as a check on the extent of selection effects.

## Author(s)

J.H. Maindonald

#### See Also

[lm](#page-0-0)

#### Examples

```
leaps.out <- try(require(leaps, quietly=TRUE))
leaps.out.log <- is.logical(leaps.out)
if ((leaps.out.log==TRUE)&(leaps.out==TRUE)){
bestsetNoise(20,6) # `best' 3-variable regression for 20 simulated observations
                   # on 7 unrelated variables (including the response)
bsnCV(20,6) # `best' 3-variable regressions (one for each fold) for 20
                   # simulated observations on 7 unrelated variables
                   # (including the response)
bsnVaryNvar(m = 50, nvar = 3:6, nvmax = 3, method = "exhaustive",
            plotit=FALSE, details=TRUE)
bsnOpt()
}
```
biomass *Biomass Data*

## Description

The biomass data frame has 135 rows and 8 columns. The rainforest data frame is a subset of this one.

## Usage

biomass

## Format

This data frame contains the following columns:

dbh a numeric vector wood a numeric vector bark a numeric vector fac26 a factor with 3 levels root a numeric vector rootsk a numeric vector branch a numeric vector species a factor with levels Acacia mabellae, C. fraseri, Acmena smithii, B. myrtifolia

#### Source

J. Ash, Australian National University

#### References

Ash, J. and Helman, C. (1990) Floristics and vegetation biomass of a forest catchment, Kioloa, south coastal N.S.W. Cunninghamia, 2: 167-182.

<span id="page-17-0"></span>

<span id="page-18-0"></span>

#### Description

Australian regional temperature data, Australian regional rainfall data, and Annual SOI, are given for the years 1900-2021. The regional rainfall and temperature data are area-weighted averages for the respective regions. The Southern Oscillation Index (SOI) is the difference in barometric pressure at sea level between Tahiti and Darwin.

#### Usage

data("bomregions2021")

#### Format

These data frames contains the following columns:

Year Year

seAVt Southeastern region average temperature (degrees C)

southAVt Southern temperature

eastAVt Eastern temperature

northAVt Northern temperature

swAVt Southwestern temperature

qldAVt temperature

nswAVt temperature

ntAVt temperature

saAVt temperature

tasAVt temperature

vicAVt temperature

waAVt temperature

mdbAVt Murray-Darling basin temperature

ausAVt Australian average temperature, area-weighted mean

seRain Southeast Australian annual rainfall (mm)

southRain Southern rainfall

eastRain Eastern rainfall

northRain Northern rainfall

swRain Southwest rainfall

qldRain Queensland rainfall

nswRain NSW rainfall

ntRain Northern Territory rainfall

saRain South Australian rainfall

tasRain Tasmanian rainfall

vicRain Victorian rainfall

waRain West Australian rainfall

mdbRain Murray-Darling basin rainfall

ausRain Australian average rainfall, area weighted

SOI Annual average Southern Oscillation Index

sunspot Yearly mean sunspot number

co2mlo Moana Loa CO2 concentrations, from 1959

co2law Moana Loa CO2 concentrations, 1900 to 1978

CO2 CO2 concentrations, composite series

avDMI Annual average Dipole Mode Index, for the Indian Ocean Dipole, from 1950

#### Source

Australian Bureau of Meteorology web pages:

Go to the url http://www.bom.gov.au/climate/change/, choose timeseries to display, then click "Download data"

For the SOI data, go to the url http://www.bom.gov.au/climate/enso/.

The CO2 series co2law, for Law Dome ice core data. is from [https://data.ess-dive.lbl.gov/](https://data.ess-dive.lbl.gov/portals/CDIAC/) [portals/CDIAC/](https://data.ess-dive.lbl.gov/portals/CDIAC/).

The Moana Loa CO2 series co2mlo is from Dr. Pieter Tans, NOAA/ESRL ([https://gml.noaa.](https://gml.noaa.gov/ccgg/trends/) [gov/ccgg/trends/](https://gml.noaa.gov/ccgg/trends/))

The series CO2 is a composite series, obtained by adding 0.46 to the Law data for 1900 to 1958, then following this with the Moana Loa data that is avaiable from 1959. The addition of 0.46 brings the average of the Law data into agreement with that for the Moana Loa data for the period 1959 to 1968.

The yearly mean sunspot number is a subset of one of several sunspot series that are available from WDC-SILSO, Royal Observatory of Belgium, Brussels. [https://www.sidc.be/silso/](https://www.sidc.be/silso/datafiles/) [datafiles/](https://www.sidc.be/silso/datafiles/)

The dipole mode index data are from [https://ds.data.jma.go.jp/tcc/tcc/products/elnino/](https://ds.data.jma.go.jp/tcc/tcc/products/elnino/index/Readme_iod.txt) [index/Readme\\_iod.txt](https://ds.data.jma.go.jp/tcc/tcc/products/elnino/index/Readme_iod.txt). Note also [https://stateoftheocean.osmc.noaa.gov/sur/ind/dmi.](https://stateoftheocean.osmc.noaa.gov/sur/ind/dmi.php) [php](https://stateoftheocean.osmc.noaa.gov/sur/ind/dmi.php), which has details of several other such series.

## References

D.M. Etheridge, L.P. Steele, R.L. Langenfelds, R.J. Francey, J.-M. Barnola and V.I. Morgan, 1998, *Historical CO2 records from the Law Dome DE08, DE08-2, and DSS ice cores*, in Trends: A Compendium of Data on Global Change, on line at Carbon Dioxide Information Analysis Center, Oak Ridge National Laboratory, U.S. Department of Energy, Oak Ridge, Tenn., U.S.A.

Lavery, B., Joung, G. and Nicholls, N. 1997. An extended high-quality historical rainfall dataset for Australia. Australian Meteorological Magazine, 46, 27-38.

#### <span id="page-20-0"></span>bomsoi 21

Nicholls, N., Lavery, B., Frederiksen, C.\ and Drosdowsky, W. 1996. Recent apparent changes in relationships between the El Nino – southern oscillation and Australian rainfall and temperature. Geophysical Research Letters 23: 3357-3360.

SIDC-team, World Data Center for the Sunspot Index, Royal Observatory of Belgium, Monthly Report on the International Sunspot Number, online catalogue of the sunspot index: [https://www.](https://www.sidc.be/silso/datafiles) [sidc.be/silso/datafiles](https://www.sidc.be/silso/datafiles)

## Examples

```
plot(ts(bomregions2021[, c("mdbRain","SOI")], start=1900),
     panel=function(y,...)panel.smooth(bomregions2021$Year, y,...))
avrain <- bomregions2021[,"mdbRain"]
xbomsoi <- with(bomregions2021, data.frame(Year=Year, SOI=SOI,
                cuberootRain=avrain^0.33))
xbomsoi$trendSOI <- lowess(xbomsoi$SOI, f=0.1)$y
xbomsoi$trendRain <- lowess(xbomsoi$cuberootRain, f=0.1)$y
xbomsoi$detrendRain <-
 with(xbomsoi, cuberootRain - trendRain + mean(trendRain))
xbomsoi$detrendSOI <-
 with(xbomsoi, SOI - trendSOI + mean(trendSOI))
## Plot time series avrain and SOI: ts object xbomsoi
plot(ts(xbomsoi[, c("cuberootRain","SOI")], start=1900),
     panel=function(y,...)panel.smooth(xbomsoi$Year, y,...),
     xlab = "Year", main="", ylim=list(c(250, 800),c(-20,25)))
par(mfrow=c(1,2))
rainpos <- pretty(xbomsoi$cuberootRain^3, 6)
plot(cuberootRain ~ SOI, data = xbomsoi,
     ylab = "Rainfall (cube root scale)", yaxt="n")
axis(2, at = rainpos^0.33, labels=paste(rainpos))
mtext{text(side = 3, line = 0.8, "A", adj = -0.025)with(xbomsoi, lines(lowess(cuberootRain ~ SOI, f=0.75)))
plot(detrendRain ~ detrendSOI, data = xbomsoi,
     xlab="Detrended SOI", ylab = "Detrended rainfall", yaxt="n")
axis(2, at = rainpos^0.33, labels=paste(rainpos))
with(xbomsoi, lines(lowess(detrendRain ~ detrendSOI, f=0.75)))
mtext{text(side = 3, line = 0.8, "B", adj = -0.025)par(mfrow=c(1,1))
```
bomsoi *Southern Oscillation Index Data*

#### Description

The Southern Oscillation Index (SOI) is the difference in barometric pressure at sea level between Tahiti and Darwin. Annual SOI and Australian rainfall data, for the years 1900-2005, are given. Australia's annual mean rainfall is an area-weighted average of the total annual precipitation at approximately 370 rainfall stations around the country.

#### 22 bomsoi bomsoi bomsoi bomsoi bomsoi bomsoi bomsoi bomsoi bomsoi bomsoi bomsoi bomsoi bomsoi bomsoi bomsoi bo

#### Usage

bomsoi

## Format

This data frame contains the following columns:

Year a numeric vector

Jan average January SOI values for each year

Feb average February SOI values for each year

Mar average March SOI values for each year

Apr average April SOI values for each year

May average May SOI values for each year

Jun average June SOI values for each year

Jul average July SOI values for each year

Aug average August SOI values for each year

Sep average September SOI values for each year

Oct average October SOI values for each year

Nov average November SOI values for each year

Dec average December SOI values for each year

SOI a numeric vector consisting of average annual SOI values

avrain a numeric vector consisting of a weighted average annual rainfall at a large number of Australian sites

NTrain Northern Territory rain

northRain north rain

seRain southeast rain

eastRain east rain

southRain south rain

swRain southwest rain

#### Source

Australian Bureau of Meteorology web pages:

http://www.bom.gov.au/climate/change/rain02.txt and http://www.bom.gov.au/climate/current/soihtm1.shtml

#### References

Nicholls, N., Lavery, B., Frederiksen, C.\ and Drosdowsky, W. 1996. Recent apparent changes in relationships between the El Nino – southern oscillation and Australian rainfall and temperature. Geophysical Research Letters 23: 3357-3360.

#### bomsoi 23

```
plot(ts(bomsoi[, 15:14], start=1900),
     panel=function(y,...)panel.smooth(1900:2005, y,...))
pause()
# Check for skewness by comparing the normal probability plots for
# different a, e.g.
par(mfrow = c(2,3))for (a in c(50, 100, 150, 200, 250, 300))
qqnorm(log(bomsoi[, "avrain"] - a))
 # a = 250 leads to a nearly linear plot
pause()
par(mfrow = c(1,1))plot(bomsoi$SOI, log(bomsoi$avrain - 250), xlab = "SOI",
     ylab = "log(avrain = 250)")lines(lowess(bomsoi$SOI)$y, lowess(log(bomsoi$avrain - 250))$y, lwd=2)
 # NB: separate lowess fits against time
lines(lowess(bomsoi$SOI, log(bomsoi$avrain - 250)))
pause()
xbomsoi <-
 with(bomsoi, data.frame(SOI=SOI, cuberootRain=avrain^0.33))
xbomsoi$trendSOI <- lowess(xbomsoi$SOI)$y
xbomsoi$trendRain <- lowess(xbomsoi$cuberootRain)$y
rainpos <- pretty(bomsoi$avrain, 5)
with(xbomsoi,
     {plot(cuberootRain ~ SOI, xlab = "SOI",
           ylab = "Rainfall (cube root scale)", yaxt="n")
     axis(2, at = rainpos^0.33, labels=paste(rainpos))## Relative changes in the two trend curves
     lines(lowess(cuberootRain ~ SOI))
     lines(lowess(trendRain ~ trendSOI), lwd=2)
 })
pause()
xbomsoi$detrendRain <-
 with(xbomsoi, cuberootRain - trendRain + mean(trendRain))
xbomsoi$detrendSOI <-
 with(xbomsoi, SOI - trendSOI + mean(trendSOI))
oldpar <- par(mfrow=c(1,2), pty="s")
plot(cuberootRain ~ SOI, data = xbomsoi,
     ylab = "Rainfall (cube root scale)", yaxt="n")
axis(2, at = rainpos^0.33, labels=paste(rainpos))
with(xbomsoi, lines(lowess(cuberootRain ~ SOI)))
plot(detrendRain ~ detrendSOI, data = xbomsoi,xlab="Detrended SOI", ylab = "Detrended rainfall", yaxt="n")
axis(2, at = rainpos^0.33, labels=paste(rainpos))
with(xbomsoi, lines(lowess(detrendRain ~ detrendSOI)))
pause()
```
#### <span id="page-23-0"></span>24 bostonce and the set of the set of the set of the set of the set of the set of the set of the set of the set of the set of the set of the set of the set of the set of the set of the set of the set of the set of the set

```
par(oldpar)
attach(xbomsoi)
xbomsoi.ma0 <- arima(detrendRain, xreg=detrendSOI, order=c(0,0,0))
# ordinary regression model
xbomsoi.ma12 <- arima(detrendRain, xreg=detrendSOI,
                      order=c(0,0,12))
# regression with MA(12) errors -- all 12 MA parameters are estimated
xbomsoi.ma12
pause()
xbomsoi.ma12s <- arima(detrendRain, xreg=detrendSOI,
                      seasonal=list(order=c(0,0,1), period=12))
# regression with seasonal MA(1) (lag 12) errors -- only 1 MA parameter
# is estimated
xbomsoi.ma12s
pause()
xbomsoi.maSel \leq arima(x = detrendRain, order = c(0, 0, 12),
                        xreg = detrendSOI, fixed = c(0, 0, 0,NA, rep(0, 4), NA, 0, NA, NA, NA, NA),
                        transform.pars=FALSE)
# error term is MA(12) with fixed 0's at lags 1, 2, 3, 5, 6, 7, 8, 10
# NA's are used to designate coefficients that still need to be estimated
# transform.pars is set to FALSE, so that MA coefficients are not
# transformed (see help(arima))
detach(xbomsoi)
pause()
Box.test(resid(lm(detrendRain ~ detrendSOI, data = xbomsoi)),
          type="Ljung-Box", lag=20)
pause()
attach(xbomsoi)
 xbomsoi2.maSel \leq arima(x = detrendRain, order = c(\emptyset, \emptyset, 12),
                         xreg = poly(detrendSOI, 2), fixed = c(0, 1)0, 0, NA, rep(0, 4), NA, 0, rep(NA,5)),
                         transform.pars=FALSE)
 xbomsoi2.maSel
qqnorm(resid(xbomsoi.maSel, type="normalized"))
detach(xbomsoi)
```
bostonc *Boston Housing Data – Corrected*

#### Description

The corrected Boston housing data (from http://lib.stat.cmu.edu/datasets/).

#### <span id="page-24-0"></span>bounce 25

#### Usage

bostonc

### Format

A single vector containing the contents of "boston\_corrected.txt".

## Source

Harrison, D. and Rubinfeld, D.L. 'Hedonic prices and the demand for clean air', J. Environ. Economics & Management, vol.5, 81-102, 1978. corrected by Kelley Pace (kpace@unix1.sncc.lsu.edu)

bounce *Separate plotting positions for labels, to avoid overlap*

## Description

Return univariate plotting positions in which neighboring points are separated, if and as necessary, so that they are the specified minimum distance apart.

#### Usage

bounce(y, d,  $log = FALSE$ )

## Arguments

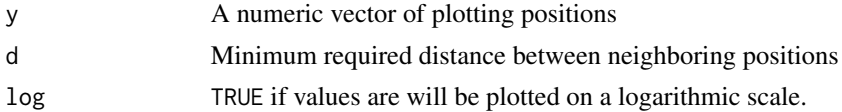

## Details

The centroid(s) of groups of points that are moved relative to each other remain the same.

#### Value

A vector of values such that, when plotted along a line, neighboring points are the required minimum distance apart.

#### Note

If values are plotted on a logarithmic scale, d is the required distance apart on that scale. If a base other than 10 is required, set log equal to that base. (Note that base 10 is the default for plot with log=TRUE.)

#### Author(s)

John Maindonald

#### <span id="page-25-0"></span>26 capstring and the contract of the contract of the contract of the contract of the contract of the contract of the contract of the contract of the contract of the contract of the contract of the contract of the contract

## See Also

See also [onewayPlot](#page-107-1)

## Examples

bounce( $c(4, 1.8, 2, 6)$ , d=.4) bounce(c(4, 1.8, 2, 6), d=.1, log=TRUE)

#### capstring *Converts initial character of a string to upper case*

## Description

This function is useful for use before plotting, if one wants capitalized axis labels or factor levels.

## Usage

```
capstring(names)
```
## Arguments

names a character vector

## Value

A character vector with upper case initial values.

## Author(s)

W.J. Braun

```
capstring(names(tinting)[c(3,4)])
```

```
library(lattice)
levels(tinting$agegp) <- capstring(levels(tinting$agegp))
xyplot(csoa ~ it | sex * agegp, data=tinting)
```
<span id="page-26-0"></span>

#### Description

U.S. data extracted from Cars93, a data frame in the MASS package.

#### Usage

carprice

## Format

This data frame contains the following columns:

Type Type of car, e.g. Sporty, Van, Compact

Min.Price Price for a basic model

Price Price for a mid-range model

Max.Price Price for a 'premium' model

Range.Price Difference between Max.Price and Min.Price

RoughRange Rough.Range plus some N(0,.0001) noise

gpm100 The number of gallons required to travel 100 miles

MPG.city Average number of miles per gallon for city driving

MPG.highway Average number of miles per gallon for highway driving

## Source

MASS package

## References

Venables, W.N.\ and Ripley, B.D., 4th edn 2002. Modern Applied Statistics with S. Springer, New York.

See also 'R' Complements to Modern Applied Statistics with S-Plus, available from [http://www.](http://www.stats.ox.ac.uk/pub/MASS3/) [stats.ox.ac.uk/pub/MASS3/](http://www.stats.ox.ac.uk/pub/MASS3/)

```
print("Multicollinearity - Example 6.8")
pairs(carprice[,-c(1,8,9)])
carprice1.lm <- lm(gpm100 ~ Type+Min.Price+Price+Max.Price+Range.Price,
   data=carprice)
round(summary(carprice1.lm)$coef,3)
pause()
```

```
alias(carprice1.lm)
pause()
carprice2.lm <- lm(gpm100 ~ Type+Min.Price+Price+Max.Price+RoughRange, data=carprice)
round(summary(carprice2.lm)$coef, 2)
pause()
carprice.lm \leq 1m(gpm100 \sim Type + Price, data = carprice)
round(summary(carprice.lm)$coef,4)
pause()
summary(carprice1.lm)$sigma # residual standard error when fitting all 3 price variables
pause()
summary(carprice.lm)$sigma # residual standard error when only price is used
pause()
vif(lm(gpm100 ~ Price, data=carprice)) # Baseline Price
pause()
vif(carprice1.lm) # includes Min.Price, Price & Max.Price
pause()
vif(carprice2.lm) # includes Min.Price, Price, Max.Price & RoughRange
pause()
vif(carprice.lm) # Price alone
```
## Cars93.summary *A Summary of the Cars93 Data set*

## Description

The Cars93.summary data frame has 6 rows and 4 columns created from information in the Cars93 data set in the Venables and Ripley MASS package. Each row corresponds to a different class of car (e.g. Compact, Large, etc.).

#### Usage

Cars93.summary

## Format

This data frame contains the following columns:

Min.passengers minimum passenger capacity for each class of car

Max.passengers maximum passenger capacity for each class of car

No.of.cars number of cars in each class

abbrev a factor with levels C Compact, L Large, M Mid-Size, Sm Small, Sp Sporty, V Van

## <span id="page-28-0"></span>cerealsugar 29

## Source

Lock, R. H. (1993) 1993 New Car Data. Journal of Statistics Education 1(1)

## References

MASS library

## Examples

```
type <- Cars93.summary$abbrev
type <- Cars93.summary[,4]
type <- Cars93.summary[,"abbrev"]
type <- Cars93.summary[[4]] # Take the object that is stored
                            # in the fourth list element.
type
pause()
attach(Cars93.summary)
  # R can now access the columns of Cars93.summary directly
abbrev
detach("Cars93.summary")
pause()
# To change the name of the \verb!abbrev! variable (the fourth column)
names(Cars93.summary)[4] <- "code"
pause()
# To change all of the names, try
names(Cars93.summary) <- c("minpass","maxpass","number","code")
```
cerealsugar *Percentage of Sugar in Breakfast Cereal*

## Description

Measurements of sugar content in frosted flakes breakfast cereal.

#### Usage

cerealsugar

#### Format

A vector of 100 measurements.

#### <span id="page-29-0"></span>**Description**

The cfseal data frame has 30 rows and 11 columns consisting of weight measurements for various organs taken from 30 Cape Fur Seals that died as an unintended consequence of commercial fishing.

## Usage

cfseal

## Format

This data frame contains the following columns:

age a numeric vector weight a numeric vector heart a numeric vector lung a numeric vector liver a numeric vector spleen a numeric vector stomach a numeric vector leftkid a numeric vector rightkid a numeric vector kidney a numeric vector intestines a numeric vector

#### Source

Stewardson, C.L., Hemsley, S., Meyer, M.A., Canfield, P.J. and Maindonald, J.H. 1999. Gross and microscopic visceral anatomy of the male Cape fur seal, Arctocephalus pusillus pusillus (Pinnepedia: Otariidae), with reference to organ size and growth. Journal of Anatomy (Cambridge) 195: 235-255. (WWF project ZA-348)

```
print("Allometric Growth - Example 5.7")
```

```
cfseal.lm <- lm(log(heart) ~ log(weight), data=cfseal); summary(cfseal.lm)
plot(log(heart) ~ log(weight), data = cfseal, pch=16, xlab = "Heart Weight (g, log scale)",
ylab = "Body weight (kg, log scale)", axes=FALSE)
heartaxis <- 100*(2^seq(0,3))
bodyaxis <- c(20,40,60,100,180)
axis(1, at = log(bodyaxis), lab = bodyaxis)
```
<span id="page-30-0"></span>cities 31

```
axis(2, at = log(heartaxis), lab = heartaxis)box()
abline(cfseal.lm)
```
## cities *Populations of Major Canadian Cities (1992-96)*

## Description

Population estimates for several Canadian cities.

## Usage

cities

## Format

This data frame contains the following columns:

CITY a factor, consisting of the city names

- REGION a factor with 5 levels (ATL=Atlantic, ON=Ontario, QC=Quebec, PR=Prairies, WEST=Alberta and British Columbia) representing the location of the cities
- POP1992 a numeric vector giving population in 1000's for 1992

POP1993 a numeric vector giving population in 1000's for 1993

POP1994 a numeric vector giving population in 1000's for 1994

POP1995 a numeric vector giving population in 1000's for 1995

POP1996 a numeric vector giving population in 1000's for 1996

#### Source

Statistics Canada

```
cities$have <- factor((cities$REGION=="ON")|(cities$REGION=="WEST"))
plot(POP1996~POP1992, data=cities, col=as.integer(cities$have))
```
<span id="page-31-0"></span>

#### Description

Data are from trials that studied the mortality response of codling moth to fumigation with methyl bromide.

## Usage

data(codling)

#### Format

A data frame with 99 observations on the following 10 variables.

dose Injected dose of methyl bromide, in gm per cubic meter

tot Number of insects in chamber

dead Number of insects dying

pobs Proportion dying

cm Control mortality, i.e., at dose 0

ct Concentration-time sum

Cultivar a factor with levels BRAEBURN FUJI GRANNY Gala ROYAL Red Delicious Splendour

gp a factor which has a different level for each different combination of Cultivar, year and rep (replicate).

year a factor with levels 1988 1989

numcm a numeric vector: total number of control insects

## Details

The research that generated these data was in part funded by New Zealand pipfruit growers. The published analysis was funded by New Zealand pipfruit growers. See also sorption.

#### Source

Maindonald, J.H.; Waddell, B.C.; Petry, R.J. 2001. Apple cultivar effects on codling moth (Lepidoptera: Tortricidae) egg mortality following fumigation with methyl bromide. Postharvest Biology and Technology 22: 99-110.

<span id="page-32-0"></span>compareTreecalcs *Error rate comparisons for tree-based classification*

## Description

Compare error rates, between different functions and different selection rules, for an approximately equal random division of the data into a training and test set.

#### Usage

```
compareTreecalcs(x = yesno \sim ., data = DAAG::spam7, cp = 0.00025, fun = c("rpart",
"randomForest"))
```
## Arguments

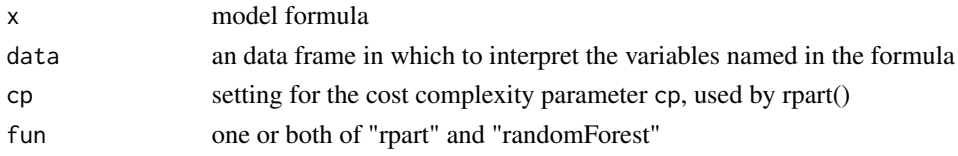

## Details

Data are randomly divided into two subsets, I and II. The function(s) are used in the standard way for calculations on subset I, and error rates returined that come from the calculations carried out by the function(s). Predictions are made for subset II, allowing the calculation of a completely independent set of error rates.

## Value

If rpart is specified in fun, the following:

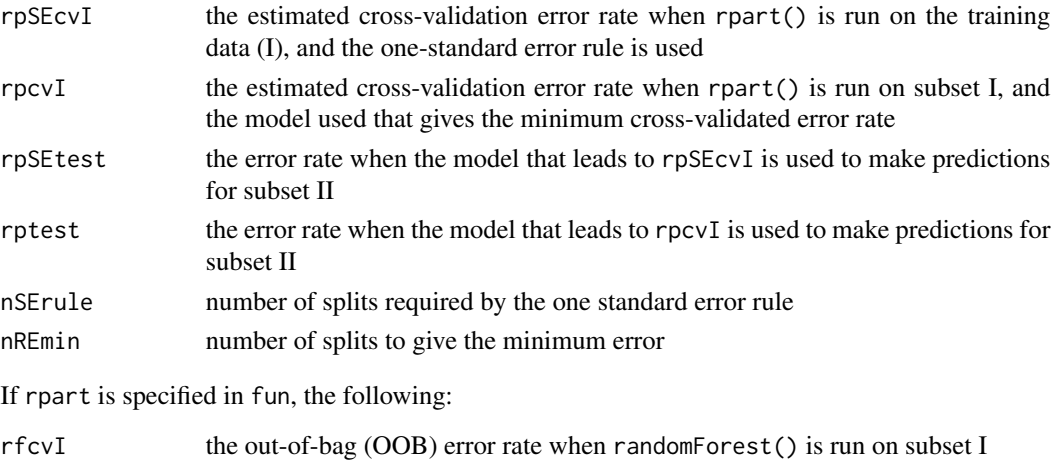

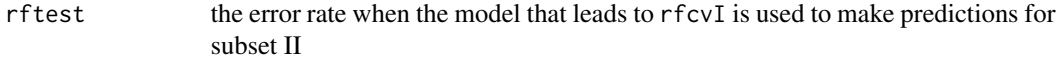

## <span id="page-33-0"></span>Author(s)

John Maindonald

component.residual *Component + Residual Plot*

## Description

Component + Residual plot for a term in a lm model.

#### Usage

```
component.residual(lm.obj, which = 1, xlab = "Component",
   ylab = "C+R")
```
## Arguments

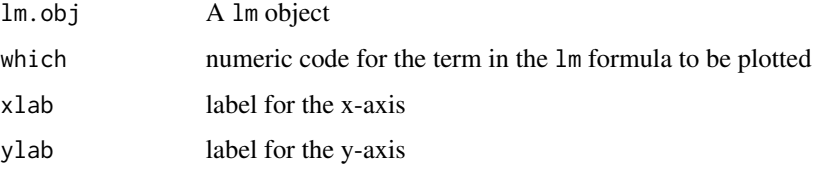

#### Value

A scatterplot with a smooth curve overlaid.

## Author(s)

J.H. Maindonald

#### See Also

[lm](#page-0-0)

```
mice12.lm <- lm(brainwt ~ bodywt + lsize, data=litters)
oldpar \leq par(mfrow = c(1,2))
component.residual(mice12.1m, 1, xlab = "Body weight", ylab= "t(Body weight) + e")
component.residual(mice12.lm, 2, xlab = "Litter size", ylab= "t(Litter size) + e")
par(oldpar)
```
<span id="page-34-0"></span>confusion *Given actual and predicted group assignments, give the confusion matrix*

## Description

Given actual and predicted group assignments, give the confusion matrix

#### Usage

```
confusion(actual, predicted, gpnames = NULL, rowcol=c("actual", "predicted"),
printit = c("overall","confusion"), prior = NULL, digits=3)
```
## Arguments

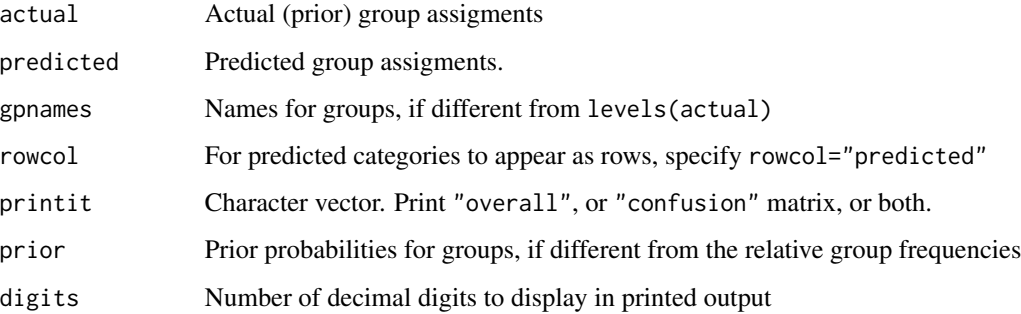

## Details

Predicted group assignments should be estimated from cross-validation or from bootstrap out-ofbag data. Better still, work with assignments for test data that are completely separate from the data used to dervive the model.

#### Value

A list with elements overall (overall accuracy), confusion (confusion matrix) and prior (prior used for calculation of overall accuracy)

## Author(s)

John H Maindonald

#### References

Maindonald and Braun: 'Data Analysis and Graphics Using R', 3rd edition 2010, Section 12.2.2

```
library(MASS)
library(DAAG)
cl <- lda(species ~ length+breadth, data=cuckoos, CV=TRUE)$class
confusion(cl, cuckoos$species)
## The function is currently defined as
function (actual, predicted, gpnames = NULL,
            rowcol = c("actual", "predicted"),
            printit = c("overall","confusion"),
            prior = NULL, digits = 3)
{
 if (is.null(gpnames))
   gpnames <- levels(actual)
 if (is.logical(printit)){
    if(printit)printit <- c("overall","confusion")
    else printit <- ""
 }
 tab <- table(actual, predicted)
 acctab <- t(apply(tab, 1, function(x) x/sum(x)))
 dimnames(acctab) <- list(Actual = gpnames, `Predicted (cv)` = gpnames)
 if (is.null(prior)) {
   relnum <- table(actual)
   prior <- relnum/sum(relnum)
   acc \leq sum(tab[row(tab) == col(tab)])/sum(tab)}
 else {
   acc <- sum(prior * diag(acctab))
 }
 names(prior) <- gpnames
 if ("overall"%in%printit) {
   cat("Overall accuracy =", round(acc, digits), "\n")
    if(is.null(prior)){
     cat("This assumes the following prior frequencies:",
          "\n")
     print(round(prior, digits))
   }
 }
 if ("confusion"%in%printit) {
   cat("\nConfusion matrix", "\n")
   print(round(acctab, digits))
  }
 invisible(list(overall=acc, confusion=acctab, prior=prior))
}
```
<span id="page-35-0"></span>
# cottonworkers 37

### Description

P-values were calculated for each of 3072 genes, for data that compared expression values between post-settlement coral larvae and pre-settlement coral larvae.

## Usage

```
data("coralPval")
```
# Format

The format is: num [1:3072, 1] 8.60e-01 3.35e-08 3.96e-01 2.79e-01 6.36e-01 ...

## Details

t-statistics, and hence p-values, were derived from five replicate two-colour micro-array slides. Details are in a vignette that accompanies the DAAGbio package.

## Source

See the ?DAAGbio:: coralRG

## References

Grasso, L. C.; Maindonald, J.; Rudd, S.; Hayward, D. C.; Saint, R.; Miller, D. J.; and Ball, E. E., 2008. Microarray analysis identifies candidate genes for key roles in coral development. BMC Genomics, 9:540.

#### Examples

```
## From p-values, calculate Benjamini-Hochberg false discrimination rates
fdr <- p.adjust(DAAG::coralPval, method='BH')
## Number of genes identified as differentially expressed for FDR = 0.01
sum(fdr<=0.01)
```
cottonworkers *Occupation and wage profiles of British cotton workers*

## Description

Numbers are given in different categories of worker, in each of two investigations. The first source of information is the Board of Trade Census that was conducted on 1886. The second is a relatively informal survey conducted by US Bureau of Labor representatives in 1889, for use in official reports.

#### Usage

```
data(cottonworkers)
```
## Format

A data frame with 14 observations on the following 3 variables.

- census1886 Numbers of workers in each of 14 different categories, according to the Board of Trade wage census that was conducted in 1886
- survey1889 Numbers of workers in each of 14 different categories, according to data collected in 1889 by the US Bureau of Labor, for use in a report to the US Congress and House of Representatives

avwage Average wage, in pence, as estimated in the US Bureau of Labor survey

## Details

The data in survey1889 were collected in a relatively informal manner, by approaching individuals on the street. Biases might therefore be expected.

## Source

United States congress, House of Representatives, Sixth Annual Report of the Commissioner of Labor, 1890, Part III, Cost of Living (Washington D.C. 1891); idem., Seventh Annual Report of the Commissioner of Labor, 1891, Part III, Cost of Living (Washington D.C. 1892)

Return of wages in the principal textile trades of the United Kingdom, with report therein. (P.P. 1889, LXX). United Kingdom Official Publication.

## References

Boot, H. M. and Maindonald, J. H. 2007. New estimates of age- and sex- specific earnings and the male-female earnings gap in the British cotton industry, 1833-1906. *Economic History Review*. Published online 28-Aug-2007 doi: 10.1111/j.1468-0289.2007.00398.x

## Examples

```
data(cottonworkers)
str(cottonworkers)
plot(survey1889 ~ census1886, data=cottonworkers)
plot(I(avwage*survey1889) ~ I(avwage*census1886), data=cottonworkers)
```
cricketer *Lifespans of UK 1st class cricketers born 1840-1960*

## Description

Year and birth, lifespan, etc, of British first class cricketers, born 1840-1960, whose handedness could be determined from information in the Who's who of cricketers. The status (alive=0, dead =1), and lifetime or lifespan, is for 1992.

## Usage

data(cricketer)

#### cricketer 39

## Format

A data frame with 5960 observations on the following 8 variables.

left a factor with levels right left year numeric, year of birth life numeric, lifetime or lifespan to 1992 dead numeric  $(0 = alive$  (censored),  $1 = dead$ , in 1992) acd numeric  $(0 = not accidental or not dead, 1 = accidental death)$ kia numeric (0 = not killed in action, 1 = killed in action) inbed numeric  $(0 = did not die in bed, 1 = died in bed)$ cause a factor with levels alive acd (accidental death) inbed (died in bed)

# Details

Note that those 'killed in action' (mostly during World Wars I and II) form a subset of those who died by accident.

## Source

John Aggleton, Martin Bland. Data were collated as described in Aggleton et al.

## References

Aggleton JP, Bland JM, Kentridge RW, Neave NJ 1994. Handedness and longevity: an archival study of cricketers. British Medical Journal 309, 1681-1684.

Bailey P, Thorne P, Wynne-Thomas P. 1993. Who's Who of Cricketers. 2nd ed, London, Hamlyn. Bland M and Altman D. 2005. Do the left-handed die young? Significance 2, 166-170.

## See Also

earlycrcktr.

```
data(cricketer)
numLH <- xtabs(~ left+year, data=cricketer)
propLH <- prop.table(numLH, margin=2)[2,]
yr <- as.numeric(colnames(numLH))
plot(propLH \sim yr)cricketer$lh <- unclass(cricketer$left)-1
left2.hat <- fitted(lm(lh ~ poly(year,2), data=cricketer))
ord <- order(cricketer$year)
lines(left2.hat[ord] ~ cricketer$year[ord])
library(splines)
ns3.hat <- fitted(lm(lh ~ ns(year,3), data=cricketer))
lines(ns3.hat[ord] ~ cricketer$year[ord], col="red")
require(survival)
summary(coxph(Surv(life, kia) ~ bs(year,3) +left, data=cricketer))
```
40 cuckoohosts

```
cricketer$notacdDead <- with(cricketer, {dead[acd==1]<-0; dead})
summary(coxph(Surv(life, notacdDead) ~ ns(year,2) +left, data=cricketer))
```
cuckoohosts *Comparison of cuckoo eggs with host eggs*

#### Description

These data compare mean length, mean breadth, and egg color, between cuckoos and their hosts.

#### Usage

cuckoohosts

### Format

A data frame with 10 observations on the following 12 variables.

clength mean length of cuckoo eggs in given host's nest

cl.sd standard deviation of cuckoo egg lengths

cbreadth mean breadth of cuckoo eggs in given host's nest

cb.sd standard deviation of cuckoo egg breadths

cnum number of cuckoo eggs

hlength length of host eggs

hl.sd standard deviation of host egg lengths

hbreadth breadth of host eggs

hb.sd standard deviation of host egg breadths

hnum number of host eggs

match number of eggs where color matched

nomatch number where color did not match

## Details

Although from the same study that generated data in the data frame cuckoos, the data do not match precisely. The cuckoo egg lengths and breadths are from the tables on page 168, the host egg lengths and breadths from Appendix IV on page 176, and the color match counts from the table on page 171.

## Source

Latter, O.H., 1902. The egg of *cuculus canorus*. an inquiry into the dimensions of the cuckoo's egg and the relation of the variations to the size of the eggs of the foster-parent, with notes on coloration, &c. *Biometrika*, 1:164–176.

#### cuckoos 41

## Examples

```
cuckoohosts
str(cuckoohosts)
plot(cuckoohosts)
with(cuckoohosts,
     plot(c(clength,hlength),c(cbreadth,hbreadth),col=rep(1:2,c(6,6))))
```
cuckoos *Cuckoo Eggs Data*

# Description

Length and breadth measurements of 120 eggs lain in the nests of six different species of host bird.

#### Usage

cuckoos

# Format

This data frame contains the following columns:

length the egg lengths in millimeters

breadth the egg breadths in millimeters

species a factor with levels hedge.sparrow, meadow.pipit, pied.wagtail, robin, tree.pipit, wren

id a numeric vector

# Source

Latter, O.H. (1902). The eggs of Cuculus canorus. An Inquiry into the dimensions of the cuckoo's egg and the relation of the variations to the size of the eggs of the foster-parent, with notes on coloration, &c. Biometrika i, 164. Tippett (1931) gives summary details of the data.

#### References

Tippett, L.H.C. 1931: "The Methods of Statistics". Williams & Norgate, London.

```
print("Strip and Boxplots - Example 2.1.2")
attach(cuckoos)
oldpar \leq par(las = 2) # labels at right angle to axis.
stripchart(length ~ species)
boxplot(split(cuckoos$length, cuckoos$species),
         xlab="Length of egg", horizontal=TRUE)
```

```
detach(cuckoos)
par(oldpar)
pause()
print("Summaries - Example 2.2.2")
sapply(split(cuckoos$length, cuckoos$species), sd)
pause()
print("Example 4.1.4")
wren <- split(cuckoos$length, cuckoos$species)$wren
median(wren)
n <- length(wren)
sqrt(pi/2)*sd(wren)/sqrt(n) # this s.e. computation assumes normality
```
<span id="page-41-0"></span>CVbinary *Cross-Validation for Regression with a Binary Response*

## Description

These functions give training (internal) and cross-validation measures of predictive accuracy for regression with a binary response. The data are randomly divided between a number of 'folds'. Each fold is removed, in turn, while the remaining data are used to re-fit the regression model and to predict at the omitted observations.

## Usage

CVbinary(obj, rand=NULL, nfolds=10, print.details=TRUE)

cv.binary(obj, rand=NULL, nfolds=10, print.details=TRUE)

## Arguments

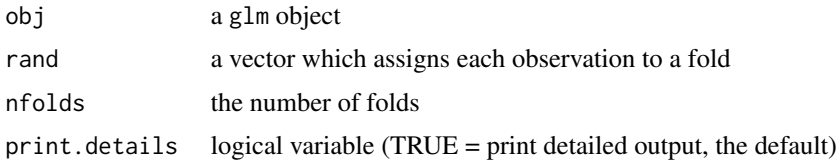

# Value

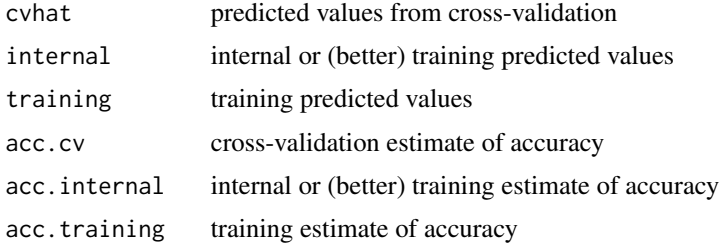

#### $CVMm$  and  $43$

# Note

The term 'training' seems preferable to the term 'internal' in connection with predicted values, and the accuracy measure, that are based on the observations used to derive the model.

#### Author(s)

J.H. Maindonald

## See Also

[glm](#page-0-0)

# Examples

```
frogs.glm <- glm(pres.abs ~ log(distance) + log(NoOfPools),
                 family=binomial,data=frogs)
CVbinary(frogs.glm)
mifem.glm <- glm(outcome ~ ., family=binomial, data=mifem)
CVbinary(mifem.glm)
```
CVlm *Cross-Validation for Linear Regression*

# Description

This function gives internal and cross-validation measures of predictive accuracy for multiple linear regression. (For binary logistic regression, use the CVbinary function.) The data are randomly assigned to a number of 'folds'. Each fold is removed, in turn, while the remaining data is used to re-fit the regression model and to predict at the deleted observations.

### Usage

```
CVlm(data = DAAG:; house prices, form.lm = formula(sale price ~ area),m = 3, dots = FALSE, seed = 29, plotit = c("Observed","Residual"),
              col.folds=NULL,
              main="Small symbols show cross-validation predicted values",
              legend.pos="topleft",
              printit = TRUE, ...)
cv.lm(data = DAG::house prices, form.lm = formula(sale.price ~ area),m = 3, dots = FALSE, seed = 29, plotit = c("Observed", "Residual"),
              col.folds=NULL,
              main="Small symbols show cross-validation predicted values",
              legend.pos="topleft", printit = TRUE, \ldots)
```
## Arguments

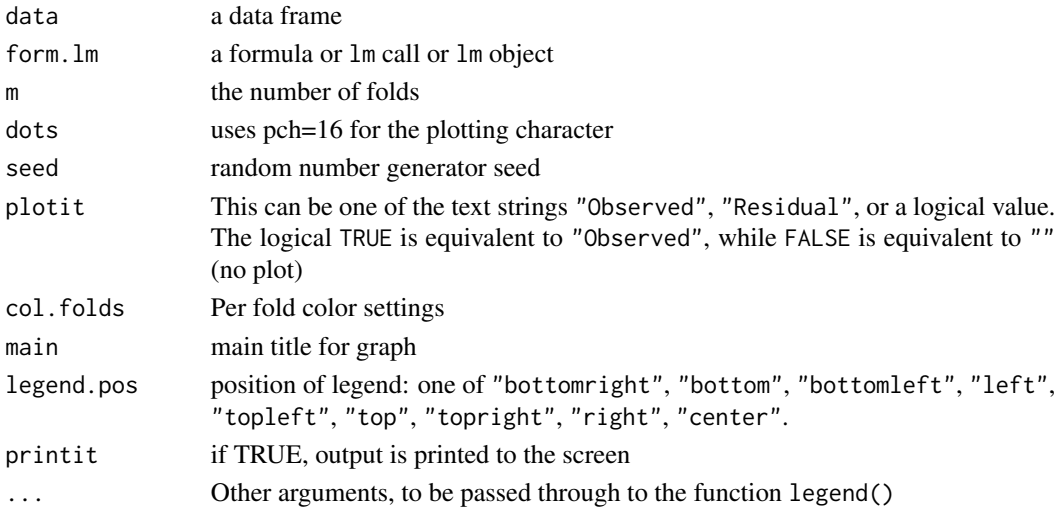

# Details

When plotit="Residual" and there is more than one explanatory variable, the fitted lines that are shown for the individual folds are approximations.

## Value

The input data frame is returned, with additional columns Predicted (Predicted values using all observations) and cvpred (cross-validation predictions). The cross-validation residual sum of squares (ss) and degrees of freedom (df) are returned as attributes of the data frame.

## Author(s)

J.H. Maindonald

## See Also

[lm](#page-0-0), [CVbinary](#page-41-0)

## Examples

```
CVlm()
## Not run:
CVlm(data=nihills, form.lm=formula(log(time)~log(climb)+log(dist)),
          plotit="Observed")
CVlm(data=nihills, form.lm=formula(log(time)~log(climb)+log(dist)),
     plotit="Residual")
out <- CVlm(data=nihills, form.lm=formula(log(time)~log(climb)+log(dist)),
               plotit="Observed")
out[c("ms","df")]
```
## End(Not run)

This generates themes for use in "A Practical Guide to Data Analysis Using R".

## Usage

```
DAAGtheme(fontsize = list(text = 10, points = 6), box = "gray40", color=TRUE,
          sides = list(tck = 0.6, pad1 = 0.75, pad2 = 0.75), ...)
```
## Arguments

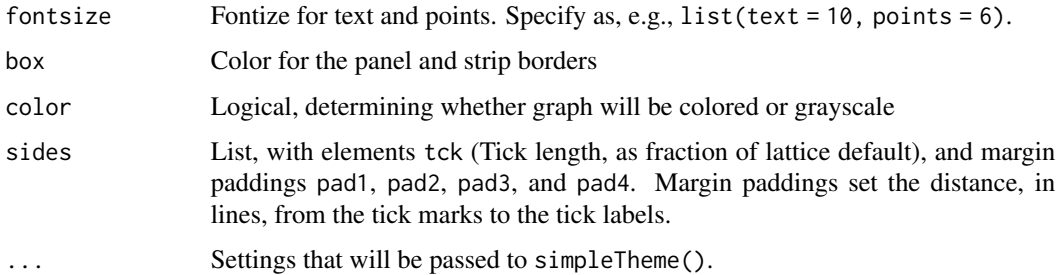

# Details

Setting the color of the bounding box and of the strip boxes to gray, which is the default, reduces the focus on them.

# Value

A list which can be used as the par.settings argument to lattice graphics functions, or as the theme argument to trellis.par.set().

## Note

The code provides an example of the creation of a functions that generates themes that are tuned to specific user requirements. In this connection, see also the Economist.theme.

## Author(s)

John Maindonald.

## See Also

[standard.theme](#page-0-0), [simpleTheme](#page-0-0), [theEconomist.theme](#page-0-0), [custom.theme](#page-0-0)

## Examples

```
bwtheme <- DAAGtheme(pch=2:4)
lattice::xyplot(csoa ~ age | target, groups=sex,
                data=DAAG::tinting, par.settings=bwtheme)
```
DAAGxdb *List, each of whose elements hold rows of a file, in character format*

## Description

This is the default database for use with the function datafile, which uses elements of this list to place files in the working directory.

## Usage

data(DAAGxdb)

# Format

Successive elements in this list hold character vectors from which the corresponding files can be generated. The names of the list elements are fuel, fuel.csv, oneBadRow, scan-demo, molclock1, molclock2, and travelbooks.

# Details

The files fuel.txt and fuel.csv are used in Chapter 1 of DAAGUR, while the files oneBadRow.txt and scan-demo.txt are used in Chapter 14 of DAAGUR.

#### References

Maindonald, J.H. and Braun, W.J. 2007. Data Analysis and Graphics Using R: An Example-Based Approach. 2nd edn, Cambridge University Press (DAAGUR).

# Examples

data(DAAGxdb) names(DAAGxdb)

Invoking this function writes one or more nominated files to the working directory. In particular, it may be used to write the files 'fuel.txt' and 'fuel.csv' that are used in Chapter 1 of DAAGUR, and the files 'oneBadRow.txt' and 'scan-demo.txt' that are used in Chapter 14 of DAAGUR.

# Usage

```
datafile(file = c("fuel", "travelbooks"), datastore =
                 DAAG::DAAGxdb, altstore = DAAG::zzDAAGxdb, showNames =
                 FALSE)
```
## Arguments

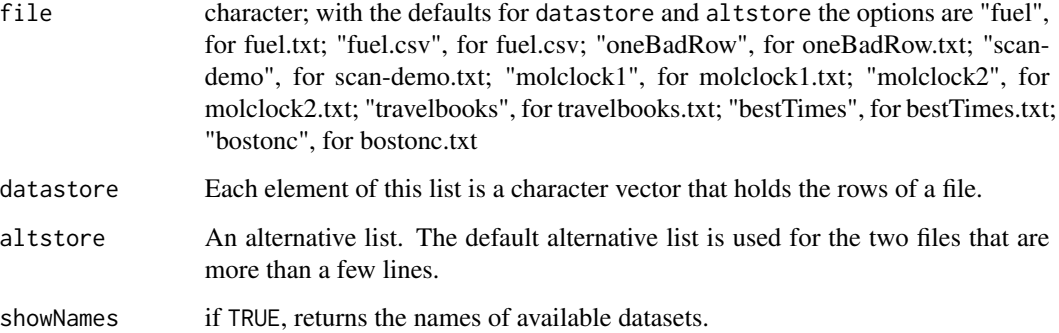

## Value

An ASCII file is output to the current working directory. The names of all available datasets are returned invisibly.

# Author(s)

J.H. Maindonald

# Examples

datafile(file="", showNames=TRUE)

Data record, for each of 2000 administrative regions, whether or not dengue was recorded at any time between 1961 and 1990.

### Usage

data(dengue)

#### Format

A data frame with 2000 observations on the following 13 variables.

humid Average vapour density: 1961-1990 humid90 90th percentile of humid temp Average temperature: 1961-1990 temp90 90th percentile of temp h10pix maximum of humid, within a 10 pixel radius h10pix90 maximum of humid90, within a 10 pixel radius trees Percent tree cover, from satellite data trees90 90th percentile of trees NoYes Was dengue observed? (1=yes) Xmin minimum longitude Xmax maximum longitude Ymin minimum latitude Ymax maximum latitude

## Details

This is derived from a data set in which the climate and tree cover information were given for each half degree of latitude by half degreee of longitude pixel. The variable NoYes was given by administrative region. The climate data and tree cover data given here are 50th or 90th percentiles, where percetiles were calculates across pixels for an administrative region.

## Source

Simon Hales, Environmental Research New Zealand Ltd.

## References

Hales, S., de Wet, N., Maindonald, J. and Woodward, A. 2002. Potential effect of population and climate change global distribution of dengue fever: an empirical model. The Lancet 2002; 360: 830-34.

#### dewpoint **49**

## Examples

```
str(dengue)
glm(NoYes ~ humid, data=dengue, family=binomial)
glm(NoYes ~ humid90, data=dengue, family=binomial)
```

```
dewpoint Dewpoint Data
```
# Description

The dewpoint data frame has 72 rows and 3 columns. Monthly data were obtained for a number of sites (in Australia) and a number of months.

## Usage

dewpoint

## Format

This data frame contains the following columns:

maxtemp monthly minimum temperatures

mintemp monthly maximum temperatures

dewpt monthly average dewpoint for each combination of minimum and maximum temperature readings (formerly dewpoint)

#### Source

Dr Edward Linacre, visiting fellow in the Australian National University Department of Geography.

```
print("Additive Model - Example 7.5")
require(splines)
attach(dewpoint)
ds.lm \leftarrow lm(dewpt \sim bs(maxtemp,5) + bs(mintemp,5), data=dewpoint)
ds.fit <-predict(ds.lm, type="terms", se=TRUE)
oldpar \leq par(mfrow=c(1,2))
plot(maxtemp, ds.fit$fit[,1], xlab="Maximum temperature",
     ylab="Change from dewpoint mean", type="n")
lines(maxtemp,ds.fit$fit[,1])
lines(maxtemp,ds.fit$fit[,1]-2*ds.fit$se[,1],lty=2)
lines(maxtemp,ds.fit$fit[,1]+2*ds.fit$se[,1],lty=2)
plot(mintemp,ds.fit$fit[,2],xlab="Minimum temperature",
     ylab="Change from dewpoint mean", type="n")
ord<-order(mintemp)
lines(mintemp[ord],ds.fit$fit[ord,2])
lines(mintemp[ord],ds.fit$fit[ord,2]-2*ds.fit$se[ord,2],lty=2)
```

```
lines(mintemp[ord],ds.fit$fit[ord,2]+2*ds.fit$se[ord,2],lty=2)
detach(dewpoint)
par(oldpar)
```
droughts *Periods Between Rain Events*

# Description

Data collected at Winnipeg International Airport (Canada) on periods (in days) between rain events.

## Usage

droughts

# Format

This data frame contains the following columns:

length the length of time from the completion of the last rain event to the beginning of the next rain event.

year the calendar year.

## Examples

```
boxplot(length ~ year, data=droughts)
boxplot(log(length) ~ year, data=droughts)
hist(droughts$length, main="Winnipeg Droughts", xlab="length (in days)")
hist(log(droughts$length), main="Winnipeg Droughts", xlab="length (in days, log scale)")
```
edcCO2 *EPICA Dome C Ice Core 800KYr Carbon Dioxide Data*

#### Description

Carbon dioxide record from the EPICA (European Project for Ice Coring in Antarctica) Dome C ice core covering 0 to 800 kyr BP.

## Usage

data(edcCO2)

 $\text{edc}T$  51

# Format

A data frame with 1096 observations on the following 2 variables.

age Age in years before present (BP)

co2 CO2 level (ppmv)

# Details

Data are a composite series.

# Source

Go to the url https://www.ncei.noaa.gov/products/paleoclimatology/ice-core/

#### References

Luthi, D., M. et al. 2008. High-resolution carbon dioxide concentration record 650,000-800,000 years before present. Nature, Vol. 453, pp. 379-382, 15 May 2008. doi:10.1038/nature06949

Indermuhle, A., E. et al, 1999, Atmospheric CO2 concentration from 60 to 20 kyr BP from the Taylor Dome ice core, Antarctica. Geophysical Research Letters, 27, 735-738.

Monnin, E., A. et al. 2001. Atmospheric CO2 concentrations over the last glacial termination. Science, Vol. 291, pp. 112-114.

Petit, J.R. et al. 1999. Climate and atmospheric history of the past 420,000 years from the Vostok ice core, Antarctica. Nature 399: 429-436.

Siegenthaler, U. et al. 2005. Stable Carbon Cycle-Climate Relationship During the Late Pleistocene. Science, v. 310 , pp. 1313-1317, 25 November 2005.

## Examples

data(edcCO2)

edcT *EPICA Dome C Ice Core 800KYr Temperature Estimates*

# Description

Temperature record, using Deuterium as a proxy, from the EPICA (European Project for Ice Coring in Antarctica) Dome C ice core covering 0 to 800 kyr BP.

## Usage

data(edcT)

#### 52 elastic1

# Format

A data frame with 5788 observations on the following 5 variables.

Bag Bag number

ztop Top depth (m)

Age Years before 1950

Deuterium Deuterium dD data

dT Temperature difference from the average of the last 1000 years ~ -54.5degC

# Details

Temperature was estimated from the deuterium data, after making various corrections.

# Source

Go to the url https://www.ncei.noaa.gov/products/paleoclimatology/ice-core/

## References

Jouzel, J., et al. 2007. EPICA Dome C Ice Core 800KYr Deuterium Data and Temperature Estimates. IGBP PAGES/World Data Center for Paleoclimatology Data Contribution Series # 2007- 091. NOAA/NCDC Paleoclimatology Program, Boulder CO, USA.

Jouzel, J., et al. 2007. Orbital and Millennial Antarctic Climate Variability over the Past 800,000 Years. Science, Vol. 317, No. 5839, pp.793-797, 10 August 2007.

## Examples

data(edcT)

elastic1 *Elastic Band Data Replicated*

# Description

Both datasets give, for each amount by which an elastic band is stretched over the end of a ruler, the distance that the band traveled when released. The elastic1 data frame has 7 rows. The elastic2 data frame, whose data span a wider range of stretches and distances, has 9 rows.

## Usage

```
data(elastic1)
data(elastic2)
```
#### elasticband 53

# Format

These data frames contains the following columns:

stretch the amount by which the elastic band was stretched

distance the distance traveled

# Source

J. H. Maindonald

## Examples

```
plot(elastic1)
sapply(elastic1, mean)
pause()
sapply(elastic1, function(x)mean(x))
pause()
sapply(elastic1, function(x)sum(log(x)))
pause()
yrange <- range(c(elastic1$distance, elastic2$distance))
xrange <- range(c(elastic1$stretch, elastic2$stretch))
plot(distance \sim stretch, data = elastic1, pch = 16, ylim = yrange, xlim =
xrange)
points(distance \sim stretch, data = elastic2, pch = 15, col = 2)
legend(xrange[1], yrange[2], legend = c("Data set 1", "Data set 2"), pch =
c(16, 15), col = c(1, 2)elastic1.lm <- lm(distance ~ stretch, data = elastic1)
elastic2.lm <- lm(distance ~ stretch, data = elastic2)
abline(elastic1.lm)
abline(elastic2.lm, col = 2)
summary(elastic1.lm)
summary(elastic2.lm)
pause()
predict(elastic1.lm, se.fit=TRUE)
predict(elastic2.lm, se.fit=TRUE)
```
elasticband *Elastic Band Data*

#### Description

The elasticband data frame has 7 rows and 2 columns giving, for each amount by which an elastic band is stretched over the end of a ruler, the distance that the band traveled when released.

#### Usage

elasticband

# Format

This data frame contains the following columns:

stretch the amount by which the elastic band was stretched distance the distance traveled

## Source

J. H. Maindonald

## Examples

```
print("Example 1.8.1")
attach(elasticband) # R now knows where to find stretch and distance
plot(stretch, distance) # Alternative: plot(distance ~ stretch)
detach(elasticband)
print("Lists - Example 12.7")
elastic.lm <- lm(distance ~ stretch, data=elasticband)
names(elastic.lm)
elastic.lm$coefficients
elastic.lm[["coefficients"]]
pause()
elastic.lm[[1]]
pause()
elastic.lm[1]
pause()
options(digits=3)
elastic.lm$residuals
pause()
elastic.lm$call
pause()
mode(elastic.lm$call)
```
errorsINseveral *Simulation of classical errors in x model, with multiple explanatory variables.*

## Description

Simulates \$y-\$ and \$x-\$values for a classical "errors in \$x\$" linear regression model. One or more \$x-\$values are subject to random measurement error, independently of the corresponding covariate values that are measured without error.

# errorsINseveral 55

# Usage

```
errorsINseveral(n = 1000, a0 = 2.5, beta = c(1.5, 0), mu = 12.5, SDyerr = 0.5,
default. Vpar = list(SDx = 2, rho = -0.5, timesSDx = 1.5),
V = with(default.Vpar, matrix(c(1, rho, rho, 1), ncol = 2) * SDx^2),xerrV = with(default.Vpar, matrix(c(1, 0, 0, 0), ncol = 2) * (SDx * timesSDx)^2),parset = NULL, print.summary = TRUE, plotit = TRUE)
```
# Arguments

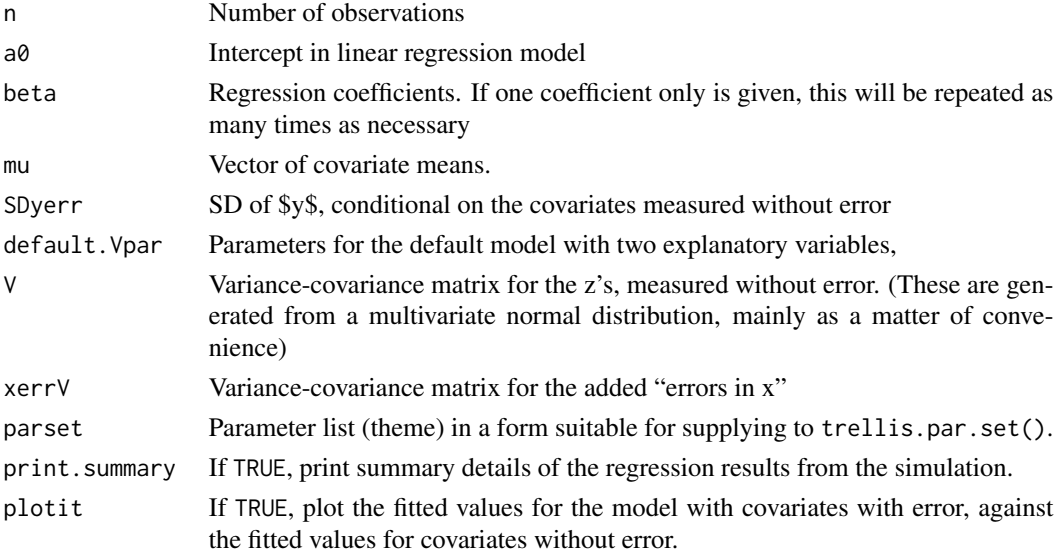

# Details

With default arguments, simulates a model in which two covariates are in contention, the first measured without error, and the second with coefficient 0 in the model that includes both covariates measured without error.

#### Value

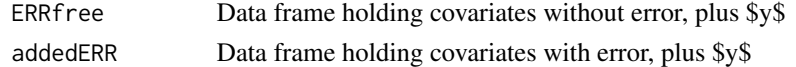

# Author(s)

John Maindonald

# References

Data Analysis and Graphics Using R, 3rd edn, Section 6.8.1

# See Also

[errorsINx](#page-56-0)

```
library(lattice)
function(n=1000, a0=2.5, beta=c(1.5,0), mu=12.5, SDyerr=0.5,
           default.Vpar=list(SDx=2, rho=-0.5, timesSDx=1.5),
           V=with(default.Vpar, matrix(c(1,rho,rho,1), ncol=2)*SDx^2),
           xerrV=with(default.Vpar, matrix(c(1,0,0,0), ncol=2)*(SDx*timesSDx)^2),
           parset=NULL, print.summary=TRUE, plotit=TRUE){
    m \leftarrow \text{dim}(V)[1]if(length(mu) == 1)mu \leftarrow rep(mu, m)ow <- options(warn=-1)
    xxmat <- sweep(matrix(rnorm(m*n, 0, 1), ncol=m) %*% chol(V), 2, mu, "+")
    errxx <- matrix(rnorm(m*n, 0, 1), ncol=m) %*% chol(xerrV, pivot=TRUE)
    options(ow)
    dimnames(xxmat)[[2]] <- paste("z", 1:m, sep="")
    xxWITHerr <- xxmat+errxx
    xxWITHerr <- data.frame(xxWITHerr)
   names(xxWITHerr) <- paste("xWITHerr", 1:m, sep="")
   xxWITHerr[, "y"] <- a0 + xxmat %*% matrix(beta,ncol=1) + rnorm(n, sd=SDyerr)
    err.lm <- lm(y ~ ., data=xxWITHerr)
    xx <- data.frame(xxmat)
    names(xx) \leq paste("z", 1:m, sep="")
    xx$y <- xxWITHerr$y
    xx.lm < -lm(y \sim ., data=xx)B <- coef(err.lm)
    b \leftarrow \text{coef}(xx.lm)SE <- summary(err.lm)$coef[,2]
    se <- summary(xx.lm)$coef[,2]
    if(print.summary){
      beta0 <- c(mean(xx$y)-sum(beta*apply(xx[,1:m],2,mean)), beta)
      tab < -</math>rbind(beta0, b, B)dimnames(tab) <- list(c("Values for simulation",
                               "Estimates: no error in x1",
                               "LS Estimates: error in x1"),
                             c("Intercept", paste("b", 1:m, sep="")))
      tabSE <- rbind(rep(NA,m+1),se,SE)
      rownames(tabSE) <- rownames(tab)
      colnames(tabSE) <- c("SE(Int)", paste("SE(", colnames(tab)[-1],")", sep=""))
      tab < - \text{cbind}(\text{tab}, \text{tabSE})print(round(tab,3))
    }
    if(m==2 & print.summary){
      tau <- default.Vpar$timesSDx
      s1 <- sqrt(V[1,1])
      s2 <- sqrt(V[2,2])
      rho <- default.Vpar$rho
      s12 \leq s1*sqrt(1-rho^2)lambda <- (1-rho^2)/(1-rho^2+tau^2)
      gam12 <- rho*sqrt(V[1,1]/V[2,2])
      expB2 <- beta[2]+beta[1]*(1-lambda)*gam12
      print(c("Theoretical attenuation of b1" = lambda, "Theoretical b2" = expB2))
    }
    if(is.null(parset))parset <- simpleTheme(col=c("gray40","gray40"),
```
errorsINx 57

```
col.line=c("black","black"))
  if(plotit){
    library(lattice)
    zhat <- fitted(xx.lm)
    xhat <- fitted(err.lm)
    plt <- xyplot(xhat ~ zhat, aspect=1, scales=list(tck=0.5),
                  panel=function(x,y,...){
                    panel.xyplot(x,y,type="p",...)
                    panel.abline(lm(y \sim x), lty=2)
                    panel.abline(0,1)
                  },
                  xlab="Fitted values; regress on exact z",
                  ylab="Fitted values; regress on x = xWITHerr",
                  key=list(space="top", columns=2,
                    text=list(lab=c("Line y=x", "Regression fit to points")),
                    lines=list(lty=1:2)),
                  par.settings=parset
                  )
    print(plt)}
  invisible(list(ERRfree=xx, addedERR=xxWITHerr))
}
```
<span id="page-56-0"></span>

errorsINx *Simulate data for straight line regression, with "errors in x".*

# Description

Simulates \$y-\$ and \$x-\$values for the straight line regression model, but with \$x-\$values subject to random measurement error, following the classical "errors in x" model. Optionally, the x-values can be split into two groups, with one group shifted relative to the other

## Usage

```
errorsINx(mu = 12.5, n = 200, a = 15, b = 1.5, SDx=2, SDyerr = 1.5,
           timesSDx=(1:5)/2.5, gpfactor=if(missing(gpdiff))FALSE else TRUE,
           gpdiff=if(gpfactor) 1.5 else 0, layout=NULL,
           parset = simpleTheme(alpha = 0.75, col = c("black","gray45"),
             col.line = c("black", "gray45"), lwd=c(1,1.5), pch=c(1,2),
           lty=c(1,2)), print.summary=TRUE, plotit=TRUE, xrelation="same")
```
#### Arguments

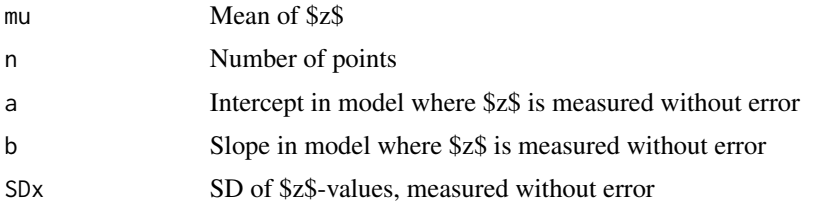

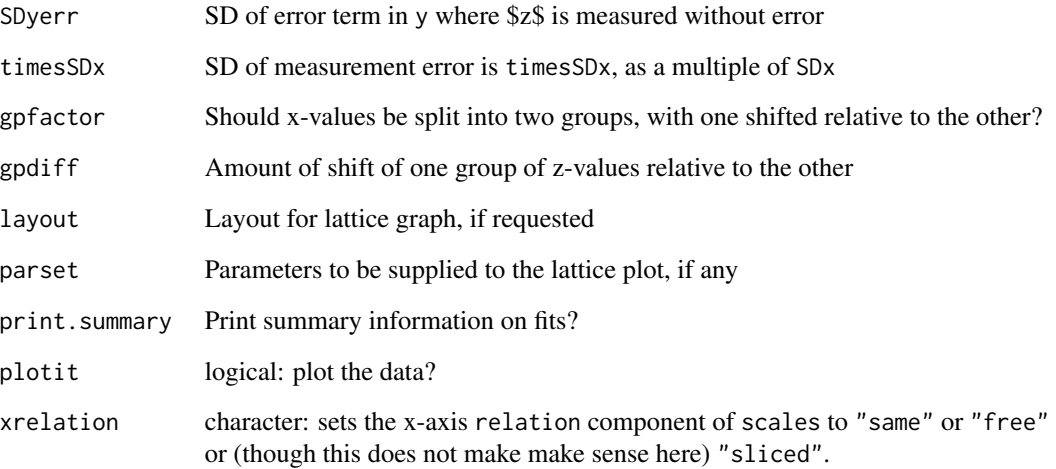

# Details

The argument timesSDx can be a numeric vector. One set of \$x\$-values that are contaminated with measurement error is simulated for each element of timesSDx.

## Value

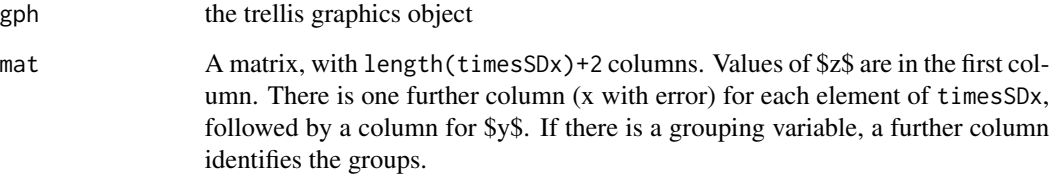

# Author(s)

John Maindonald

# References

Data Analysis and Graphics Using R, 3rd edn, Section 6.7

```
library(lattice)
errorsINx()
errorsINx(gpdiff=2, timesSDx=1.25, SDyerr=2.5, n=80)
```
This function creates a multi-way table of counts for the response given a set of classifying factors. Output facilitates a check on how the factor specified as margin may, after accounting for other classifying factors, affect the response.

## Usage

```
excessRisk(form = weight ~ seatbelt + airbag, response = "dead", margin = "airbag",
data = DAG::nassCDS, deep1 = 4, printResults = TRUE)
```
## Arguments

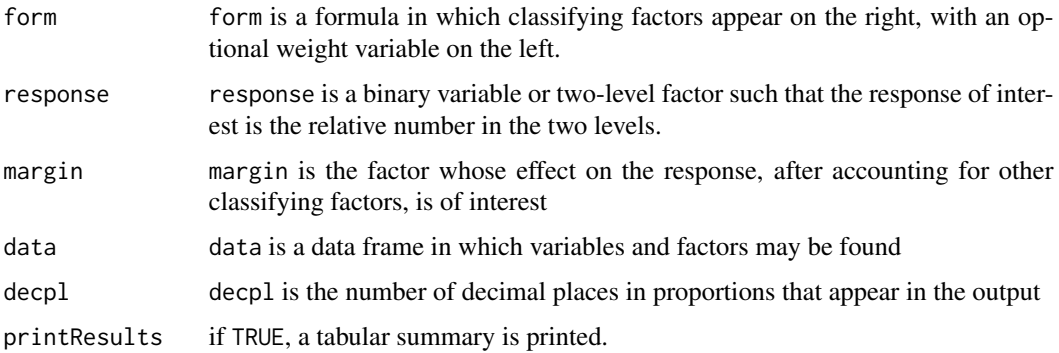

### Details

The best way to understand what this function does may be to run it with the default parameters, and/or with examples that appear below.

#### Value

The function returns a data frame, with one row for each combination of levels of factors on the right of the formula, but excluding the factor specified as margin. The final three columns show the count for level 1 as a fraction of the margin by total, the count for level 2 as a fraction of the margin by total, and the excess count for level 2 of response in the row, under the assumption that, in that row, there is no association between response and margin. This is the observed response (for the default arguments, number of dead) for level 2 (airbag deployed), less the number that would have been expected if the proportion had been that for level 1. (Negative values favor airbags.)

## Author(s)

John Maindonald

## References

See help(nassCDS)

## See Also

xtabs

# Examples

```
excessRisk()
excessRisk(weight ~ airbag+seatbelt+dvcat)
UCB <- as.data.frame.table(UCBAdmissions)
excessRisk(Freq~Gender, response="Admit", margin="Gender",data=UCB)
excessRisk(Freq~Gender+Dept, response="Admit", margin="Gender",data=UCB)
```
fossilfuel *Fossil Fuel Data*

## Description

Estimates of total worldwide carbon emissions from fossil fuel use.

## Usage

fossilfuel

# Format

This data frame contains the following columns:

year a numeric vector giving the year the measurement was taken.

carbon a numeric vector giving the total worldwide carbon emissions from fossil fuel use, in millions of tonnes.

## Details

Data for the years 1751 through to 2014 is available from Data for the years 2014 [https://data.](https://data.ess-dive.lbl.gov/portals/CDIAC) [ess-dive.lbl.gov/portals/CDIAC](https://data.ess-dive.lbl.gov/portals/CDIAC)

#### Source

Boden T A; Marland G; Andres R J (1999): Global, Regional, and National Fossil-Fuel CO2 Emissions (1751 - 2014) (V. 2017). Carbon Dioxide Information Analysis Center (CDIAC), Oak Ridge National Laboratory (ORNL), Oak Ridge, TN (United States), ESS-DIVE repository. Dataset. doi:10.3334/CDIAC/00001\_V2017

## Examples

plot(fossilfuel)

The frogs data frame has 212 rows and 11 columns. The data are on the distribution of the Southern Corroboree frog, which occurs in the Snowy Mountains area of New South Wales, Australia.

#### Usage

frogs

## Format

This data frame contains the following columns:

**pres.abs**  $0 = \text{frogs were absent}$ ,  $1 = \text{frogs were present}$ 

northing reference point

easting reference point

altitude altitude , in meters

distance distance in meters to nearest extant population

NoOfPools number of potential breeding pools

NoOfSites (number of potential breeding sites within a 2 km radius

avrain mean rainfall for Spring period

meanmin mean minimum Spring temperature

meanmax mean maximum Spring temperature

## Source

Hunter, D. (2000) The conservation and demography of the southern corroboree frog (Pseudophryne corroboree). M.Sc. thesis, University of Canberra, Canberra.

# Examples

```
print("Multiple Logistic Regression - Example 8.2")
```

```
plot(northing ~ easting, data=frogs, pch=c(1,16)[frogs$pres.abs+1],
 xlab="Meters east of reference point", ylab="Meters north")
pairs(frogs[,4:10])
attach(frogs)
pairs(cbind(altitude,log(distance),log(NoOfPools),NoOfSites),
 panel=panel.smooth, labels=c("altitude","log(distance)",
  "log(NoOfPools)","NoOfSites"))
detach(frogs)
```
frogs.glm0 <- glm(formula = pres.abs  $\sim$  altitude + log(distance) +

```
log(NoOfPools) + NoOfSites + avrain + meanmin + meanmax,
 family = binomial, data = frogs)
summary(frogs.glm0)
frogs.glm <- glm(formula = pres.abs ~ log(distance) + log(NoOfPools) +
meanmin +
 meanmax, family = binomial, data = frogs)
oldpar <- par(mfrow=c(2,2))
termplot(frogs.glm, data=frogs)
termplot(frogs.glm, data=frogs, partial.resid=TRUE)
cv.binary(frogs.glm0) # All explanatory variables
pause()
cv.binary(frogs.glm) # Reduced set of explanatory variables
for (j in 1:4){
rand <- sample(1:10, 212, replace=TRUE)
all.acc <- cv.binary(frogs.glm0, rand=rand, print.details=FALSE)$acc.cv
reduced.acc <- cv.binary(frogs.glm, rand=rand, print.details=FALSE)$acc.cv
cat("\nAll:", round(all.acc,3), " Reduced:", round(reduced.acc,3))
}
```
frostedflakes *Frosted Flakes data*

## Description

The frosted flakes data frame has 100 rows and 2 columns giving the sugar concentration (in percent) for 25 g samples of a cereal as measured by 2 methods – high performance liquid chromatography (a slow accurate lab method) and a quick method using the infra-analyzer 400.

## Usage

frostedflakes

# Format

This data frame contains the following columns:

Lab careful laboratory analysis measurements using high performance liquid chromatography

IA400 measurements based on the infra-analyzer 400

## Source

W. J. Braun

Data are from a study that examined how the electrical resistance of a slab of kiwifruit changed with the apparent juice content.

#### Usage

fruitohms

## Format

This data frame contains the following columns:

juice apparent juice content (percent)

ohms electrical resistance (in ohms)

## Source

Harker, F. R. and Maindonald J.H. 1994. Ripening of nectarine fruit. *Plant Physiology* 106: 165 - 171.

```
plot(ohms ~ juice, xlab="Apparent juice content (%)",ylab="Resistance (ohms)", data=fruitohms)
lines(lowess(fruitohms$juice, fruitohms$ohms), lwd=2)
pause()
```

```
require(splines)
attach(fruitohms)
plot(ohms ~ juice, cex=0.8, xlab="Apparent juice content (%)",
     ylab="Resistance (ohms)", type="n")
fruit.lmb4 \leq lm(ohms \sim bs(juice, 4))
ord <- order(juice)
lines(juice[ord], fitted(fruit.lmb4)[ord], lwd=2)
ci <- predict(fruit.lmb4, interval="confidence")
lines(juice[ord], ci[ord,"lwr"])
lines(juice[ord], ci[ord,"upr"])
```
The table shows, separately for males and females, the effect of pentazocine on post-operative pain profiles (average VAS scores), with (mbac and fbac) and without (mpl and fpl) preoperatively administered baclofen. Pain scores are recorded every 20 minutes, from 10 minutes to 170 minutes.

#### Usage

gaba

# Format

A data frame with 9 observations on the following 7 variables.

min a numeric vector mbac a numeric vector mpl a numeric vector fbac a numeric vector fpl a numeric vector avbac a numeric vector avplac a numeric vector

# Details

15 females were given baclofen, as against 3 males. 7 females received the placebo, as against 16 males. Averages for the two treatments (baclofen/placebo), taken over all trial participants and ignoring sex, are misleading.

#### Source

Gordon, N. C. et al.(1995): 'Enhancement of Morphine Analgesia by the  $GABA_B$  against Baclofen'. *Neuroscience* 69: 345-349.

```
data(gaba)
mr <- range(gaba$min)
tran <- range(gaba[, c("mbac","mpl","fbac","fpl")])
## Means by treatment and sex
par(mfrow=c(1,2))
plot(mr, tran, xlab = "Time post pentazocine (min)",
     ylab = "Reduction in VAS pain rating",
     type = "n", xlim = c(0, 170), ylim = tran)
points(gaba$min, gaba$fbac, pch = 1, col = 8, lwd = 2, lty = 2,
```
# geophones 65

```
type = "b")
points(gaba$min, gaba$fpl, pch = 0, col = 8, lwd = 2, lty = 2,
       type = "b")
points(gaba$min, gaba$mbac, pch = 16, col = 8, lty = 2, type = "b")
points(gaba$min, gaba$mpl, pch = 15, col = 8, lty = 2, type = "b")
box()
## Now plot means, by treatment, averaged over all participants
plot(mr, tran, xlab = "Time post pentazocine (min)",
    ylab = "Reduction in VAS pain rating",
     type = "n", xlim = c(0, 170), ylim = tran)
bac <- (15 * \text{ gaba\$fbac} + 3 * \text{gaba\$mbac})/18plac <- (7 * gaba$fpl + 9 * gaba$mpl)/16
points(gaba$min, plac, pch = 15, lty = 1, col=1, type = "b")
points(gaba$min, bac, pch = 16, lty = 1, col=1, type = "b")
box()
par(mfrow=c(1,1))
```
geophones *Seismic Timing Data*

## Description

The geophones data frame has 56 rows and 2 columns. Thickness of a layer of Alberta substratum as measured by a line of geophones.

#### Usage

geophones

### Format

This data frame contains the following columns:

distance location of geophone.

thickness time for signal to pass through substratum.

```
plot(geophones)
lines(lowess(geophones, f=.25))
```
Heights, stored as a multivariate time series, are for the lakes Erie, Michigan/Huron, Ontario and St Clair

## Usage

data(greatLakes)

#### Format

The format is: mts [1:92, 1:4] 174 174 174 174 174 ... - attr(\*, "dimnames")=List of 2 ..\$ : NULL ..\$ : chr [1:4] "Erie" "michHuron" "Ontario" "StClair" - attr(\*, "tsp")= num [1:3] 1918 2009 1 attr(\*, "class")= chr [1:2] "mts" "ts"

# Details

For more details, go to the website that is the source of the data.

# Source

[https://www.lre.usace.army.mil/Missions/Great-Lakes-Information/Great-Lakes-Inf](https://www.lre.usace.army.mil/Missions/Great-Lakes-Information/Great-Lakes-Information-2/Water-Level-Data/)ormation-2/ [Water-Level-Data/](https://www.lre.usace.army.mil/Missions/Great-Lakes-Information/Great-Lakes-Information-2/Water-Level-Data/)

# Examples

```
data(greatLakes)
plot(greatLakes)
## maybe str(greatLakes)
```
grog *Alcohol consumption in Australia and New Zealand*

#### Description

Data are annual apparent alcohol consumption in Australia and New Zealand, in liters of pure alcohol content per annum, separately for beer, wine, and spirits (including spirit-based products).

## Usage

data(grog)

#### hardcopy 67

## Format

A data frame with 18 observations on the following 5 variables.

Beer liters per annum Wine liters per annum Spirit liters per annum Country a factor with levels Australia NewZealand Year Year ending in June of the given year

# Details

Data are total available pure alcohol content, for the three categories, divided by numbers of persons aged 15 years or more. The source data for New Zealand included quarterly figures from December 1997, and annual data to December for all years. The annual New Zealand figure to June 1998 required an estimate for September 1997 that was obtained by extrapolating back the third quarter trend line from later years.

## Source

Australian data are from <https://www.abs.gov.au>. For the most recent data, go to [https://www.](https://www.abs.gov.au/statistics/health/health-conditions-and-risks/apparent-consumption-alcohol-australia) [abs.gov.au/statistics/health/health-conditions-and-risks/apparent-consumption-alcohol-australia](https://www.abs.gov.au/statistics/health/health-conditions-and-risks/apparent-consumption-alcohol-australia) For New Zealand data, go to <https://infoshare.stats.govt.nz/> Click on 'Industry sectors' and then on 'Alcohol Available for Consumption - ALC'.

## Examples

```
data(grog)
library(lattice)
xyplot(Beer+Wine+Spirit ~ Year | Country, data=grog)
xyplot(Beer+Wine+Spirit ~ Year, groups=Country, data=grog, outer=TRUE)
```
hardcopy *Graphical Output for Hardcopy*

## **Description**

This function streamlines graphical output to the screen, pdf or ps files. File names for hard copy devices can be generated automatically from function names of the form g3.2 or fig3.2 (the choice of alphabetic characters prior to 3.2 is immaterial).

# Usage

```
hardcopy(width = 3.75, height = 3.75, color = FALSE, trellis = FALSE,
                 device = c("", "pdf", "ps"), path = getwd(), file =
                 NULL, format = c("nn-nn", "name"), split = "\\\.",pointsize = c(8, 4), fonts=NULL, horiz = FALSE, ...)
```
# Arguments

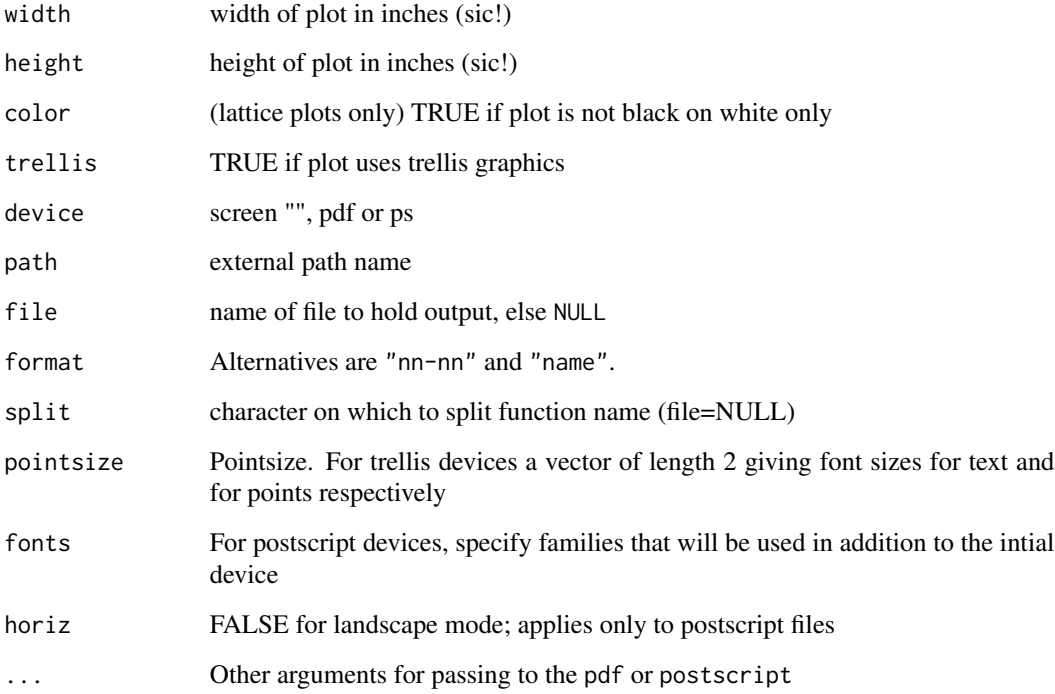

# Details

If a file name (file, without extension) is not supplied, the format argument determines how the name is constructed. With format="name", the function name is used. With format="nn-nn" and dotsplit unchanged from the default, a function name of the form g3.1 leads to the name 03-01. Here g can be replaced by any other non-numeric characters; the result is the same. The relevant extension is in any case added.

# Value

Graphical output to screen, pdf or ps file.

# Author(s)

J.H. Maindonald

# See Also

[postscript](#page-0-0)

The headInjury data frame has 3121 rows and 11 columns. The data were simulated according to a simple logistic regression model to match roughly the clinical characteristics of a sample of individuals who suffered minor head injuries.

## Usage

headInjury

## Format

This data frame contains the following columns:

**age.65** age factor (0 = under 65, 1 = over 65).

**amnesia.before** amnesia before impact (less than 30 minutes  $= 0$ , more than 30 minutes  $= 1$ ).

**basal.skull.fracture**  $(0 = no$  fracture,  $1 =$  fracture).

**GCS.decrease** Glasgow Coma Scale decrease  $(0 = no$  deterioration,  $1 =$  deterioration).

**GCS.13** initial Glasgow Coma Scale  $(0 = not '13', 1 = '13')$ .

**GCS.15.2hours** Glasgow Coma Scale after 2 hours  $(0 = not '15', 1 = '15')$ .

high.risk assessed by clinician as high risk for neurological intervention  $(0 = \text{not high risk}, 1 =$ high risk).

 $loss. of. consciousness (0 = conscious, 1 = loss of consciousness).$ 

open.skull.fracture  $(0 = no$  fracture,  $1 =$  fracture)

**vomiting**  $(0 = no$  vomiting,  $1 =$  vomiting)

**clinically.important.brain.injury** any acute brain finding revealed on CT  $(0 = not present, 1 =$ present).

# References

Stiell, I.G., Wells, G.A., Vandemheen, K., Clement, C., Lesiuk, H., Laupacis, A., McKnight, R.D., Verbee, R., Brison, R., Cass, D., Eisenhauer, M., Greenberg, G.H., and Worthington, J. (2001) The Canadian CT Head Rule for Patients with Minor Head Injury, The Lancet. 357: 1391-1396.

The record times in 1984 (hills) for 35 Scottish hill races, or in 2000 (hills2000) for 56 hill races. The hills2000 dataset is the subset of [races2000](#page-129-0) for which type is hill.

## Usage

data(hills) data(hills2000)

#### Format

dist distance, in miles (on the map)

climb total height gained during the route, in feet

time record time in hours

timef record time in hours for females, in the hills2000 dataset.

### Source

A.C. Atkinson (1986) Comment: Aspects of diagnostic regression analysis. Statistical Science 1, 397-402.

Also, in MASS library, with time in minutes.

The Scottish Running Resource, http://www.hillrunning.co.uk

## References

A.C. Atkinson (1988) Transformations unmasked. Technometrics 30, 311-318. [ "corrects" the time for Knock Hill, in the hills dataset, from 78.65 to 18.65. It is unclear if this based on the original records.]

```
print("Transformation - Example 6.4.3")
pairs(hills, labels=c("dist\n\n(miles)", "climb\n\n(feet)",
"time\n\n(hours)"))
pause()
pairs(log(hills), labels=c("dist\n\n(log(miles))", "climb\n\n(log(feet))",
  "time\n\n(log(hours))"))
pause()
hills0.loglm <- lm(log(time) \sim log(dist) + log(climb), data = hills)
oldpar <- par(mfrow=c(2,2))
```
#### hotspots **71**

```
plot(hills0.loglm)
pause()
hills.loglm <- lm(log(time) ~ log(dist) + log(climb), data = hills[-18,])
summary(hills.loglm)
plot(hills.loglm)
pause()
hills2.loglm <- lm(log(time) ~ log(dist)+log(climb)+log(dist):log(climb),
data=hills[-18,])
anova(hills.loglm, hills2.loglm)
pause()
step(hills2.loglm)
pause()
summary(hills.loglm, corr=TRUE)$coef
pause()
summary(hills2.loglm, corr=TRUE)$coef
par(oldpar)
pause()
print("Nonlinear - Example 6.9.4")
hills.nls0 <- nls(time ~ (dist^alpha)*(climb^beta), start =
   c(alpha = .909, beta = .260), data = hills[-18,])summary(hills.nls0)
plot(residuals(hills.nls0) ~ predict(hills.nls0)) # residual plot
pause()
hills$climb.mi <- hills$climb/5280
hills.nls <- nls(time ~ alpha + beta*dist + gamma*(climb.mi^delta),
  start=c(alpha = 1, beta = 1, gamma = 1, delta = 1), data=hills[-18,])
summary(hills.nls)
plot(residuals(hills.nls) ~ predict(hills.nls)) # residual plot
```
hotspots *Hawaian island chain hotspot Potassium-Argon ages*

#### Description

K-Ar Ages (millions of years) and distances (km) from Kilauea along the trend of the chain of Hawaian volcanic islands and other seamounts that are believed to have been created by a moving "hot spot". The age of Kilauea is given as 0-0.4 Ma.

## Usage

data(hotspots)

# Format

A data frame with 36 observations on the following 6 variables.

ID Volcano identifier name Name distance Distance in kilometers age K-Ar age in millions of years error Standard error of estimate? source Data source; see information on web site below.

# Details

For details of the way that errors werre calculated, refer to the original papers. See also the comments under hotspots2006. In general, errors do not account for geological uncertainty.

# Source

[http://www.soest.hawaii.edu/GG/HCV/haw\\_formation.html](http://www.soest.hawaii.edu/GG/HCV/haw_formation.html)

# Examples

```
data(hotspots)
plot(age ~ distance, data=hotspots)
abline(lm(age ~ distance, data=hotspots))
```
hotspots2006 *Hawaian island chain hotspot Argon-Argon ages*

## Description

Ar-Ar Ages (millions of years) and distances (km) from Kilauea along the trend of the chain of Hawaian volcanic islands and other seamounts that are believed to have been created by a moving "hot spot".

## Usage

data(hotspots2006)

## Format

A data frame with 10 observations on the following 6 variables.

age Ar-Ar age CI95lim Measurement error; 95% CI geoErr Geological Uncertainty totplus Total uncertainty (+) totminus Total uncertainty (-) distance Distance in kilometers
# houseprices 73

# Details

Note that measurement error is small relative to geological uncertainty. Geological uncertainty arises because lavas are likely to have erupted, over a period of up to 2 million years, somewhat after passage over the hot spot's centre. Dredging or drilling will in general have accessed larvas from the younger half of this interval. Hence the asymmetry in the geological uncertainty.

## Source

Warren D. Sharp and David A. Clague, 50-Ma initiation of Hawaiian-Emperor bend records major change in Pacific Plate motion. Science 313: 1281-1284 (2006).

## Examples

data(hotspots2006)

# houseprices *Aranda House Prices*

## Description

The houseprices data frame consists of the floor area, price, and the number of bedrooms for a sample of houses sold in Aranda in 1999. Aranda is a suburb of Canberra, Australia.

## Usage

houseprices

# Format

This data frame contains the following columns:

area a numeric vector giving the floor area

bedrooms a numeric vector giving the number of bedrooms

sale.price a numeric vector giving the sale price in thousands of Australian dollars

## Source

J.H. Maindonald

```
plot(sale.price~area, data=houseprices)
pause()
coplot(sale.price~area|bedrooms, data=houseprices)
pause()
print("Cross-Validation - Example 5.5.2")
```

```
houseprices.lm <- lm(sale.price ~ area, data=houseprices)
summary(houseprices.lm)$sigma^2
pause()
CVlm()
pause()
print("Bootstrapping - Example 5.5.3")
houseprices.fn <- function (houseprices, index){
house.resample <- houseprices[index,]
house.lm <- lm(sale.price ~ area, data=house.resample)
coef(house.lm)[2] # slope estimate for resampled data
}
require(boot) # ensure that the boot package is loaded
houseprices.boot <- boot(houseprices, R=999, statistic=houseprices.fn)
houseprices1.fn <- function (houseprices, index){
house.resample <- houseprices[index,]
house.lm <- lm(sale.price ~ area, data=house.resample)
predict(house.lm, newdata=data.frame(area=1200))
}
houseprices1.boot <- boot(houseprices, R=999, statistic=houseprices1.fn)
boot.ci(houseprices1.boot, type="perc") # "basic" is an alternative to "perc"
houseprices2.fn <- function (houseprices, index){
house.resample <- houseprices[index,]
house.lm <- lm(sale.price ~ area, data=house.resample)
houseprices$sale.price-predict(house.lm, houseprices) # resampled prediction errors
}
n <- length(houseprices$area)
R < -200houseprices2.boot <- boot(houseprices, R=R, statistic=houseprices2.fn)
house.fac <- factor(rep(1:n, rep(R, n)))
plot(house.fac, as.vector(houseprices2.boot$t), ylab="Prediction Errors",
xlab="House")
pause()
plot(apply(houseprices2.boot$t,2, sd)/predict.lm(houseprices.lm, se.fit=TRUE)$se.fit,
     ylab="Ratio of Bootstrap SE's to Model-Based SE's", xlab="House", pch=16)
abline(1,0)
```
humanpower *Oxygen uptake versus mechanical power, for humans*

# Description

Data are from Daedalus project; see the reference below.

## humanpower 75

## Usage

data(humanpower1)

## Format

A data frame with 28 observations on the following 3 variables.

wattsPerKg a numeric vector: watts per kilogram of body weight

o2 a numeric vector: ml/min/kg

id a factor with levels  $1 - 5$  (humanpower1) or  $1 - 4$  (humanpower2), identifying the different athletes

# Details

Data in humanpower1 are from investigations (Bussolari 1987) designed to assess the feasibility of a proposed 119 kilometer human powered flight from the island of Crete – in the initial phase of the Daedalus project. Data are for five athletes – a female hockey player, a male amateur tri-athlete, a female amateur triathlete, a male wrestler and a male cyclist – who were selected from volunteers who were recruited through the news media, Data in humanpower2) are for four out of the 25 applicants who were selected for further testing, in the lead-up to the eventual selection of a pilot for the Daedalus project (Nadel and Bussolari 1988).

## Source

Bussolari, S.R.(1987). Human factors of long-distance human-powered aircraft flights. Human Power 5: 8-12.

Nadel and Bussolari, S.R.(1988). The Daedalus project: physiological problems and solutions. American Scientist 76: 351-360.

#### References

Nadel and Bussolari, S.R.(1989). The physiological limits of long-duration human-power production – lessons learned from the Daedalus project. Human Power 7: 7-10.

```
str(humanpower1)
plot(humanpower1)
lm(o2 ~ id + wattsPerKg:id, data=humanpower1)
lm(o2 ~ id + wattsPerKg:id, data=humanpower2)
```
Details are given of atmospheric pressure at landfall, estimated damage in millions of dollars, and deaths, for named hurricanes that made landfall in the US mainland from 1950 through to 2012.

## Usage

data("hurricNamed")

#### Format

A data frame with 94 observations on the following 11 variables.

Name Hurricane name

Year Numeric

- LF. WindsMPH Maximum sustained windspeed  $(>= 1 \text{ minute})$  to occur along the US coast. Prior to 1980, this is estimated from the maximum windspeed associated with the Saffir-Simpson index at landfall. If 2 or more landfalls, the maximum is taken
- LF.PressureMB Atmospheric pressure at landfall in millibars. If 2 or more landfalls, the minimum is taken

LF.times Date of first landfall

BaseDam2014 Property damage (millions of 2014 US dollars)

BaseDamage Property damage (in millions of dollars for that year)

NDAM2014 Damage, had hurricane appeared in 2014

AffectedStates Affected states (2-digit abbreviations), pasted together

firstLF Date of first landfall

deaths Number of continental US direct and indirect deaths

mf Gender of name; a factor with levels f m

# Details

An earlier version of these data was the subject of a controversial paper that claimed to have found that hurricanes with female names, presumably because taken less seriously, did more human damage after adjusting for the severity of the storm than those with male names.

#### Source

<https://www.icat.com/storms/catastrophe-resources> Deaths except for Audrey and Katrina, are in the Excel file that is available from the url https://www.pnas.org/doi/10.1073/pnas.1402786111

NOAA Monthly Weather Reports (MWRs) supplied the numbers of deaths for all except Donna, Celia, Audrey and Katrina. The figure for Celia is from [https://www.nhc.noaa.gov/pdf/NWS-TPC](https://www.nhc.noaa.gov/pdf/NWS-TPC-5.pdf)-5. [pdf](https://www.nhc.noaa.gov/pdf/NWS-TPC-5.pdf). For the other three hurricanes, it is from the Atlantic hurricane list in Wikipedia (see the references.)

#### intersalt 77

## References

```
https://www.aoml.noaa.gov/hrd/hurdat/mwr_pdf/ https://en.wikipedia.org/wiki/List_
of_Atlantic_hurricanes https://www.nhtsa.gov/file-downloads
```
Jung, Kiju, et al. "Female hurricanes are deadlier than male hurricanes." Proceedings of the National Academy of Sciences 111.24 (2014): 8782-8787.

# Examples

```
data(hurricNamed)
str(hurricNamed)
plot(log(deaths+0.5) ~ log(NDAM2014), data=hurricNamed)
with(hurricNamed, lines(lowess(log(deaths+0.5) ~ log(NDAM2014))))
plot(log(deaths+0.5) ~ ~ I(NDAM2014^0.14), data=hurrichamed)with(hurricNamed, lines(lowess(log(deaths+0.1) ~ I(NDAM2014^0.14))))
```
intersalt *Blood pressure versus Salt; inter-population data*

# Description

Median blood pressure, as a fuction of salt intake, for each of 52 human populations.

#### Usage

intersalt

## Format

A data frame with 52 observations on the following 4 variables.

b a numeric vector

bp mean diastolic blood pressure (mm Hg)

na mean sodium excretion (mmol/24h)

country a character vector

#### Details

For each population took a sample of 25 males and 25 females from each decade in the age range 20 - 50, i.e. 200 individuals in all.

# Source

Intersalt Cooperative Research Group. 1988. Intersalt: an international study of electrolyte excretion and blood pressure: results for 24 hour urinary sodium and potassium excretion. *British Medical Journal* 297: 319-328.

## References

Maindonald, J.H. *The Design of Research Studies ? A Statistical Perspective*, viii + 109pp. Graduate School Occasional Paper 00/2, Australian National University 2000.

## Examples

```
data(intersalt)
plot(bp ~ na, data=intersalt, xlab="Median sodium excretion (mmol/24h)",
    ylab="Median diatoluc blood pressure (mm Hg)")
```
ironslag *Iron Content Measurements*

## Description

The ironslag data frame has 53 rows and 2 columns. Two methods for measuring the iron content in samples of slag were compared, a chemical and a magnetic method. The chemical method requires greater effort than the magnetic method.

## Usage

ironslag

## Format

This data frame contains the following columns:

chemical a numeric vector containing the measurements coming from the chemical method

magnetic a numeric vector containing the measurments coming from the magnetic method

# Source

Hand, D.J., Daly, F., McConway, K., Lunn, D., and Ostrowski, E. eds (1993) A Handbook of Small Data Sets. London: Chapman & Hall.

```
iron.lm < -lm(chemical ~ magnetic, data = iron slag)oldpar \leq par(mfrow = c(2,2))
plot(iron.lm)
par(oldpar)
```
The number of workers in the Canadian labour force broken down by region (BC, Alberta, Prairies, Ontario, Quebec, Atlantic) for the 24-month period from January, 1995 to December, 1996 (a time when Canada was emerging from a deep economic recession).

# Usage

jobs

# Format

This data frame contains the following columns:

BC monthly labour force counts in British Columbia

Alberta monthly labour force counts in Alberta

Prairies monthly labour force counts in Saskatchewan and Manitoba

Ontario monthly labour force counts in Ontario

Quebec monthly labour force counts in Quebec

Atlantic monthly labour force counts in Newfoundland, Nova Scotia, Prince Edward Island and New Brunswick

Date year (in decimal form)

# Details

These data have been seasonally adjusted.

## Source

Statistics Canada

# Examples

```
print("Multiple Variables and Times - Example 2.1.4")
sapply(jobs, range)
pause()
matplot(jobs[,7], jobs[,-7], type="l", xlim=c(95,97.1))
# Notice that we have been able to use a data frame as the second argument to matplot().
# For more information on matplot(), type help(matplot)
text(rep(jobs[24,7], 6), jobs[24,1:6], names(jobs)[1:6], adj=0)
pause()
```
sapply(log(jobs[,-7]), range)

```
apply(sapply(log(jobs[,-7]), range), 2, diff)
pause()
oldpar <- par(mfrow=c(2,3))
range.log <- sapply(log(jobs[,-7], 2), range)
maxdiff <- max(apply(range.log, 2, diff))
range.log[2, ] \leq range.log[1, ] + maxdifftitles <- c("BC Jobs","Alberta Jobs","Prairie Jobs",
   "Ontario Jobs", "Quebec Jobs", "Atlantic Jobs")
for (i in 1:6){
plot(jobs$Date, log(jobs[,i], 2), type = "l", ylim = range.log[,i],
    xlab = "Time", ylab = "Number of jobs", main = titles[i])
}
par(oldpar)
```
kiwishade *Kiwi Shading Data*

## Description

The kiwishade data frame has 48 rows and 4 columns. The data are from a designed experiment that compared different kiwifruit shading treatments. There are four vines in each plot, and four plots (one for each of four treatments: none, Aug2Dec, Dec2Feb, and Feb2May) in each of three blocks (locations: west, north, east). Each plot has the same number of vines, each block has the same number of plots, with each treatment occurring the same number of times.

## Usage

kiwishade

# Format

This data frame contains the following columns:

yield Total yield (in kg)

- plot a factor with levels east.Aug2Dec, east.Dec2Feb, east.Feb2May, east.none, north.Aug2Dec, north.Dec2Feb, north.Feb2May, north.none, west.Aug2Dec, west.Dec2Feb, west.Feb2May, west.none
- block a factor indicating the location of the plot with levels east, north, west
- shade a factor representing the period for which the experimenter placed shading over the vines; with levels: none no shading, Aug2Dec August - December, Dec2Feb December - February, Feb2May February - May

# Details

The northernmost plots were grouped together because they were similarly affected by shading from the sun in the north. For the remaining two blocks shelter effects, whether from the west or from the east, were thought more important.

#### kiwishade 81 and 2008 and 2008 and 2008 and 2008 and 2008 and 2008 and 2008 and 2008 and 2008 and 2008 and 200

## Source

Snelgar, W.P., Manson. P.J., Martin, P.J. 1992. Influence of time of shading on flowering and yield of kiwifruit vines. Journal of Horticultural Science 67: 481-487.

## References

Maindonald J H 1992. Statistical design, analysis and presentation issues. New Zealand Journal of Agricultural Research 35: 121-141.

## Examples

```
print("Data Summary - Example 2.2.1")
attach(kiwishade)
kiwimeans <- aggregate(yield, by=list(block, shade), mean)
names(kiwimeans) <- c("block","shade","meanyield")
kiwimeans[1:4,]
pause()
print("Multilevel Design - Example 9.3")
kiwishade.aov <- aov(yield ~ shade+Error(block/shade),data=kiwishade)
summary(kiwishade.aov)
pause()
sapply(split(yield, shade), mean)
pause()
kiwi.table <- t(sapply(split(yield, plot), as.vector))
kiwi.means <- sapply(split(yield, plot), mean)
kiwi.means.table <- matrix(rep(kiwi.means,4), nrow=12, ncol=4)
kiwi.summary <- data.frame(kiwi.means, kiwi.table-kiwi.means.table)
names(kiwi.summary)<- c("Mean", "Vine 1", "Vine 2", "Vine 3", "Vine 4")
kiwi.summary
mean(kiwi.means) # the grand mean (only for balanced design)
if(require(lme4, quietly=TRUE)) {
kiwishade.lmer <- lmer(yield ~ shade + (1|block) + (1|block:plot),
                       data=kiwishade)
## block:shade is an alternative to block:plot
kiwishade.lmer
## Residuals and estimated effects
library(lattice)
xyplot(residuals(kiwishade.lmer) ~ fitted(kiwishade.lmer)|block,
               data=kiwishade, groups=shade,
               layout=c(3,1), par.strip.text=list(cex=1.0),
               xlab="Fitted values (Treatment + block + plot effects)",
```
ylab="Residuals", pch=1:4, grid=TRUE,

82 leafshape and the state of the state of the state of the state of the state of the state of the state of the state of the state of the state of the state of the state of the state of the state of the state of the state

```
scales=list(x=list(alternating=FALSE), tck=0.5),
                key=list(space="top", points=list(pch=1:4),
                         text=list(labels=levels(kiwishade$shade)),columns=4))
ploteff <- ranef(kiwishade.lmer, drop=TRUE)[[1]]
qqmath(ploteff, xlab="Normal quantiles", ylab="Plot effect estimates",
      scales=list(tck=0.5))
}
```
leafshape *Full Leaf Shape Data Set*

# Description

Leaf length, width and petiole measurements taken at various sites worldwide. The leafshape17 data frame is the subset that has data for North Queensland sites.

## Usage

```
data(leafshape)
data(leafshape17)
```
# Format

This data frame contains the following columns:

bladelen leaf length (in mm) petiole a numeric vector bladewid leaf width (in mm) latitude latitude logwid natural logarithm of width logpet logarithm of petiole loglen logarithm of length arch leaf architecture  $(0 =$  plagiotropic,  $1 =$  orthotropic location a factor with levels Sabah, Panama, Costa Rica, N Queensland, S Queensland, Tasmania

#### Source

King, D.A. and Maindonald, J.H. 1999. Tree architecture in relation to leaf dimensions and tree stature in temperate and tropical rain forests. Journal of Ecology 87: 1012-1024.

## leaftemp 83

## Examples

```
library(MASS)
leaf17.lda <- lda(arch ~ logwid+loglen, data=leafshape17)
leaf17.hat <- predict(leaf17.lda)
leaf17.lda
table(leafshape17$arch, leaf17.hat$class)
pause()
tab <- table(leafshape17$arch, leaf17.hat$class)
sum(tab[row(tab)==col(tab)])/sum(tab)
leaf17cv.lda <- lda(arch ~ logwid+loglen, data=leafshape17, CV=TRUE)
tab <- table(leafshape17$arch, leaf17cv.lda$class)
pause()
leaf17.glm <- glm(arch ~ logwid + loglen, family=binomial, data=leafshape17)
options(digits=3)
summary(leaf17.glm)$coef
pause()
leaf17.one <- cv.binary(leaf17.glm)
table(leafshape17$arch, round(leaf17.one$internal)) # Resubstitution
pause()
table(leafshape17$arch, round(leaf17.one$cv)) # Cross-validation
```
leaftemp *Leaf and Air Temperature Data*

## **Description**

Data are measurements of vapour pressure and of the difference between leaf and air temperature.

# Usage

leaftemp

# Format

This data frame contains the following columns:

CO2level Carbon Dioxide level low, medium, high

vapPress Vapour pressure

tempDiff Difference between leaf and air temperature

BtempDiff a numeric vector

# Source

Katharina Siebke and Susan von Cammerer, Australian National University.

# Examples

```
print("Fitting Multiple Lines - Example 7.3")
leaf.lm1 <- lm(tempDiff ~ 1 , data = leaftemp)
leaf.lm2 <- lm(tempDiff ~ vapPress, data = leaftemp)
leaf.lm3 <- lm(tempDiff ~ CO2level + vapPress, data = leaftemp)
leaf.lm4 <- lm(tempDiff ~ CO2level + vapPress + vapPress:CO2level,
  data = leaftemp)
anova(leaf.lm1, leaf.lm2, leaf.lm3, leaf.lm4)
summary(leaf.lm2)
plot(leaf.lm2)
```
leaftemp.all *Full Leaf and Air Temperature Data Set*

# Description

The leaftemp.all data frame has 62 rows and 9 columns.

# Usage

leaftemp.all

## Format

This data frame contains the following columns:

glasshouse a factor with levels A, B, C

CO2level a factor with Carbon Dioxide Levels: high, low, medium

day a factor

light a numeric vector

CO2 a numeric vector

tempDiff Difference between Leaf and Air Temperature

BtempDiff a numeric vector

airTemp Air Temperature

vapPress Vapour Pressure

## Source

J.H. Maindonald

Data on the body and brain weights of 20 mice, together with the size of the litter. Two mice were taken from each litter size.

## Usage

litters

## Format

This data frame contains the following columns:

lsize litter size

bodywt body weight

brainwt brain weight

#### Source

Wainright P, Pelkman C and Wahlsten D 1989. The quantitative relationship between nutritional effects on preweaning growth and behavioral development in mice. Developmental Psychobiology 22: 183-193.

```
print("Multiple Regression - Example 6.2")
pairs(litters, labels=c("lsize\n\n(litter size)", "bodywt\n\n(Body Weight)",
                        "brainwt\n\n(Brain Weight)"))
 # pairs(litters) gives a scatterplot matrix with less adequate labeling
mice1.1m \leq 1m(brainwt \sim 1size, data = litters) # Regress on 1size
mice2.1m <- lm(brainwt ~ bodywt, data = litters) #Regress on bodywt
mice12.1m \leq 1m(brainwt \sim 1size + bodywt, data = litters) # Regress on 1size & bodywt
summary(mice1.lm)$coef # Similarly for other coefficients.
# results are consistent with the biological concept of brain sparing
pause()
hat(model.matrix(mice12.lm)) # hat diagonal
pause()
plot(lm.influence(mice12.lm)$hat, residuals(mice12.lm))
print("Diagnostics - Example 6.3")
```

```
mice12.lm <- lm(brainwt ~ bodywt+lsize, data=litters)
oldpar \leq-par(mfrow = c(1,2))
bx <- mice12.lm$coef[2]; bz <- mice12.lm$coef[3]
res <- residuals(mice12.lm)
plot(litters$bodywt, bx*litters$bodywt+res, xlab="Body weight",
  ylab="Component + Residual")
panel.smooth(litters$bodywt, bx*litters$bodywt+res) # Overlay
plot(litters$lsize, bz*litters$lsize+res, xlab="Litter size",
  ylab="Component + Residual")
panel.smooth(litters$lsize, bz*litters$lsize+res)
par(oldpar)
```
lmdiags *Return data required for diagnostic plots*

## Description

This extracts the code that provides the major part of the statistical information used by plot.lm, leaving out the code used to provide the graphs

# Usage

```
lmdiags(x, which = c(1L:3L, 5L), cook. levels = c(0.5, 1), hil=NULL)
```
## Arguments

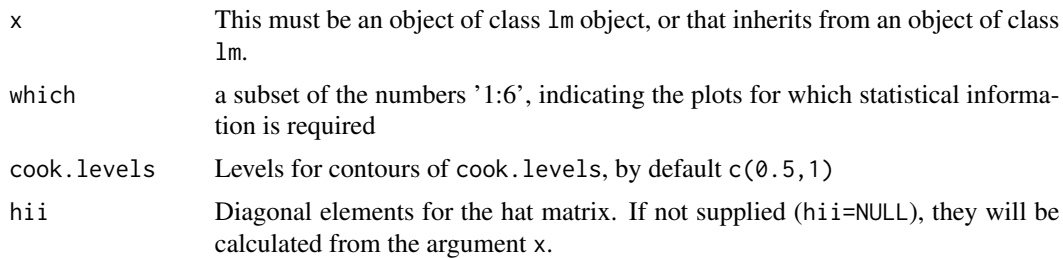

# Details

See plot. In for additional information.

# Value

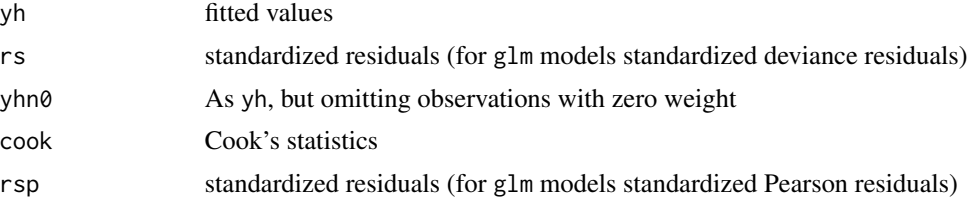

# logisticsim 87

# Note

This function is designed, in the first place, for use in connection with [plotSimDiags](#page-117-0), used to give simulations of diagnostic plots for lm objects.

## Author(s)

John Maindonald, using code that John Maindonald, Martin Maechler and others had contributed to [plot.lm](#page-0-0)

# References

See references for [plot.lm](#page-0-0)

## See Also

[plotSimDiags](#page-117-0), [plot.lm](#page-0-0)

# Examples

```
women.lm <- lm(weight ~ height, data=women)
veclist <- lmdiags(x=women.lm)
## Returns the statistics that are required for graphs 1, 2, 3, and 5
```
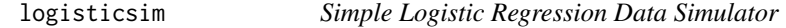

## Description

This function simulates simple regression data from a logistic model.

# Usage

```
logisticsim(x = seq(0, 1, length=101), a = 2, b = -4, seed=NULL)
```
# Arguments

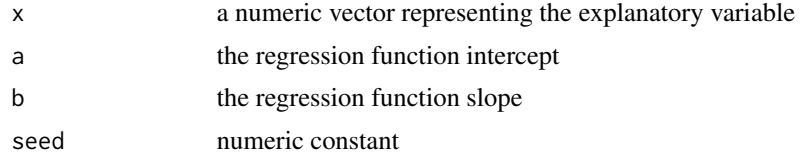

# Value

a list consisting of

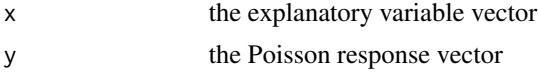

## Examples

logisticsim()

Lottario *Ontario Lottery Data*

# Description

The data frame Lottario is a summary of 122 weekly draws of an Ontario lottery, beginning in November, 1978. Each draw consists of 7 numbered balls, drawn without replacement from an urn consisting of balls numbered from 1 through 39.

#### Usage

Lottario

## Format

This data frame contains the following columns:

Number the integers from 1 to 39, representing the numbered balls Frequency the number of occurrences of each numbered ball

## Source

The Ontario Lottery Corporation

#### References

Bellhouse, D.R. (1982). Fair is fair: new rules for Canadian lotteries. Canadian Public Policy - Analyse de Politiques 8: 311-320.

## Examples

order(Lottario\$Frequency)[33:39] # the 7 most frequently chosen numbers

lung *Cape Fur Seal Lung Measurements*

## Description

The lung vector consists of weight measurements of lungs taken from 30 Cape Fur Seals that died as an unintended consequence of commercial fishing.

## Usage

lung

The Manitoba.lakes data frame has 9 rows and 2 columns. The areas and elevations of the nine largest lakes in Manitoba, Canada. The geography of Manitoba (a relatively flat province) can be divided crudely into three main areas: a very flat prairie in the south which is at a relatively high elevation, a middle region consisting of mainly of forest and Precambrian rock, and a northern region which drains more rapidly into Hudson Bay. All water in Manitoba, which does not evaporate, eventually drains into Hudson Bay.

## Usage

Manitoba.lakes

#### Format

This data frame contains the following columns:

elevation a numeric vector consisting of the elevations of the lakes (in meters)

area a numeric vector consisting of the areas of the lakes (in square kilometers)

## Source

The CANSIM data base at Statistics Canada.

## Examples

```
plot(Manitoba.lakes)
plot(Manitoba.lakes[-1,])
```
mdbAVtJtoD *Murray-Darling basin monthly temperatures*

## **Description**

Australian Murray-Darling basin monthly temperatures

## Usage

data("mdbAVtJtoD")

## Format

The format is: Time-Series [1:867] from 1950 to 2022: 27.44 26.84 24.4 22.27 8.41 ...

## Source

Australian Bureau of Meteorology web pages:

Go to the url http://www.bom.gov.au/climate/change/, choose timeseries to display, then click "Download data"

The website gives anomalies from 1961-1990 averages. The monthly means have been added, in order to obtain a series. The monthly means are shown along with plots for the individual months.

## Examples

```
data(mdbAVtJtoD)
plot(window(mdbAVtJtoD, start=c(2000,1)), ylab="Mean monthly data")
```
measles *Deaths in London from measles*

## Description

Deaths in London from measles: 1629 – 1939, with gaps.

## Usage

```
data(measles)
```
## Format

The format is: Time-Series [1:311] from 1629 to 1939: 42 2 3 80 21 33 27 12 NA NA ...

#### Source

Guy, W. A. 1882. Two hundred and fifty years of small pox in London. Journal of the Royal Statistical Society 399-443.

Stocks, P. 1942. Measles and whooping cough during the dispersal of 1939-1940. Journal of the Royal Statistical Society 105:259-291.

# References

Lancaster, H. O. 1990. Expectations of Life. Springer.

The medExpenses data frame contains average weekly medical expenses including drugs for 33 families randomly sampled from a community of 600 families which contained 2700 individuals. These data were collected in the 1970's at an unknown location.

## Usage

medExpenses

# Format

familysize number of individuals in a family

expenses average weekly cost for medical expenses per family member

# Examples

with(medExpenses, weighted.mean(expenses, familysize))

mignonette *Darwin's Wild Mignonette Data*

# Description

Data compare the heights of crossed plants with self-fertilized plants of the wild mignonette *reseda lutea*. Plants were paired within the pots in which they were grown, with one on one side and one on the other.

#### Usage

mignonette

# Format

This data frame contains the following columns:

cross heights of the crossed plants

self heights of the self-fertilized plants

#### Source

Darwin, Charles. 1877. The Effects of Cross and Self Fertilisation in the Vegetable Kingdom. Appleton and Company, New York, page 118.

# Examples

```
print("Is Pairing Helpful? - Example 4.3.1")
attach(mignonette)
plot(cross ~ self, pch=rep(c(4,1), c(3,12))); abline(0,1)abline(mean(cross-self), 1, lty=2)
detach(mignonette)
```
## milk *Milk Sweetness Study*

# Description

The milk data frame has 17 rows and 2 columns. Each of 17 panelists compared two milk samples for sweetness.

# Usage

milk

# Format

This data frame contains the following columns:

four a numeric vector consisting of the assessments for four units of additive

one a numeric vector while the is the assessment for one unit of additive

## Source

J.H. Maindonald

# Examples

```
print("Rug Plot - Example 1.8.1")
xyrange <- range(milk)
plot(four \sim one, data = milk, xlim = xyrange, ylim = xyrange, pch = 16)
rug(milk$one)
rug(milk$four, side = 2)
abline(0, 1)
```
92 milk

The modelcars data frame has 12 rows and 2 columns. The data are for an experiment in which a model car was released three times at each of four different distances up a 20 degree ramp. The experimenter recorded distances traveled from the bottom of the ramp across a concrete floor.

## Usage

modelcars

## Format

This data frame contains the following columns:

distance.traveled a numeric vector consisting of the lengths traveled (in cm)

starting.point a numeric vector consisting of the distance of the starting point from the top of the ramp (in cm)

# Source

W.J. Braun

```
plot(modelcars)
modelcars.lm <- lm(distance.traveled ~ starting.point, data=modelcars)
aov(modelcars.lm)
pause()
print("Response Curves - Example 4.6")
attach(modelcars)
stripchart(distance.traveled ~ starting.point, vertical=TRUE, pch=15,
           xlab = "Distance up ramp", ylab="Distance traveled")
detach(modelcars)
```
The monica data frame has 6357 rows and 12 columns. The dataset mifem (1295 rows) is the subset that has data for females.

## Usage

data(monica) data(mifem)

# Format

Columns are:

outcome mortality outcome, a factor with levels live, dead age age at onset sex  $m = male$ ,  $f = female$ hosp  $y =$  hospitalized,  $n =$  not hospitalized yronset year of onset premi previous myocardial infarction event, a factor with levels y, n, nk not known smstat smoking status, a factor with levels c current, x ex-smoker, n non-smoker, nk not known diabetes a factor with levels y, n, nk not known highbp high blood pressure, a factor with levels y, n, nk not known hichol high cholesterol, a factor with levels y, n nk not known angina a factor with levels y, n, nk not known stroke a factor with levels y, n, nk not known

## Source

Newcastle (Australia) centre of the Monica project; see the web site http://www.ktl.fi/monica

```
print("CART - Example 10.7")
summary(monica)
pause()
library(rpart)
monica.rpart \leq rpart(outcome \leq ., data = monica, cp = 0.0025)
plotcp(monica.rpart)
printcp(monica.rpart)
```
moths 95

```
pause()
monicab.rpart <- prune(monica.rpart, cp=0.006)
print(monicab.rpart)
summary(mifem)
pause()
mifem.rpart \leq rpart(outcome \sim ., data = mifem, cp = 0.0025)
plotcp(mifem.rpart)
printcp(mifem.rpart)
pause()
mifemb.rpart <- prune(mifem.rpart, cp=0.006)
print(mifemb.rpart)
```
moths *Moths Data*

#### Description

The moths data frame has 41 rows and 4 columns. These data are from a study of the effect of habitat on the densities of two species of moth (A and P). Transects were set across the search area. Within transects, sections were identified according to habitat type.

## Usage

moths

# Format

This data frame contains the following columns:

meters length of transect

A number of type A moths found

P number of type P moths found

habitat a factor with levels Bank, Disturbed, Lowerside, NEsoak, NWsoak, SEsoak, SWsoak, Upperside

## Source

Sharyn Wragg, formerly of Australian National University

```
print("Quasi Poisson Regression - Example 8.3")
rbind(table(moths[,4]), sapply(split(moths[,-4], moths$habitat), apply,2,
sum))
A.glm \leq glm(formula = A \sim log(meters) + factor(habitat), family =
quasipoisson, data = moths)
summary(A.glm)
 # Note the huge standard errors
```

```
moths$habitat <- relevel(moths$habitat, ref="Lowerside")
A.glm <- glm(A ~ habitat + log(meters), family=quasipoisson, data=moths)
summary(A.glm)$coef
## Consider as another possibility
A2.glm \leq glm(formula = A \sim sqrt(meters) + factor(habitat), family =
                  quasipoisson(link=sqrt), data = moths)
summary(A2.glm)
```
#### multilap *Data Filtering Function*

#### Description

A subset of data is selected for which the treatment to control ratio of non-binary covariates is never outside a specified range.

## Usage

```
multilap(df = DAAG::nsw74psid1, maxf = 20, colnames = c("educ",
                 "age", "re74", "re75", "re78"))
```
## Arguments

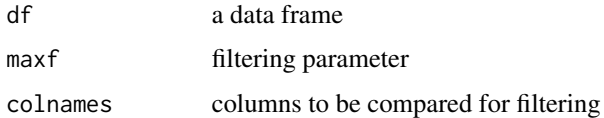

#### Author(s)

J.H. Maindonald

nassCDS *Airbag and other influences on accident fatalities*

# Description

US data, for 1997-2002, from police-reported car crashes in which there is a harmful event (people or property), and from which at least one vehicle was towed. Data are restricted to front-seat occupants, include only a subset of the variables recorded, and are restricted in other ways also.

#### Usage

nassCDS

#### nassCDS 97

#### Format

A data frame with 26217 observations on the following 15 variables.

dvcat ordered factor with levels (estimated impact speeds) 1-9km/h, 10-24, 25-39, 40-54, 55+

weight Observation weights, albeit of uncertain accuracy, designed to account for varying sampling probabilities.

dead factor with levels alive dead

airbag a factor with levels none airbag

seatbelt a factor with levels none belted

**frontal** a numeric vector;  $0 =$  non-frontal, 1=frontal impact

sex a factor with levels f m

ageOFocc age of occupant in years

yearacc year of accident

yearVeh Year of model of vehicle; a numeric vector

- abcat Did one or more (driver or passenger) airbag(s) deploy? This factor has levels deploy nodeploy unavail
- occRole a factor with levels driver pass
- deploy a numeric vector: 0 if an airbag was unavailable or did not deploy; 1 if one or more bags deployed.
- injSeverity a numeric vector; 0:none, 1:possible injury, 2:no incapacity, 3:incapacity, 4:killed; 5:unknown, 6:prior death
- caseid character, created by pasting together the populations sampling unit, the case number, and the vehicle number. Within each year, use this to uniquely identify the vehicle.

#### Details

Data collection used a multi-stage probabilistic sampling scheme. The observation weight, called national inflation factor (national) in the data from NASS, is the inverse of an estimate of the selection probability. These data include a subset of the variables from the NASS dataset. Variables that are coded here as factors are coded as numeric values in that dataset.

## Source

<https://www.stat.colostate.edu/~meyer/airbags.htm>\ <https://www.nhtsa.gov/file-downloads> See also\ <https://maths-people.anu.edu.au/~johnm/datasets/airbags/>

## **References**

Meyer, M.C. and Finney, T. (2005): *Who wants airbags?*. Chance 18:3-16.

Farmer, C.H. 2006. *Another look at Meyer and Finney's 'Who wants airbags?'*. Chance 19:15-22.

Meyer, M.C. 2006. *Commentary on "Another look at Meyer and Finney's 'Who wants airbags?'*. Chance 19:23-24.

For analyses based on the alternative FARS (Fatal Accident Recording System) data, and associated commentary, see:

Cummings, P; McKnight, B, 2010. *Accounting for vehicle, crash, and occupant characteristics in traffic crash studies.* Injury Prevention 16: 363-366. [The relatively definitive analyses in this paper use a matched cohort design,

Olson, CM; Cummings, P, Rivara, FP, 2006. *Association of first- and second-generation air bags with front occupant death in car crashes: a matched cohort study.* Am J Epidemiol 164:161-169. [The relatively definitive analyses in this paper use a matched cohort design, using data taken from the FARS (Fatal Accident Recording System) database.]

Braver, ER; Shardell, M; Teoh, ER, 2010. *How have changes in air bag designs affected frontal crash mortality?* Ann Epidemiol 20:499-510.

The web page <https://www-fars.nhtsa.dot.gov/Main/index.aspx> has a menu-based interface into the FARS (Fatality Analysis Recording System) data. The FARS database aims to include every accident in which there was at least one fatality.

#### Examples

```
data(nassCDS)
xtabs(weight \sim dead + airbag, data = nassCDS)xtabs(weight ~ dead + airbag + seatbelt + dvcat, data=nassCDS)
tab < - xtabs(weight \sim dead + abcat, data = nassCDS,subset=dvcat=="25-39"&frontal==0)[, c(3,1,2)]
round(tab[2, ]/apply(tab,2,sum)*100,2)
```
nasshead *Documentation of names of columns in nass9702cor*

#### Description

SASname and longname are from the SAS XPT file nass9702cor.XPT that is available from the website noted below. The name shortname is the name used in the data frame nass9702cor, not included in this package, but available from my website that is noted below. It is also used in nassCDS, for columns that nassCDS includes.

## Usage

data(nasshead)

## Format

A data frame with 56 observations on the following 3 variables.

shortname a character vector

SASname a character vector

longname a character vector

#### Details

For full details of the coding of values in columns of nass9702cor, consult one of the SAS format files that can be obtained by following the instructions on Dr Meyer's web site that is noted below.

#### nihills **99**

# Source

<https://www.stat.colostate.edu/~meyer/airbags.htm>\ <https://www.nhtsa.gov/file-downloads>\ See also <https://maths-people.anu.edu.au/~johnm/datasets/airbags/>

## References

Meyer, M.C. and Finney, T. (2005): *Who wants airbags?*. Chance 18:3-16.

Farmer, C.H. 2006. *Another look at Meyer and Finney's 'Who wants airbags?'*. Chance 19:15-22. Meyer, M.C. 2006. *Commentary on "Another look at Meyer and Finney's 'Who wants airbags?'"*. Chance 19:23-24.

# Examples

data(nasshead)

nihills *Record times for Northern Ireland mountain running events*

## Description

Data were from the 2007 calendar for the Northern Ireland Mountain Running Association.

# Usage

```
data(nihills)
data(lognihills)
```
# Format

A data frame with 23 observations on the following 4 variables.

dist distances in miles

climb amount of climb in feet

time record time in hours for males

timef record time in hours for females

logdist distances, log(miles)

logclimb climb, log(feet)

logtime record time for males, log(hours)

logtimef record time for females, log(hours)

# Details

These data make an interesting comparison with the dataset hills2000 in the DAAG package.

#### Source

For more recent information, see <https://www.nimra.org.uk/index.php/fixtures/>

#### Examples

```
data(nihills)
lm(formula = log(time) ~ log(dist) + log(climb), data = nihills)lm(formula = log(time) ~ log(dist) + log(climb/dist), data = nihills)
lm(formula = logtime ~ logdist + I(logclimb-logdist), data = lognihills)
```
nsw74demo *Labour Training Evaluation Data*

# Description

This nsw74demo data frame, with 445 rows and 10 columns, is the subset of the [nswdemo](#page-100-0) dataset for which 1974 earnings are available. Data are for the male experimental control and treatment groups, in an investigation of the effect of training on changes, between 1974-1975 and 1978, in the earnings of individuals who had experienced employment difficulties.

Likewise, nsw74psid1 (2675 rows) is the subset of the nswpsid1 data, and nsw74psid3 (313 rows) is the subset of the nswpsid3 data, for which 1974 income is available. NB, also, the nsw74psidA data set.

# Usage

```
data(nsw74demo)
data(nsw74psid1)
data(nsw74psid3)
data(nsw74psidA)
```
## Format

Columns are:

trt a numeric vector identifying the study in which the subjects were enrolled  $(0 = PSID, 1 = NSW)$ .

age age (in years).

educ years of education.

```
black (0 = not black, 1 = black).
```
hisp  $(0 = not hispanic, 1 = hispanic).$ 

**marr** ( $0 = not married$ ,  $1 = married$ ).

nodeg  $(0 = \text{completed high school}, 1 = \text{dropout})$ .

re74 real earnings in 1974.

re75 real earnings in 1975.

re78 real earnings in 1978.

#### nswdemo 101

# Details

The nsw74psidA data set (252 rows) was obtained from nsw74psid1 using:

```
here <- age <= 40 & re74<=5000 & re75 <= 5000 & re78 < 30000
```
nsw74psidA <- nsw74psid1[here, ]

## Source

http://www.columbia.edu/~rd247/nswdata.html

## References

Dehejia, R.H. and Wahba, S. 1999. Causal effects in non-experimental studies: re-evaluating the evaluation of training programs. Journal of the American Statistical Association 94: 1053-1062.

Lalonde, R. 1986. Evaluating the economic evaluations of training programs. American Economic Review 76: 604-620.

<span id="page-100-0"></span>nswdemo *Labour Training Evaluation Data*

# Description

The nswdemo data frame contains 722 rows and 10 columns. These data are pertinent to an investigation of the way that earnings changed, between 1974-1975 and 1978, for an experimental treatment who were given job training as compared with a control group who did not receive such training.

The psid1 data set is an alternative non-experimental "control" group. psid2 and psid3 are subsets of psid1, designed to be better matched to the experimental data than psid1. Note also the cps1, cps2 and cps3 datasets (DAAGxtras) that have been proposed as non-experimental controls.

## Usage

data(nswdemo)

#### Format

This data frame contains the following columns:

trt a numeric vector identifying the study in which the subjects were enrolled ( $0 =$ Control,  $1 =$ treated).

age age (in years).

educ years of education.

**black**  $(0 = not black, 1 = black).$ 

hisp  $(0 = not hispanic, 1 = hispanic).$ 

**marr** ( $0 = not married$ ,  $1 = married$ ).

#### 102 nswpsid1

nodeg  $(0 =$  completed high school,  $1 =$  dropout).

re74 real earnings in 1974.

re75 real earnings in 1975.

re78 real earnings in 1978.

## Source

<https://users.nber.org/~rdehejia/nswdata.html>

## References

Dehejia, R.H. and Wahba, S. 1999. Causal effects in non-experimental studies: re-evaluating the evaluation of training programs. Journal of the American Statistical Association 94: 1053-1062.

Lalonde, R. 1986. Evaluating the economic evaluations of training programs. American Economic Review 76: 604-620.

Smith, J. A. and Todd, P.E. 2005,"Does Matching overcome. LaLonde?s critique of nonexperimental estimators", *Journal of Econometrics* 125: 305-353.

Dehejia, R.H. 2005. Practical propensity score matching: a reply to Smith and Todd. *Journal of Econometrics* 125: 355-364.

# See Also

[psid1](#page-101-0), [psid2](#page-101-0), [psid3](#page-101-0)

nswpsid1 *Labour Training Evaluation Data*

# <span id="page-101-0"></span>Description

The cps1 (15992 rows) and psid1 (2490 rows) datasets are from non-experimental "control" groups, used in various studies of the effect of a labor training program, alternative to the experimental control group in [nswdemo](#page-100-0). The cps2 (2369 rows) and cps3 (429 rows) subsets of cps1 are designed to be better matched to the experimental data than cps1. Likewise, psid2 (253 rows) and psid3 (128 rows) are subsets of psid1 that are designed to be better matched to the experimental data than psid1. The nswpsid1 dataset (2675 rows) combines the experimental treatment group in nswdemo with the psid1 control data from the Panel Study of Income Dynamics (PSID) study.

## Usage

```
data(psid1)
data(nswpsid1)
```
#### nswpsid1 103

# Format

Columns are:

trt a numeric vector identifying the study in which the subjects were enrolled  $(0 =$ Control,  $1 =$ treated).

age age (in years).

educ years of education.

**black**  $(0 = not black, 1 = black).$ 

hisp  $(0 = not hispanic, 1 = hispanic).$ 

**marr** ( $0 = not married$ ,  $1 = married$ ).

nodeg  $(0 = \text{completed high school}, 1 = \text{dropout})$ .

re74 real earnings in 1974.

re75 real earnings in 1975.

re78 real earnings in 1978.

# Details

The cps1 and psid1 data sets are two non-experimental "control" groups, alternative to that in nswdemo, used in investigating whether use of such a non-experimental control group can be satisfactory. cps2 and cps3 are subsets of cps1, designed to be better matched to the experimental data than cps1. Similary psid2 and psid3 are subsets of psid1, designed to be better matched to the experimental data than psid1. nswpsid1 combines data for the experimental treatment group in nswdemo with the psid1 control data from the Panel Study of Income Dynamics (PSID) study.

#### Source

<https://users.nber.org/~rdehejia/nswdata.html>

## References

Dehejia, R.H. and Wahba, S. 1999. Causal effects in non-experimental studies: re-evaluating the evaluation of training programs. *Journal of the American Statistical Association* 94: 1053-1062.

Lalonde, R. 1986. Evaluating the economic evaluations of training programs. *American Economic Review* 76: 604-620.

Smith, J. A. and Todd, P.E. "Does Matching overcome. LaLonde?s critique of nonexperimental estimators", *Journal of Econometrics* 125: 305-353.

Dehejia, R.H. 2005. Practical propensity score matching: a reply to Smith and Todd. *Journal of Econometrics* 125: 355-364.

A utility function for oneway.plot

# Author(s)

J.H. Maindonald

oddbooks *Measurements on 12 books*

# Description

Data giving thickness (mm), height (cm), width (cm) and weight (g), of 12 books. Books were selected so that thickness decreased as page area increased

# Usage

data(oddbooks)

# Format

A data frame with 12 observations on the following 4 variables.

thick a numeric vector

height a numeric vector

breadth a numeric vector

weight a numeric vector

# Source

JM took books from his library.

# Examples

data(oddbooks) str(oddbooks) plot(oddbooks)

This function performs a t-test for the mean difference for paired data, and produces a scatterplot of one column against the other column, showing whether there was any benefit to using the paired design.

# Usage

```
onesamp(dset, x="unsprayed", y="sprayed", xlab=NULL, ylab=NULL,
       dubious=NULL, conv=NULL, dig=2, ...)
```
# Arguments

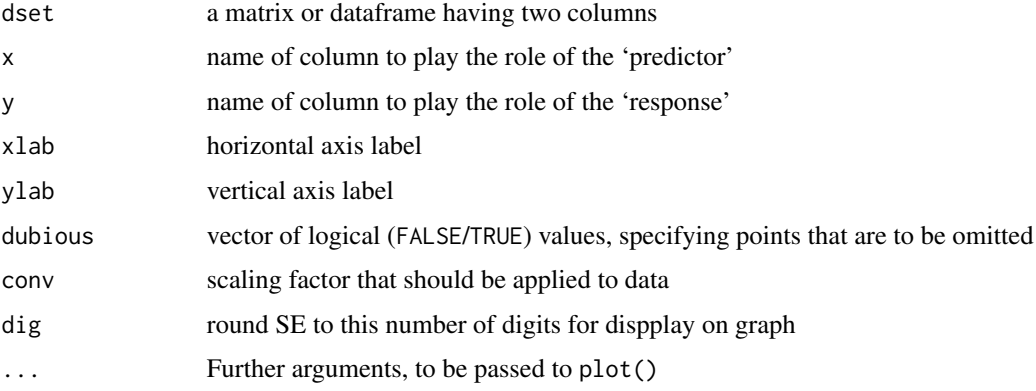

# Value

A scatterplot of y against x together with estimates of standard errors and standard errors of the difference (y-x).

Also produced is a confidence interval and p-value for the test.

## Author(s)

J.H. Maindonald

```
onesamp(dset = pair65, x = "ambient", y = "heated", xlab =
        "Amount of stretch (ambient)", ylab =
        "Amount of stretch (heated)")
```
onet.permutation *One Sample Permutation t-test*

# Description

This function computes the p-value for the one sample t-test using a permutation test. The permutation density can also be plotted.

# Usage

```
onet.permutation(x = DAAG::pair65$heated - DAAG::pair65$ambient, nsim = 2000,
plotit = TRUE)
```
# Arguments

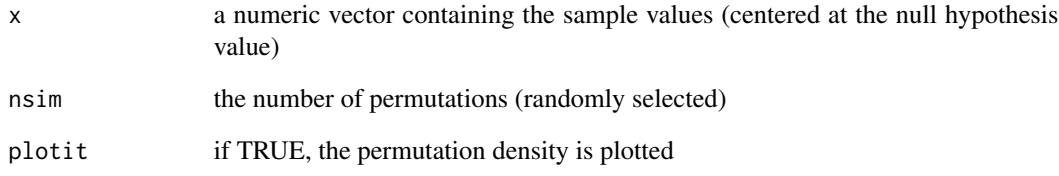

# Value

The p-value for the test of the hypothesis that the mean of x differs from 0

# Author(s)

J.H. Maindonald

# References

Good, P. 2000. Permutation Tests. Springer, New York.

# Examples

onet.permutation()

This function computes the p-value for the one sample t-test using a permutation test. The permutation density can also be plotted.

# Usage

```
onetPermutation(x = DAAG::pair65$heated - DAAG::pair65$ambient, nsim = 2000,
plotit = TRUE)
```
# Arguments

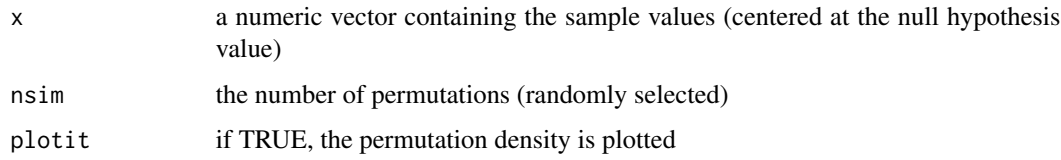

#### Details

This function calculates only a one-sided p-value. The EnvStats::oneSamplePermutationTest in the EnvStats package offers a choice between two-sided and one-sided tests. If the statmod package is available, a correction will be applied that accounts for a small bias that results when permutations are sampled.

# Value

The p-value for the test of the hypothesis that the mean of x differs from 0

# Author(s)

J.H. Maindonald

# References

Good, P. 2000. Permutation Tests. Springer, New York.

# Examples

onetPermutation()

A line plot of estimates for unstructured comparison of factor levels

# Usage

```
onewayPlot(obj, trtnam = "trt", axisht = 4.5, xlim = NULL,
    xlab = NULL, lsdht = 1.5, hsdht = 0.5, textht = axisht -
       2.5, oma = rep(1, 4), angle = 80, alpha = 0.05)
oneway.plot(obj, trtnam = "trt", axisht = 4.5, xlim = NULL,
    xlab = NULL, lsdht = 1.5, hsdht = 0.5, textht = axisht -
        2.5, oma = rep(1, 4), angle = 80, alpha = 0.05)
```
# Arguments

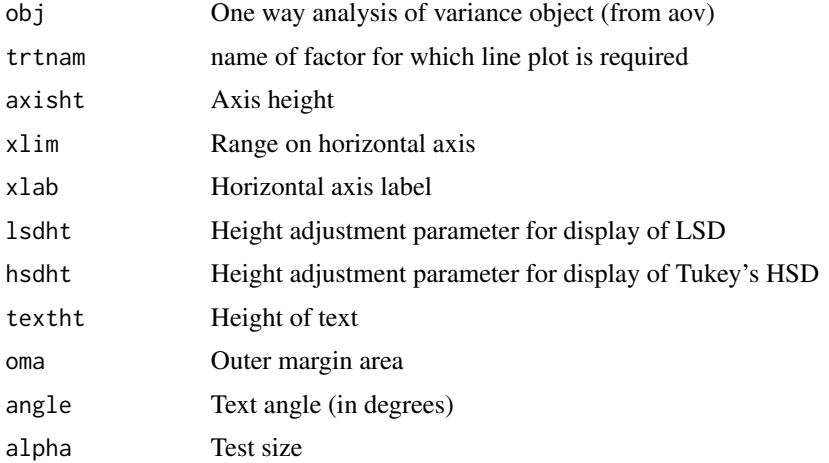

## Value

Estimates, labeled with level names, are set out along a line

## Author(s)

J.H. Maindonald

```
rice.aov <- aov(ShootDryMass ~ trt, data=rice)
onewayPlot(obj=rice.aov)
```
## Description

Record of the number and type of O-ring failures prior to the tragic Challenger mission in January, 1986.

## Usage

orings

# Format

This data frame contains the following columns:

Temperature O-ring temperature for each test firing or actual launch of the shuttle rocket engine

Erosion Number of erosion incidents

Blowby Number of blowby incidents

Total Total number of incidents

# Source

Presidential Commission on the Space Shuttle Challenger Accident, Vol. 1, 1986: 129-131.

## References

Tufte, E. R. 1997. Visual Explanations. Graphics Press, Cheshire, Connecticut, U.S.A.

## Examples

```
oldpar <- par(mfrow=c(1,2))
plot(Total~Temperature, data = origins[C(1, 2, 4, 11, 13, 18),])# the
               # observations included in the pre-launch charts
plot(Total~Temperature, data = orings)
par(oldpar)
```
# Description

Densities for two distinct samples are estimated and plotted.

# Usage

```
overlapDensity(x0, x1, ratio = c(0.05, 20), ratio.number = FALSE,
       plotvalues = c("Density", "Numbers"), gpnames = c("Control", "Treatment"),
          cutoffs = c(lower = TRUE, upper = TRUE), bw = FALSE,xlab = "Score", ylab = NULL,
          col = 1:2, lty = 1:2, lwd = c(1, 1), ...overlap.density(x0, x1, ratio = c(0.05, 20), ratio.number = FALSE,
       plotvalues = c("Density", "Numbers"), gpnames = c("Control", "Treatment"),
          cutoffs = c(lower = TRUE, upper = TRUE), bw = FALSE,xlab = "Score", ylab = NULL,
          col = 1:2, lty = 1:2, lwd = c(1, 1), ...
```
#### Arguments

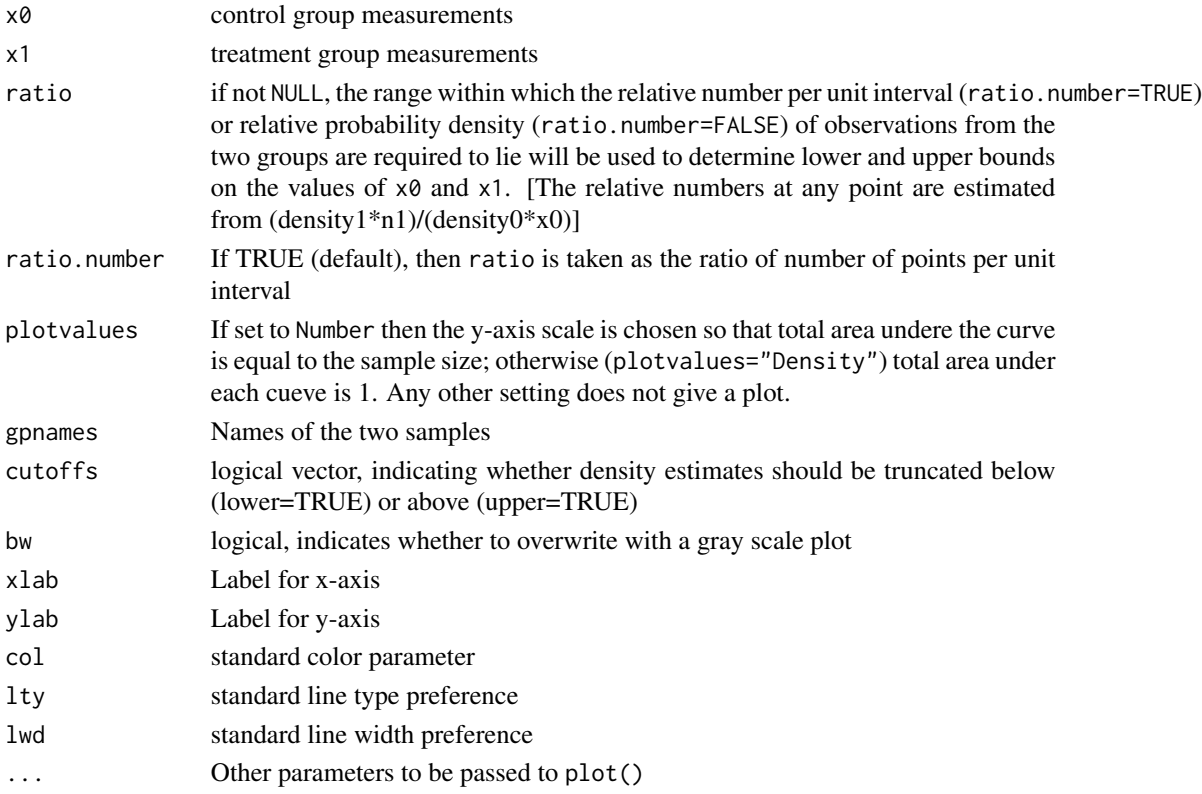

### ozone 111

## Author(s)

J.H. Maindonald

### See Also

t.test

## Examples

attach(two65) overlapDensity(ambient,heated) t.test(ambient,heated)

ozone *Ozone Data*

# Description

Monthly provisional mean total ozone (in Dobson units) at Halley Bay (approximately corrected to Bass-Paur).

### Usage

ozone

### Format

This data frame contains the following columns:

Year the year

- Aug August mean total ozone
- Sep September mean total ozone
- Oct October mean total ozone
- Nov November mean total ozone
- Dec December mean total ozone
- Jan January mean total ozone
- Feb February mean total ozone
- Mar March mean total ozone
- Apr April mean total ozone
- Annual Yearly mean total ozone

# Source

Shanklin, J. (2001) Ozone at Halley, Rothera and Vernadsky/Faraday. http://www.antarctica.ac.uk/met/jds/ozone/data/zoz5699.dat

### References

Christie, M. (2000) The Ozone Layer: a Philosophy of Science Perspective. Cambridge University Press.

## Examples

```
AnnualOzone <- ts(ozone$Annual, start=1956)
plot(AnnualOzone)
```
pair65 *Heated Elastic Bands*

## Description

The pair65 data frame has 9 rows and 2 columns. Eighteen elastic bands were divided into nine pairs, with bands of similar stretchiness placed in the same pair. One member of each pair was placed in hot water (60-65 degrees C) for four minutes, while the other was left at ambient temperature. After a wait of about ten minutes, the amounts of stretch, under a 1.35 kg weight, were recorded.

#### Usage

pair65

# Format

This data frame contains the following columns:

heated a numeric vector giving the stretch lengths for the heated bands

ambient a numeric vector giving the stretch lengths for the unheated bands

#### Source

J.H. Maindonald

# **Examples**

```
mean(pair65$heated - pair65$ambient)
sd(pair65$heated - pair65$ambient)
```
112 **pair65** 

# Description

This function produces a bivariate scatterplot with the Pearson correlation. This is for use with the function panelplot.

### Usage

panel.corr(data, ...)

# Arguments

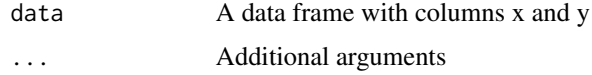

## Author(s)

J.H. Maindonald

# Examples

# correlation between body and brain weights for 20 mice:

```
weights <- litters[,-1]
names(weights) <- c("x","y")
weights <- list(weights)
weights[[1]]$xlim <- range(litters[,2])
weights[[1]]$ylim <- range(litters[,3])
panelplot(weights, panel.corr, totrows=1, totcols=1)
```
panelCorr *Scatterplot Panel*

# Description

This function produces a bivariate scatterplot with the Pearson correlation. This is for use with the function panelplot.

### Usage

panelCorr(data, ...)

### 114 **panelplot**

## Arguments

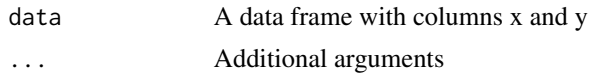

# Author(s)

J.H. Maindonald

# Examples

# correlation between body and brain weights for 20 mice:

```
weights <- litters[,-1]
names(weights) <- c("x","y")
weights <- list(weights)
weights[[1]]$xlim <- range(litters[,2])
weights[[1]]$ylim <- range(litters[,3])
panelplot(weights, panelCorr, totrows=1, totcols=1)
```
panelplot *Panel Plot*

# Description

Panel plots of various types.

### Usage

```
panelplot(data, panel=points, totrows=3, totcols=2, oma=rep(2.5, 4),
par.strip.text=NULL, ...)
```
# Arguments

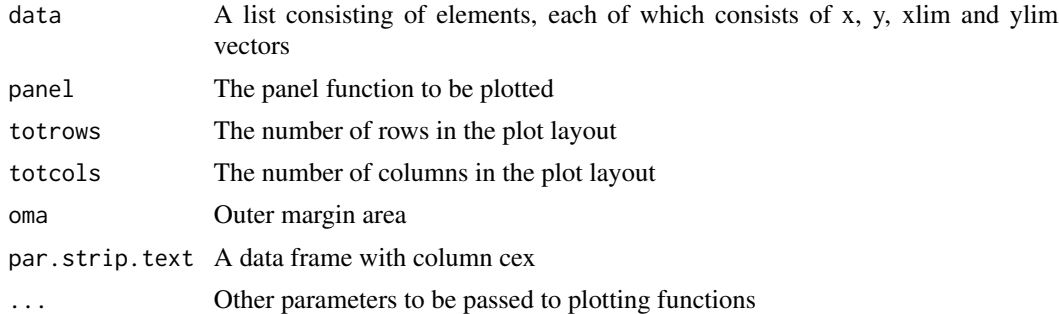

# Author(s)

J.H. Maindonald

pause the contract of the contract of the contract of the contract of the contract of the contract of the contract of the contract of the contract of the contract of the contract of the contract of the contract of the cont

## Examples

```
x1 \leftarrow x2 \leftarrow x3 \leftarrow (11:30)/5y1 \le -x1 + \text{rnorm}(20)/2y2 \le -2 - 0.05 \times x1 + 0.1 \times ((x1 - 1.75))^4 + 1.25 \times \text{rnorm}(20)r \le round(cor(x1, y2), 3)
   rho \le round(cor(rank(x1), rank(y2)), 3)
   y3 \leftarrow (x1 - 3.85)^2 + 0.015 + \text{rnorm}(20)/4theta <- ((2 * pi) * (1:20))/20x4 \leftarrow 10 + 4 * \cos(\text{theta})y4 \le -10 + 4 * \sin(\text{theta}) + (0.5 * \text{norm}(20))r1 \leftarrow cor(x1, y1)xy \leq data. frame(x = c(rep(x1, 3), x4), y = c(y1, y2, y3, y4),
                       gp = rep(1:4, rep(20, 4)))xy <- split(xy,xy$gp)
   xlimdf <- lapply(list(x1,x2,x3,x4), range)
   ylimdf <- lapply(list(y1,y2,y3,y4), range)
   xy <- lapply(1:4, function(i,u,v,w){list(xlim=v[[i]],ylim=w[[i]],
                         x=u[[i]]$x, y=u[[i]]$y)},
                             u=xy, v=xlimdf, w=ylimdf)
   panel.corr <- function (data, ...)
       {
       x <- data$x
       y <- data$y
       points(x, y, pch = 16)
       chh \leq par()$cxy[2]
       x1 \leftarrow min(x)y1 \leftarrow max(y) - chh/4r1 \leftarrow cor(x, y)text(x1, y1, paste(round(r1, 3)), cex = 0.8, adj = 0)
   }
```
panelplot(xy, panel=panel.corr, totrows=2, totcols=2,oma=rep(1,4))

pause *Pause before continuing execution*

### Description

If a program produces several plots, isertion of pause() between two plots suspends execution until the <Enter> key is pressed, to allow inspection of the current plot.

### Usage

pause()

## Author(s)

From the 'sm' package of Bowman and Azzalini (1997)

# Description

Plots are based on the output from simulateSampDist(). By default, both density plots and normal probability plots are given, for a sample from the specified population and for samples of the relevant size(s)

## Usage

```
plotSampDist(sampvalues, graph = c("density", "qq"), cex = 0.925,
             titletext = "Empirical sampling distributions of the",
             popsample=TRUE, ...)
```
# Arguments

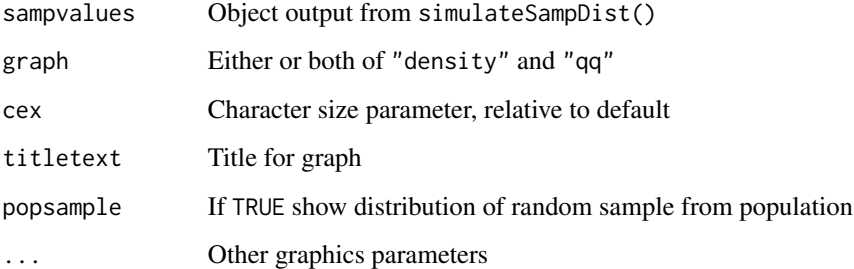

# Value

Plots graph(s), as described above.

### Author(s)

John Maindonald

### References

Maindonald, J.H. and Braun, W.J. (3rd edn, 2010) "Data Analysis and Graphics Using R", Sections 3.3 and 3.4.

# See Also

See Also help(simulateSampDist)

# plotSampDist 117

## Examples

```
## By default, sample from normal population
simAvs <- simulateSampDist()
par(pty="s")
plotSampDist(simAvs)
## Sample from empirical distribution
simAvs <- simulateSampDist(rpop=rivers)
plotSampDist(simAvs)
## The function is currently defined as
function(sampvalues, graph=c("density", "qq"), cex=0.925,
           titletext="Empirical sampling distributions of the",
           popsample=TRUE, ...){
    if(length(graph)=2)oldpar <- par(mfrow=c(1,2)), mar=c(3.1,4.1,1.6,0.6),
               mgp=c(2.5, 0.75, 0), oma=c(0,0,1.5,0), cex=cex)
    values <- sampvalues$values
    numINsamp <- sampvalues$numINsamp
    funtxt <- sampvalues$FUN
    nDists <- length(numINsamp)+1
    nfirst <- 2
    legitems <- paste("Size", numINsamp)
    if(popsample){nfirst <- 1
                  legitems <- c("Size 1", legitems)
                }
    if(match("density", graph)){
      popdens \leq density(values[,1], ...)
      avdens <- vector("list", length=nDists)
      maxht <- max(popdens$y)
      ## For each sample size specified in numINsamp, calculate mean
      ## (or other statistic specified by FUN) for numsamp samples
      for(j in nfirst:nDists){
        av <- values[, j]
        avdens[[j]] <- density(av, ...)
        maxht <- max(maxht, avdens[[j]]$y)
      }
    }
    if(length(graph)>0)
      for(graphtype in graph){
        if(graphtype=="density"){
          if(popsample)
          plot(popdens, ylim=c(0, 1.2*maxht), type="l", yaxs="i",
               main="")
          else plot(avdens[[2]], type="n", ylim=c(0, 1.2*maxht),
                    yaxs="i", main="")
          for(j in 2:nDists)lines(avdens[[j]], col=j)
          legend("topleft",
                 legend=legitems,
                 col=nfirst:nDists, lty=rep(1,nDists-nfirst+1), cex=cex)
        }
        if(graphtype=="qq"){
          if(popsample) qqnorm(values[,1], main="")
          else qqnorm(values[,2], type="n")
```

```
for(j in 2:nDists){
          qqav <- qqnorm(values[, j], plot.it=FALSE)
          points(qqav, col=j, pch=j)
         }
          legend("topleft", legend=legitems,
                 col=nfirst:nDists, pch=nfirst:nDists, cex=cex)
    }
    }
  if(par()$oma[3]>0){
    outer <- TRUE
    line=0
  } else
  {
    outer <- FALSE
    line <- 1.25
  }
  if(!is.null(titletext))
    mtext(side=3, line=line,
          paste(titletext, funtxt),
          cex=1.1, outer=outer)
  if(length(graph)>1)par(oldpar)
}
```
<span id="page-117-0"></span>plotSimDiags *Diagnostic plots for simulated data*

## Description

This provides diagnostic plots, closely equivalent to those provided by  $plot \ldots lm$ , for simulated data. By default, simulated data are for the fitted model. Alternatively, simulated data can be supplied, making it possible to check the effct of fitting, e.g., an AR1 model.

## Usage

```
plotSimDiags(obj, simvalues = NULL, seed = NULL,
types = NULL, which = c(1:3, 5), layout = c(4, 1), qqline=TRUE,
cook.levels = c(0.5, 1), caption = list("Residuals vs Fitted",
"Normal Q-Q", "Scale-Location", "Cook's distance", "Residuals vs Leverage",
expression("Cook's dist vs Leverage " * h[i]/(1 - h[i])),
...)
```
## Arguments

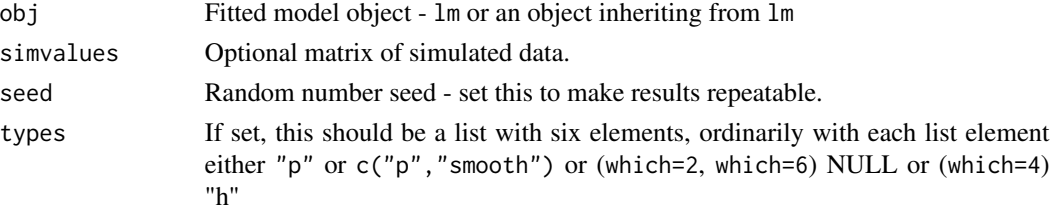

# plotSimDiags 119

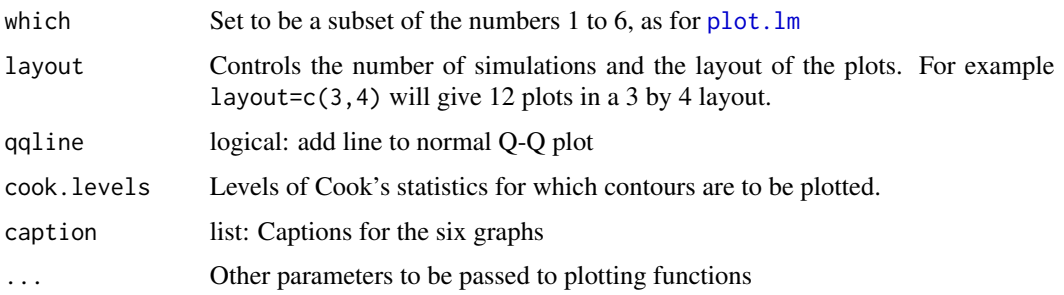

# Details

Diagnotic plots from repeated simulations from the fitted model provide a useful indication of the range of variation in the model diagnistics that are consistent with the fitted model.

### Value

A list of lattice graphics objects is returned, one for each value of which. List elements for which a graphics object is not returned are set to NULL. Or if which is of length 1, a lattice graphics object.

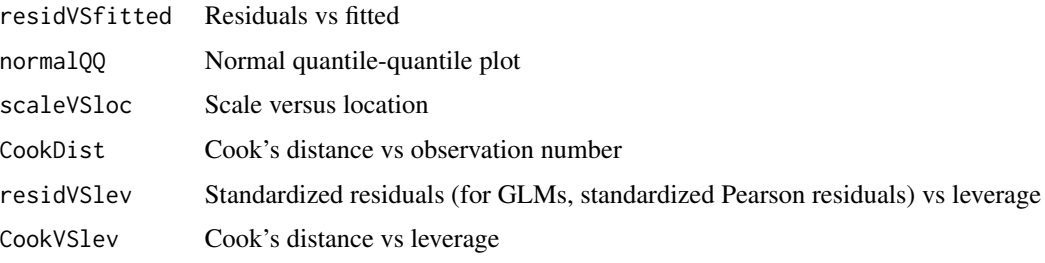

For the default which= $c(1:3,5)$ , list items 1, 2, 3 and 5 above contain graphics objects, with list elements 4 and 6 set to NULL.

## Note

The graphics objects contained in individual list elements can be extracted for printing, or updating and printing, as required. If the value is returned to the command line, list elements that are not NULL will be printed in turn.

## Author(s)

John Maindonald, with some code chunks adapted from plot.lm

# References

See [plot.lm](#page-0-0)

## See Also

[plot.lm](#page-0-0), [lmdiags](#page-85-0)

# Examples

```
women.lm <- lm(height ~ weight, data=women)
gphlist <- plotSimDiags(obj=women.lm, which=c(1:3,5))
```
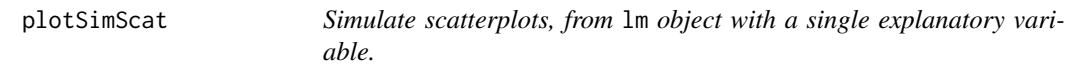

# Description

This plots simulated y-values, or residuals from such simulations, against x-values .

## Usage

```
plotSimScat(obj, sigma = NULL, layout = c(4, 1), type = c("p", "r"),show = c("points", "residuals"), ...)
```
# Arguments

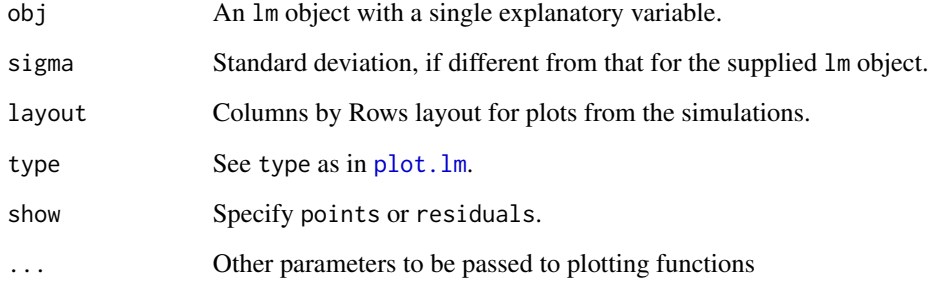

## Value

A lattice graphics object is returned.

## Author(s)

J H Maindonald

# See Also

[plotSimDiags](#page-117-0)

### poissonsim 121

### Examples

```
nihills.lm <- lm(timef~time, data=nihills)
plotSimDiags(nihills.lm)
## The function is currently defined as
function (obj, sigma = NULL, layout = c(4, 1), type = c("p","r"), show = c("points", "residuals"))
{
   nsim <- prod(layout)
   if (is.null(sigma))
       sigma <- summary(obj)[["sigma"]]
   hat <- fitted(obj)
   xnam <- all.vars(formula(obj))[2]
   ynam <- all.vars(formula(obj))[1]
   df <- data.frame(sapply(1:nsim, function(x) rnorm(length(hat),
        sd = sigma))if (show[1] == "points")df <- df + hatsimnam <- names(df) <- paste("Simulation", 1:nsim, sep = "")
   df[, c(xnam, ynam)] <- model.frame(obj)[, c(xnam, ynam)]
    if (show[1] != "points") {
       df[, "Residuals"] <- df[, ynam] - hat
       ynam <- "Residuals"
       legadd <- "residuals"
    }
   else legadd <- "data"
   leg <- list(text = paste(c("Simulated", "Actual"), legadd),
       columns = 2)
    formula <- formula(paste(paste(simnam, collapse = "+"), "~",
       xnam))
   parset \le simpleTheme(pch = c(16, 16), lty = 2, col = c("black",
        "gray"))
    gph <- xyplot(formula, data = df, outer = TRUE, par.settings = parset,
       auto.key = leg, lty = 2, layout = layout, type = type)
    formxy <- formula(paste(ynam, "~", xnam))
    addgph \leq xyplot(formxy, data = df, pch = 16, col = "gray")
    gph + as.layer(addgph, under = TRUE)}
```

```
poissonsim Simple Poisson Regression Data Simulator
```
### **Description**

This function simulates simple regression data from a Poisson model. It also has the option to create over-dispersed data of a particular type.

#### Usage

```
poissonsim(x = seq(0, 1, length=101), a = 2, b = -4, intcp.sd=NULL,
           slope.sd=NULL, seed=NULL)
```
122 possum

## Arguments

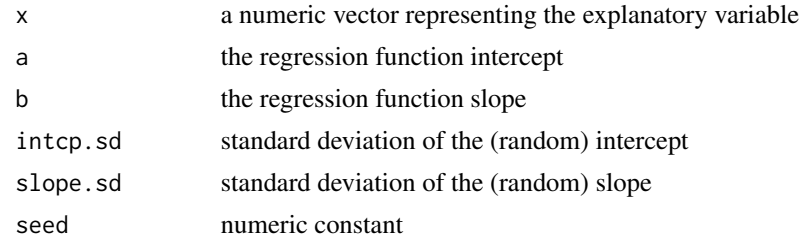

## Value

a list consisting of

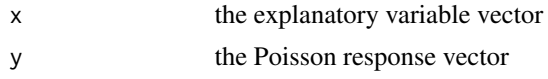

# Examples

poissonsim()

<span id="page-121-0"></span>

possum *Possum Measurements*

## Description

The possum data frame consists of nine morphometric measurements on each of 104 mountain brushtail possums, trapped at seven Australian sites from Southern Victoria to central Queensland. See [possumsites](#page-123-0) for further details. The fossum data frame is the subset of possum that has measurements for the 43 females.

# Usage

data(possum) data(fossum)

## Format

This data frame contains the following columns:

case observation number

site one of seven locations where possums were trapped. The sites were, in order, Cambarville, Bellbird, Whian Whian, Byrangery, Conondale, Allyn River and Bulburin

Pop a factor which classifies the sites as Vic Victoria, other New South Wales or Queensland

sex a factor with levels f female, m male

age age

### possum 123

hdlngth head length skullw skull width totlngth total length taill tail length footlgth foot length earconch ear conch length eye distance from medial canthus to lateral canthus of right eye chest chest girth (in cm) belly belly girth (in cm)

## Source

Lindenmayer, D. B., Viggers, K. L., Cunningham, R. B., and Donnelly, C. F. 1995. Morphological variation among columns of the mountain brushtail possum, Trichosurus caninus Ogilby (Phalangeridae: Marsupiala). Australian Journal of Zoology 43: 449-458.

## Examples

```
boxplot(earconch~sex, data=possum)
pause()
sex <- as.integer(possum$sex)
oldpar <- par(\text{oma}=c(2,4,5,4))pairs(possum[,c(9:11)], pch=c(0,2:7), col=c("red", "blue"),
  labels=c("tail\nlength","foot\nlength","ear conch\nlength"))
chh <- par()$cxy[2]; xleg <- 0.05; yleg <- 1.04
oldpar <- par(xpd=TRUE)
legend(xleg, yleg, c("Cambarville", "Bellbird", "Whian Whian ",
  "Byrangery", "Conondale ","Allyn River", "Bulburin"), pch=c(0,2:7),
  x.intersp=1, y.intersp=0.75, cex=0.8, xjust=0, bty="n", ncol=4)
text(x=0.2, y=yleg - 2.25*chh, "female", col="red", cex=0.8, bty="n")
text(x=0.75, y=yleg - 2.25*chh, "male", col="blue", cex=0.8, bty="n")
par(oldpar)
pause()
sapply(possum[,6:14], function(x)max(x,na.rm=TRUE)/min(x,na.rm=TRUE))
pause()
here <- na.omit(possum$footlgth)
possum.prc <- princomp(possum[here, 6:14])
pause()
plot(possum.prc$scores[,1] ~ possum.prc$scores[,2],
  col=c("red","blue")[as.numeric(possum$sex[here])],
  pch=c(0,2:7)[possum$site[here]], xlab = "PC1", ylab = "PC2")
  # NB: We have abbreviated the axis titles
chh <- par()$cxy[2]; xleg <- -15; yleg <- 20.5
oldpar <- par(xpd=TRUE)
legend(xleg, yleg, c("Cambarville", "Bellbird", "Whian Whian ",
```
## 124 possumsites proposed and the possumsites possums items of the possums items of the possums items of the possums items of the possums items of the possums items of the possums items of the possums items of the possums i

```
"Byrangery", "Conondale ","Allyn River", "Bulburin"), pch=c(0,2:7),
 x.intersp=1, y.intersp=0.75, cex=0.8, xjust=0, bty="n", ncol=4)
text(x=-9, y=yleg - 2.25*chh, "female", col="red", cex=0.8, bty="n")
summary(possum.prc, loadings=TRUE, digits=2)
par(oldpar)
pause()
require(MASS)
here <- !is.na(possum$footlgth)
possum.lda <- lda(site ~ hdlngth+skullw+totlngth+ taill+footlgth+
 earconch+eye+chest+belly, data=possum, subset=here)
options(digits=4)
possum.lda$svd # Examine the singular values
plot(possum.lda, dimen=3)
 # Scatterplot matrix - scores on 1st 3 canonical variates (Figure 11.4)
possum.lda
pause()
boxplot(fossum$totlngth)
```
<span id="page-123-0"></span>possumsites *Possum Sites*

### Description

The possumsites data frame consists of Longitudes, Latitudes, and altitudes for the seven sites from Southern Victoria to central Queensland where the [possum](#page-121-0) observations were made.

#### Usage

possumsites

#### Format

This data frame contains the following columns:

Longitude a numeric vector

Latitude a numeric vector

altitude in meters

### Source

Lindenmayer, D. B., Viggers, K. L., Cunningham, R. B., and Donnelly, C. F. 1995. Morphological variation among columns of the mountain brushtail possum, Trichosurus caninus Ogilby (Phalangeridae: Marsupiala). Australian Journal of Zoology 43: 449-458.

### powerplot that the contract of the contract of the contract of the contract of the contract of the contract of the contract of the contract of the contract of the contract of the contract of the contract of the contract of

## Examples

```
require(oz)
oz(sections=c(3:5, 11:16))
attach(possumsites)
points(Longitude, Latitude, pch=16, col=2)
chw <- par()$cxy[1]
chh <- par()$cxy[2]
posval <- c(2,4,2,2,4,2,2)
text(Longitude+(3-posval)*chw/4, Latitude, row.names(possumsites), pos=posval)
```
## powerplot *Plot of Power Functions*

# Description

This function plots powers of a variable on the interval [0,10].

# Usage

```
powerplot(expr="x^2", xlab="x", ylab="y", ...)
```
# Arguments

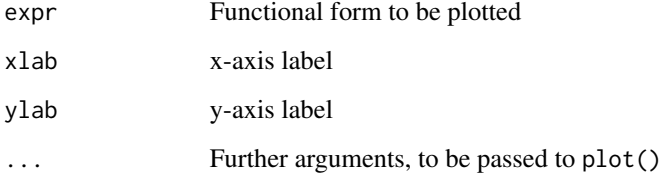

# Details

Other expressions such as " $sin(x)$ " and " $cos(x)$ ", etc. could also be plotted with this function, but results are not guaranteed.

# Value

A plot of the given expression on the interval [0,10].

# Author(s)

J.H. Maindonald

## Examples

```
oldpar \leq par(mfrow = c(2, 3), mar = par()$mar - c(
       1, 1, 1.0, 1), mgp = c(1.5, 0.5, 0), oma=c(0,1,0,1))
# on.exit(par(oldpar))
   powerplot(expr="sqrt(x)", xlab="")
    powerplot(expr="x^0.25", xlab="", ylab="")
    powerplot(expr="log(x)", xlab="", ylab="")
   powerplot(expr="x^2")
   powerplot(expr="x^4", ylab="")
   powerplot(expr="exp(x)", ylab="")
par(oldpar)
```
poxetc *Deaths from various causes, in London from 1629 till 1881, with gaps*

# Description

Deaths from "flux" or smallpox, measles, all causes, and ratios of the the first two categories to total deaths.

## Usage

data(poxetc)

# Format

This is a multiple time series consisting of 5 series: fpox, measles, all, fpox2all, measles2all.

#### Source

Guy, W. A. 1882. Two hundred and fifty years of small pox in London. Journal of the Royal Statistical Society 399-443.

## References

Lancaster, H. O. 1990. Expectations of Life. Springer.

# Examples

```
data(poxetc)
str(poxetc)
plot(poxetc)
```
# Description

Allen's PRESS statistic is computed for a fitted model.

#### Usage

press(obj)

# Arguments

obj A lm object

# Value

A single numeric value.

# Author(s)

W.J. Braun

## See Also

lm

# Examples

```
litters.lm <- lm(brainwt ~ bodywt + lsize, data = litters)
press(litters.lm)
litters.lm0 <- lm(brainwt ~ bodywt + lsize -1, data=litters)
press(litters.lm0) # no intercept
litters.lm1 <- lm(brainwt ~ bodywt, data=litters)
press(litters.lm1) # bodywt only
litters.lm2 <- lm(brainwt ~ bodywt + lsize + lsize:bodywt, data=litters)
press(litters.lm2) # include an interaction term
```
### Description

A subset of Animals data frame from the MASS library. It contains the average body and brain measurements of five primates.

### Usage

primates

# Format

This data frame contains the following columns:

Bodywt a numeric vector consisting of the body weights (in kg) of five different primates

Brainwt a numeric vector consisting of the corresponding brain weights (in g)

### Source

P. J. Rousseeuw and A. M. Leroy (1987) Robust Regression and Outlier Detection. Wiley, p. 57.

### Examples

```
attach(primates)
plot(x=Bodywt, y=Brainwt, pch=16,
      xlab="Body weight (kg)", ylab="Brain weight (g)",
      xlim=c(5,300), ylim=c(0,1500))
chw <- par()$cxy[1]
chh <- par()$cxy[2]
text(x=Bodywt+chw, y=Brainwt+c(-.1,0,0,.1,0)*chh,
      labels=row.names(primates), adj=0)
detach(primates)
```
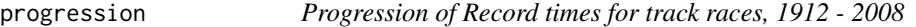

# Description

Progression in world record times for track and road races.

### Usage

data(progression)

### qreference and the state of the state of the state of the state of the state of the state of the state of the state of the state of the state of the state of the state of the state of the state of the state of the state of

### Format

A data frame with 227 observations on the following 4 columns.

year Year that time was first recorded

Distance distance in kilometers

Time time in minutes

race character; descriptor for event (100m, mile, ...)

# Details

Record times for men's track events, from 1912 onwards. The series starts with times that were recognized as record times in 1912, where available.

### Source

Links to sources for the data are at

[https://en.wikipedia.org/wiki/Athletics\\_world\\_record](https://en.wikipedia.org/wiki/Athletics_world_record)

### Examples

```
data(progression)
plot(log(Time) ~ log(Distance), data=progression)
res <- resid(lm(log(Time) ~ log(Distance), data=progression))
plot(res ~ log(Distance), data=progression,
     ylab="Residuals from regression line on log scales")
library(lattice)
xyplot(log(Time) ~ log(Distance), data=progression, type=c("p","r"))
xyplot(log(Time) ~ log(Distance), data=progression,
       type=c("p","smooth"))
```
qreference *Simulate QQ reference plots*

### **Description**

This function computes the QQ plot for given data and specified distribution, then repeating the comparison for data simulated from the specified distribution. The plots for simulated data give an indication of the range of variation that is to expected, and thus calibrate the eye.

## Usage

```
qreference(test = NULL, m = 30, nrep = 6, pch=c(16,2), distribution = function(x) qnorm(x,
    mean = ifelse(is.null(test), 0, mean(test)), sd = ifelse(is.null(test),
    1, sd(test))), seed = NULL, nrows = NULL, cex.strip = 0.75,
    xlab = NULL, ylab = NULL)
```
# Arguments

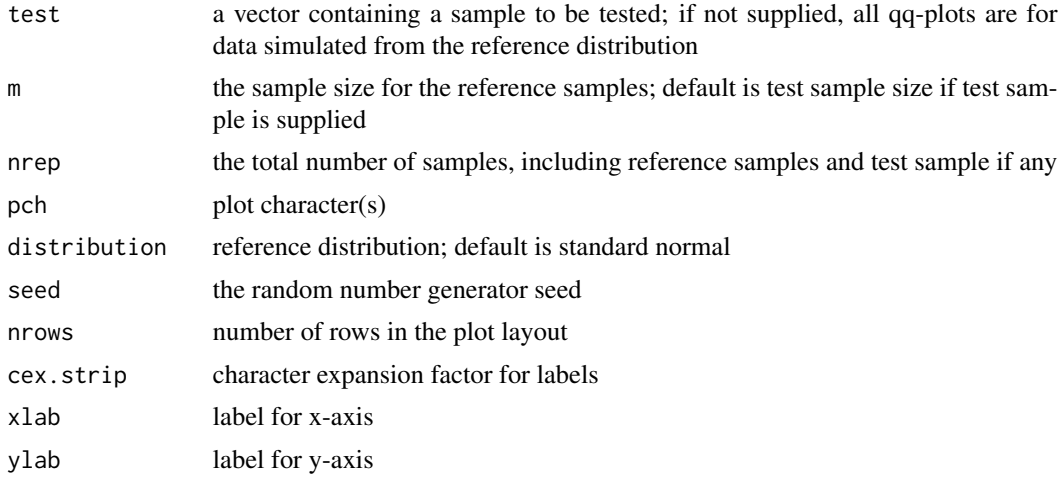

# Value

QQ plots of the sample (if test is non-null) and all reference samples

# Author(s)

J.H. Maindonald

## Examples

```
# qreference(rt(30,4))
# qreference(rt(30,4), distribution=function(x) qt(x, df=4))
# qreference(rexp(30), nrep = 4)
```

```
# toycars.lm <- lm(distance ~ angle + factor(car), data = toycars)
```

```
# qreference(residuals(toycars.lm), nrep = 9)
```
races2000 *Scottish Hill Races Data - 2000*

## Description

The record times in 2000 for 77 Scottish long distance races. We believe the data are, for the most part, trustworthy. However, the dist variable for Caerketton (record 58) seems to have been variously recorded as 1.5 mi and 2.5 mi.

## Usage

races2000

### rainforest 131

# Format

This data frame contains the following columns:

dist distance, in miles (on the map)

climb total height gained during the route, in feet

time record time in hours

timef record time in hours for females

type a factor, with levels indicating type of race, i.e. hill, marathon, relay, uphill or other

# Source

The Scottish Running Resource, http://www.hillrunning.co.uk

# Examples

pairs(races2000[,-5])

rainforest *Rainforest Data*

## Description

The rainforest data frame has 65 rows and 7 columns.

## Usage

rainforest

## Format

This data frame contains the following columns:

dbh a numeric vector

wood a numeric vector

bark a numeric vector

root a numeric vector

rootsk a numeric vector

branch a numeric vector

species a factor with levels Acacia mabellae, C. fraseri, Acmena smithii, B. myrtifolia

# Source

J. Ash, Australian National University

### References

Ash, J. and Helman, C. (1990) Floristics and vegetation biomass of a forest catchment, Kioloa, south coastal N.S.W. Cunninghamia, 2: 167-182.

## Examples

table(rainforest\$species)

rareplants *Rare and Endangered Plant Species*

## Description

These data were taken from species lists for South Australia, Victoria and Tasmania. Species were classified as CC, CR, RC and RR, with C denoting common and R denoting rare. The first code relates to South Australia and Victoria, and the second to Tasmania. They were further classified by habitat according to the Victorian register, where  $D = dry$  only,  $W = wet$  only, and  $WD = wet$  or dry.

## Usage

rareplants

## Format

The format is: chr "rareplants"

### Source

Jasmyn Lynch, Department of Botany and Zoology at Australian National University

#### Examples

```
chisq.test(rareplants)
```
repPsych *Summary results from Reproducibility Study: Psychology*

## Description

The chief interest, in collating this dataset, was in the measures of effect size, for the originl study and for the replication.

### Usage

data("repPsych")

## Format

A data frame with 97 observations on the following 12 variables.

stat Test statistic. Character

Journal Where published. Character.

Discipline Cognitive or Social. Character.

reportedP.O Reported p-value. Character.

effSizeO Original effect size. Character.

T\_r.O Original effect size, as correlation. Numeric.

T\_r.R Replication effect size, as correlation. Numeric.

efftype a character vector

tlike Was test statistic t or  $F(1, m)$ . Logical.

d\_O Original effect size, on Cohen's d scale. Numeric.

d\_R Replication effect size, on Cohen's d scale. Numeric.

# Details

Effect estimates on a correlation scale were converted to a Cohen's d scale using  $d = 2r/sqrt(1-r^2)$ .

### Source

<https://osf.io/fgjvw/>

# References

<https://osf.io/ezum7/> <https://osf.io/z7aux> Open Science Collaboration, 2015. Estimating the reproducibility of psychological science. Science, 349(6251), p.aac4716.

### Examples

data(repPsych)

rice *Genetically Modified and Wild Type Rice Data*

### Description

The rice data frame has 72 rows and 7 columns. The data are from an experiment that compared wild type (wt) and genetically modified rice plants (ANU843), each with three different chemical treatments (F10, NH4Cl, and NH4NO3).

### Usage

rice

# Format

This data frame contains the following columns:

PlantNo a numeric vector

Block a numeric vector

RootDryMass a numeric vector

ShootDryMass a numeric vector

trt a factor with levels F10, NH4Cl, NH4NO3, F10 +ANU843, NH4Cl +ANU843, NH4NO3 +ANU843

fert a factor with levels F10 NH4Cl NH4N03

variety a factor with levels wt ANU843

## Source

Perrine, F.M., Prayitno, J., Weinman, J.J., Dazzo, F.B. and Rolfe, B. 2001. Rhizobium plasmids are involved in the inhibition or stimulation of rice growth and development. Australian Journal of Plant Physiology 28: 923-927.

### Examples

```
print("One and Two-Way Comparisons - Example 4.5")
attach(rice)
oldpar \leq par(las = 2)
stripchart(ShootDryMass ~ trt, pch=1, cex=1, xlab="Level of factor 1")
detach(rice)
pause()
rice.aov <- aov(ShootDryMass ~ trt, data=rice); anova(rice.aov)
anova(rice.aov)
pause()
summary.lm(rice.aov)$coef
pause()
rice$trt <- relevel(rice$trt, ref="NH4Cl")
 # Set NH4Cl as the baseline
fac1 <- factor(sapply(strsplit(as.character(rice$trt)," \\+"), function(x)x[1]))
anu843 <- sapply(strsplit(as.character(rice$trt), "\\+"),
function(x)c("wt","ANU843")[length(x)])
anu843 <- factor(anu843, levels=c("wt", "ANU843"))
attach(rice)
interaction.plot(fac1, anu843, ShootDryMass)
detach(rice)
par(oldpar)
```
# Description

Data characterise rock art at 103 sites in the Pacific.

### Usage

rockArt

# Format

A data frame with 103 observations on the following 641 variables.

Site.No. a numeric vector Site.Name a character vector Site.Code a character vector District a character vector Island a character vector Country a character vector Technique a character vector Engtech a character vector red a numeric vector black a numeric vector yellow a numeric vector white a numeric vector green a numeric vector red.blk a numeric vector red.wh a numeric vector red.yell a numeric vector r.w.y a numeric vector black.white a numeric vector blue a numeric vector Geology a character vector Topography a character vector Location a character vector Proxhab.km. a character vector Proxcoast.km. a numeric vector Maxheight.m. a numeric vector

136 rockArt and the contract of the contract of the contract of the contract of the contract of the contract of the contract of the contract of the contract of the contract of the contract of the contract of the contract o

Language a character vector

No.motif a character vector

Ca1 a numeric vector

Ca2 a numeric vector

Ca3 a numeric vector

Ca4 a numeric vector

Cb5 a numeric vector

- Cb6 a numeric vector
- Cc7 a numeric vector

Cc8 a numeric vector

Cc9 a numeric vector

Cc10 a numeric vector

Cc11 a numeric vector

Cc12 a numeric vector

Cc13 a numeric vector

Cc14 a numeric vector

Cc15 a numeric vector

Cc16 a numeric vector

Cc17 a numeric vector

Cc18 a numeric vector

Cc19 a numeric vector

Cc20 a numeric vector

Cd21 a numeric vector Cd22 a numeric vector

Cd23 a numeric vector

Cd24 a numeric vector

Cd25 a numeric vector

Cd26 a numeric vector

Cd27 a numeric vector

Ce28 a numeric vector

Ce29 a numeric vector

Cf30 a numeric vector

Cf31 a numeric vector

Cf32 a numeric vector

Cf33 a numeric vector

Cf34 a numeric vector

Cf35 a numeric vector

Cf36 a numeric vector Cf37 a numeric vector Cf38 a numeric vector Cg39 a numeric vector Cg40 a numeric vector Ch41 a numeric vector Ch42 a numeric vector Ci43 a numeric vector Ci44 a numeric vector Cj45 a numeric vector Ck46 a numeric vector Ck47 a numeric vector Cl48 a numeric vector Cm49 a numeric vector Cm50 a numeric vector Cm51 a numeric vector Cm52 a numeric vector Cm53 a numeric vector Cm54 a numeric vector Cm55 a numeric vector Cm56 a numeric vector Cm57 a numeric vector Cm58 a numeric vector Cn59 a numeric vector Cn60 a numeric vector Cn61 a numeric vector Cn62 a numeric vector Cn63 a numeric vector Cn64 a numeric vector Cn65 a numeric vector Cn66 a numeric vector Cn67 a numeric vector Cn68 a numeric vector Cn69 a numeric vector Cn70 a numeric vector Cn71 a numeric vector Co72 a numeric vector

Co73 a numeric vector Co74 a numeric vector Co75 a numeric vector Co76 a numeric vector Co77 a numeric vector Co78 a numeric vector Co79 a numeric vector Cp80 a numeric vector Cq81 a numeric vector Cq82 a numeric vector Cq83 a numeric vector Cq84 a numeric vector Cq85 a numeric vector Cq86 a numeric vector Cq87 a numeric vector Cq88 a numeric vector Cq89 a numeric vector Cq90 a numeric vector Cq91 a numeric vector Cq92 a numeric vector Cq93 a numeric vector Cq94 a numeric vector Cq95 a numeric vector Cq96 a numeric vector Cq97 a numeric vector Cr98 a numeric vector Cr99 a numeric vector Cr100 a numeric vector Cr101 a numeric vector Cs102 a numeric vector Cs103 a numeric vector Cs104 a numeric vector Cs105 a numeric vector Cs106 a numeric vector Ct107 a numeric vector C108 a numeric vector C109 a numeric vector

C110 a numeric vector C111 a numeric vector SSa1 a numeric vector SSd2 a numeric vector SSd3 a numeric vector SSd4 a numeric vector SSd5 a numeric vector SSd6 a numeric vector SSd7 a numeric vector SSd8 a numeric vector SSf9 a numeric vector SSg10 a numeric vector SSj11 a numeric vector SSj12 a numeric vector SSj13 a numeric vector SSl14 a numeric vector SSm15 a numeric vector SSm16 a numeric vector SSn17 a numeric vector SSn18 a numeric vector SSn19 a numeric vector SSn20 a numeric vector SSn21 a numeric vector SSn22 a numeric vector SSn23 a numeric vector SSn24 a numeric vector SSn25 a numeric vector SSn26 a numeric vector SSn27 a numeric vector SSn28 a numeric vector SSn29 a numeric vector SSn30 a numeric vector SSn31 a numeric vector SSn32 a numeric vector SSn33 a numeric vector SSn34 a numeric vector SSn35 a numeric vector

SSo36 a numeric vector SSo37 a numeric vector SSp38 a numeric vector SSq39 a numeric vector SSq40 a numeric vector SSt41 a numeric vector SSu42 a numeric vector Oa1 a numeric vector Oc2 a numeric vector Od3 a numeric vector Od4 a numeric vector Oe5 a numeric vector Of6 a numeric vector Of7 a numeric vector Of8 a numeric vector Of9 a numeric vector Og10 a numeric vector Og11 a numeric vector Og12 a numeric vector Og13 a numeric vector Og14 a numeric vector Og15 a numeric vector Oi16 a numeric vector Om17 a numeric vector Om18 a numeric vector Om19 a numeric vector Om20 a numeric vector Om21 a numeric vector On22 a numeric vector On23 a numeric vector On24 a numeric vector Oq25 a numeric vector Oq26 a numeric vector Oq27 a numeric vector .u28 a numeric vector Ov29 a numeric vector Ov30 a numeric vector

- O31 a numeric vector
- O32 a numeric vector
- O33 a numeric vector
- Sa1 a numeric vector
- Sb2 a numeric vector
- Sb3 a numeric vector
- Sd4 a numeric vector
- Sd5 a numeric vector
- Sd6 a numeric vector
- Sd7 a numeric vector
- Se8 a numeric vector
- Si9 a numeric vector
- Sm10 a numeric vector
- Sm11 a numeric vector
- S12 a numeric vector
- S13 a numeric vector
- Sx14 a numeric vector
- Sx15 a numeric vector
- Sx16 a numeric vector
- Sx17 a numeric vector
- Sy18 a numeric vector
- Sz19 a numeric vector
- S20 a numeric vector
- S21 a numeric vector
- S22 a numeric vector
- S23 a numeric vector
- S24 a numeric vector
- S25 a numeric vector
- SCd1 a numeric vector
- SCd2 a numeric vector
- SCd3 a numeric vector
- SCd4 a numeric vector
- SCd5 a numeric vector
- SCd6 a numeric vector
- SCd7 a numeric vector
- SCm8 a numeric vector
- 
- SCn9 a numeric vector

SCn10 a numeric vector SCw11 a numeric vector SCx12 a numeric vector SCx13 a numeric vector SCx14 a numeric vector SCx15 a numeric vector SCx16 a numeric vector SCy17 a numeric vector SCy18 a numeric vector SC19 a numeric vector SC20 a numeric vector SC21 a numeric vector SC22 a numeric vector SC23 a numeric vector SC24 a numeric vector SC25 a numeric vector SC26 a numeric vector SRd1 a numeric vector SRd2 a numeric vector SRd3 a numeric vector SRd4 a numeric vector SRf5 a numeric vector SRf6 a numeric vector SRf7 a numeric vector SRj8 a numeric vector SR9 a numeric vector SR10 a numeric vector Bd1 a numeric vector Bn2 a numeric vector Bn3 a numeric vector Bn4 a numeric vector Bt5 a numeric vector Bx6 a numeric vector Ha1 a numeric vector Hg2 a numeric vector Hn3 a numeric vector Hq4 a numeric vector

Hq5 a numeric vector

TDd1 a numeric vector

TDf2 a numeric vector

TDj3 a numeric vector TDn4 a numeric vector

TDq5 a numeric vector

TD6 a numeric vector

- TD7 a numeric vector
- TD8 a numeric vector

TD9 a numeric vector

Dc1 a numeric vector

Dg2 a numeric vector

Dh3 a numeric vector

Dk4 a numeric vector

Dm5 a numeric vector

Dm6 a numeric vector

D7 a numeric vector

D8 a numeric vector

D9 a numeric vector

D10 a numeric vector

D11 a numeric vector

D12 a numeric vector

D13 a numeric vector

Ta1 a numeric vector

Tc2 a numeric vector

Tc3 a numeric vector

Tc4 a numeric vector

Td5 a numeric vector

Tf6 a numeric vector

Tf7 a numeric vector

Tg8 a numeric vector

Th9 a numeric vector

To10 a numeric vector

T11 a numeric vector

T12 a numeric vector

T13 a numeric vector

T14 a numeric vector

### 144 rockArt and the contract of the contract of the contract of the contract of the contract of the contract of the contract of the contract of the contract of the contract of the contract of the contract of the contract o

- T15 a numeric vector
- T16 a numeric vector
- CNg1 a numeric vector
- CN2 a numeric vector
- CN3 a numeric vector
- CN4 a numeric vector
- CN5 a numeric vector
- CN6 a numeric vector
- CN7 a numeric vector
- CN8 a numeric vector
- Ld1 a numeric vector
- Lf2 a numeric vector
- Lg3 a numeric vector
- Lp4 a numeric vector
- L5 a numeric vector
- L6 a numeric vector
- L7 a numeric vector
- L8 a numeric vector
- L9 a numeric vector
- L10 a numeric vector
- L11 a numeric vector
- LS1 a numeric vector
- LS2 a numeric vector
- LL1 a numeric vector
- LL2 a numeric vector
- LL3 a numeric vector
- LL4 a numeric vector
- LL5 a numeric vector
- EGd1 a numeric vector
- EGf2 a numeric vector
- CCd1 a numeric vector
- CCn2 a numeric vector
- CCn3 a numeric vector
- EMc1 a numeric vector
- EMd2 a numeric vector
- EMd3 a numeric vector
- EMf4 a numeric vector
EMf5 a numeric vector EMn6 a numeric vector EMx7 a numeric vector EM8 a numeric vector EM9 a numeric vector EM10 a numeric vector EM11 a numeric vector EM12 a numeric vector TE1 a numeric vector TE2 a numeric vector TE3 a numeric vector TE4 a numeric vector TE5 a numeric vector BWe1 a numeric vector BWn2 a numeric vector BWn3 a numeric vector

- TS1 a numeric vector
- TS2 a numeric vector
- TS3 a numeric vector
- TS4 a numeric vector
- TS5 a numeric vector
- TS6 a numeric vector
- TS7 a numeric vector
- TS8 a numeric vector
- TS9 a numeric vector
- Pg1 a numeric vector
- Pg2 a numeric vector
- Pg3 a numeric vector
- DUaa1 a numeric vector
- DUw2 a numeric vector
- DU3 a numeric vector
- CP1 a numeric vector
- CP2 a numeric vector
- CP3 a numeric vector
- CP4 a numeric vector
- CP5 a numeric vector
- CP6 a numeric vector

146 rockArt and the contract of the contract of the contract of the contract of the contract of the contract of the contract of the contract of the contract of the contract of the contract of the contract of the contract o

CP7 a numeric vector CP8 a numeric vector CP9 a numeric vector CP10 a numeric vector CP11 a numeric vector CP12 a numeric vector STd1 a numeric vector STd2 a numeric vector STd3 a numeric vector STg4 a numeric vector STaa5 a numeric vector STaa6 a numeric vector STaa7 a numeric vector STaa8 a numeric vector ST9 a numeric vector ST10 a numeric vector ST11 a numeric vector ST12 a numeric vector Wd1 a numeric vector Wd2 a numeric vector Wd3 a numeric vector Wd4 a numeric vector Wn5 a numeric vector Waa6 a numeric vector Waa7 a numeric vector W8 a numeric vector W9 a numeric vector W10 a numeric vector W11 a numeric vector W12 a numeric vector W13 a numeric vector Zd1 a numeric vector Zd2 a numeric vector Zn3 a numeric vector Zw4 a numeric vector Zw5 a numeric vector

Zaa6 a numeric vector

Z7 a numeric vector Z8 a numeric vector Z9 a numeric vector Z10 a numeric vector Z11 a numeric vector Z12 a numeric vector CLd1 a numeric vector CLd2 a numeric vector CLd3 a numeric vector CLd4 a numeric vector CLd5 a numeric vector CLd6 a numeric vector CLd7 a numeric vector CLd8 a numeric vector CLd9 a numeric vector CLd10 a numeric vector CLd11 a numeric vector CLd12 a numeric vector CLd13 a numeric vector CLd14 a numeric vector CLd15 a numeric vector CLd16 a numeric vector CLd17 a numeric vector CLd18 a numeric vector CLd19 a numeric vector CLd20 a numeric vector CLd21 a numeric vector CLd22 a numeric vector CLd23 a numeric vector CLd24 a numeric vector CLd25 a numeric vector CLd26 a numeric vector CLd27 a numeric vector CLd28 a numeric vector CLd29 a numeric vector CLd30 a numeric vector 148 rockArt and the contract of the contract of the contract of the contract of the contract of the contract of the contract of the contract of the contract of the contract of the contract of the contract of the contract o

CLd32 a numeric vector CLd33 a numeric vector CLd34 a numeric vector CLd35 a numeric vector CLd36 a numeric vector CLd37 a numeric vector CLd38 a numeric vector CLn39 a numeric vector CLn40 a numeric vector CLn41 a numeric vector CLn42 a numeric vector CLn43 a numeric vector CLn44 a numeric vector CLn45 a numeric vector CLn46 a numeric vector CLn47 a numeric vector CLn48 a numeric vector CLw49 a numeric vector CL50 a numeric vector CL51 a numeric vector CL52 a numeric vector CL53 a numeric vector CL54 a numeric vector CL55 a numeric vector CL56 a numeric vector CL57 a numeric vector CL58 a numeric vector CL59 a numeric vector Xd1 a numeric vector Xd2 a numeric vector Xd3 a numeric vector Xd4 a numeric vector Xd5 a numeric vector Xd6 a numeric vector Xd7 a numeric vector Xd8 a numeric vector Xd9 a numeric vector

Xd10 a numeric vector Xd11 a numeric vector Xd12 a numeric vector Xd13 a numeric vector Xf14 a numeric vector Xk15 a numeric vector Xn16 a numeric vector Xn17 a numeric vector Xn18 a numeric vector Xn19 a numeric vector Xn20 a numeric vector Xn21 a numeric vector Xn22 a numeric vector Xn23 a numeric vector Xn24 a numeric vector Xn25 a numeric vector Xn26 a numeric vector Xn27 a numeric vector Xn28 a numeric vector Xn29 a numeric vector Xn30 a numeric vector Xn31 a numeric vector Xn32 a numeric vector Xp33 a numeric vector Xp34 a numeric vector Xp35 a numeric vector Xq36 a numeric vector Xq37 a numeric vector Xq38 a numeric vector X39 a numeric vector X40 a numeric vector X41 a numeric vector X42 a numeric vector X43 a numeric vector X44 a numeric vector X45 a numeric vector X46 a numeric vector

- X47 a numeric vector
- X48 a numeric vector
- X49 a numeric vector
- X50 a numeric vector
- Qd1 a numeric vector
- Qe2 a numeric vector
- Qe3 a numeric vector
- Qh4 a numeric vector
- Qh5 a numeric vector
- Qh6 a numeric vector
- Qh7 a numeric vector
- Qh8 a numeric vector
- Qh9 a numeric vector
- Qn10 a numeric vector
- Qn11 a numeric vector
- Qt12 a numeric vector
- Q13 a numeric vector
- Q14 a numeric vector
- Q15 a numeric vector
- Q16 a numeric vector
- Q17 a numeric vector
- Q18 a numeric vector
- Q19 a numeric vector
- Q20 a numeric vector
- Q21 a numeric vector
- Q22 a numeric vector
- TZd1 a numeric vector
- TZf2 a numeric vector
- TZh3 a numeric vector
- TZ4 a numeric vector
- CRd1 a numeric vector
- CR2 a numeric vector
- CR3 a numeric vector
- EUd1 a numeric vector
- EUd2 a numeric vector
- EUg3 a numeric vector
- EUm4 a numeric vector

EUw5 a numeric vector

EU6 a numeric vector

Ud1 a numeric vector

Ud2 a numeric vector

Ud3 a numeric vector

Uaa4 a numeric vector

U5 a numeric vector

Vd1 a numeric vector

V2 a numeric vector

V3 a numeric vector

V4 a numeric vector

V5 a numeric vector

LWE1 a numeric vector

LWE2 a numeric vector

Ad1 a numeric vector

Al2 a numeric vector

Am3 a numeric vector

An4 a numeric vector

Aw5 a numeric vector

Aaa6 a numeric vector

A7 a numeric vector

A8 a numeric vector

A9 a numeric vector

EVd1 a numeric vector

EVg2 a numeric vector

TK1 a numeric vector

ECL1 a numeric vector EFe1 a numeric vector

EFm2 a numeric vector

EFm3 a numeric vector

EF4 a numeric vector

LPo1 a numeric vector

LPq2 a numeric vector

LP3 a numeric vector

LP4 a numeric vector

LP5 a numeric vector

PT1 a numeric vector

CSC a numeric vector

CSR a numeric vector

CCRC a numeric vector

SA a numeric vector

Anthrop a numeric vector

Turtle a numeric vector

Boat a numeric vector

Canoe a numeric vector

Hand a numeric vector

Foot a numeric vector

Lizard a numeric vector

Crocodile a numeric vector

Jellyfish a numeric vector

Bird a numeric vector

Anthrobird a numeric vector

Axe a numeric vector

Marine a numeric vector

Face a numeric vector

Zoo1 a numeric vector

Zoo2 a numeric vector

Zoo3 a numeric vector

- Zoo4 a numeric vector
- Zoo5 a numeric vector
- Zoo6 a numeric vector

## Details

Note the vignette rockArt.

# Source

Meredith Wilson: *Picturing Pacific Pre-History* (PhD thesis), 2002, Australian National University.

# References

Meredith Wilson: Rethinking regional analyses of Western Pacific rock-art. *Records of the Australian Museum*, Supplement 29: 173-186.

#### roller and the state of the state of the state of the state of the state of the state of the state of the state of the state of the state of the state of the state of the state of the state of the state of the state of the

# Examples

```
data(rockArt)
rockart.dist \le dist(x = as.matrix(rockArt[, 28:641]), method = "binary")
sum(rockart.dist==1)/length(rockart.dist)
plot(density(rockart.dist, to = 1))
rockart.cmd <- cmdscale(rockart.dist)
tab <- table(rockArt$District)
district <- as.character(rockArt$District)
district[!(rockArt$District %in% names(tab)[tab>5])] <- "other"
## Not run:
xyplot(rockart.cmd[,2] ~ rockart.cmd[,1], groups=district,
      auto.key=list(columns=5),
      par.settings=list(superpose.symbol=list(pch=16)))
library(MASS)
## For sammon, need to avoid zero distances
omit <- c(47, 54, 60, 63, 92)
rockart.dist <- dist(x = as.matrix(rootArt[-omit, 28:641]), method = "binary")
rockart.cmd <- cmdscale(rockart.dist)
rockart.sam <- sammon(rockart.dist, rockart.cmd)
xyplot(rockart.sam$points[,2] ~ rockart.sam$points[,1],
      groups=district[-omit], auto.key=list(columns=5),
      par.settings=list(superpose.symbol=list(pch=16)))
## Notice the very different appearance of the Sammon plot
```
## End(Not run)

roller *Lawn Roller Data*

## Description

The roller data frame has 10 rows and 2 columns. Different weights of roller were rolled over different parts of a lawn, and the depression was recorded.

#### Usage

roller

## Format

This data frame contains the following columns:

weight a numeric vector consisting of the roller weights

depression the depth of the depression made in the grass under the roller

#### Source

Stewart, K.M., Van Toor, R.F., Crosbie, S.F. 1988. Control of grass grub (Coleoptera: Scarabaeidae) with rollers of different design. N.Z. Journal of Experimental Agriculture 16: 141-150.

154 sampdist to the sampling of the sampling sampling sampling sampling sampling sampling sampling sampling sampling  $\sim$ 

# Examples

```
plot(roller)
roller. lm \leftarrow lm (depression \sim weight, data = roller)
plot(roller.lm, which = 4)
```
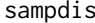

st *Plot sampling distribution of mean or other sample statistic.* 

# Description

The function sampvals generates the data. A density plot of a normal probability plot is provided, for one or mare sample sizes. For a density plot, the density estimate for the population is superimposed in gray. For the normal probability plot, the population plot is a dashed gray line. Default arguments give the sampling distribution of the mean, for a distribution that is mildly positively skewed.

## Usage

sampdist(sampsize =  $c(3, 9, 30)$ , seed = NULL, nsamp = 1000, FUN = mean, sampvals = function(n)  $exp(rnorm(n, mean = 0.5, sd = 0.3)),$ tck = NULL, plot.type =  $c("density", "qq"), layout = c(3, 1))$ 

#### Arguments

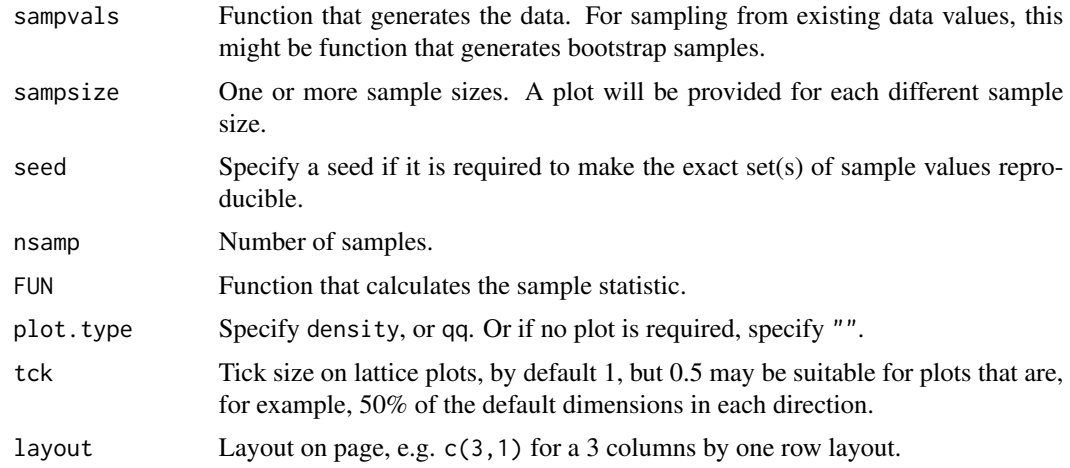

# Value

Data frame

## Author(s)

John Maindonald.

#### science and the set of the set of the set of the set of the set of the set of the set of the set of the set of the set of the set of the set of the set of the set of the set of the set of the set of the set of the set of t

```
sampdist(plot.type="density")
sampdist(plot.type="qq")
## The function is currently defined as
  function (sampsize = c(3, 9, 30), seed = NULL, nsamp = 1000, FUN = mean,
            sampvals = function(n) exp(rnorm(n, mean = 0.5, sd = 0.3)),tck = NULL, plot.type = c("density", "qq"), layout = c(3,1))
{
 if (!is.null(seed))
   set.seed(seed)
 ncases <- length(sampsize)
 y <- sampvals(nsamp)
 xlim = quantile(y, c(0.01, 0.99))
 xlim \le xlim + c(-1, 1) * diff(xlim) * 0.1
 samplingDist <- function(sampsize=3, nsamp=1000, FUN=mean)
   apply(matrix(sampvals(sampsize*nsamp), ncol=sampsize), 1, FUN)
 df <- data.frame(sapply(sampsize, function(x)samplingDist(x, nsamp=nsamp)))
 names(df) <- paste("y", sampsize, sep="")
 form <- formula(paste("~", paste(names(df), collapse="+")))
 lab <- lapply(sampsize, function(x) substitute(A, list(A = paste(x))))
 if (plot.type[1] == "density")gph <- densityplot(form, data=df, layout = layout, outer=TRUE,
                       plot.points = FALSE, panel = function(x, \ldots) {
                         panel.densityplot(x, ..., col = "black")
                         panel.densityplot(y, col = "gray40", lty = 2,
                                           ...)
                       }, xlim = xlim, xlab = ", scales = list(tck = tck),
                       between = list(x = 0.5), strip = strip.custom(strip.names = TRUE,
                       factor.levels = as.expression(lab), var.name = "Sample size",
                                                  sep = expression(" = ")))else if (plot.type[1] == "qq")
    gph <- qqmath(form, data = df, layout = layout, plot.points = FALSE,
                  outer=TRUE,
                  panel = function(x, ...)panel.qqmath(x, ..., col = "black", alpha=0.5)panel.qqmath(y, col = "gray40", lty = 2, type = "l",
                                 ...)
                  }, xlab = ", xlim = c(-3, 3), ylab = ", scales = list(tck = tck),
                  between = list(x = 0.5), strip = strip.custom(strip.names = TRUE,
                  factor.levels = as.expression(lab), var.name = "Sample size",
                                             sep = expression(" = ")))if (plot.type[1] %in% c("density", "qq"))
    print(gph)
 invisible(df)
}
```
The science data frame has 1385 rows and 7 columns.

The data are on attitudes to science, from a survey where there were results from 20 classes in private schools and 46 classes in public schools.

#### Usage

science

## Format

This data frame contains the following columns:

State a factor with levels ACT Australian Capital Territory, NSW New South Wales

PrivPub a factor with levels private school, public school

school a factor, coded to identify the school

class a factor, coded to identify the class

## Plot effect estimates vs numbers

sex a factor with levels f, m

like a summary score based on two of the questions, on a scale from 1 (dislike) to 12 (like)

Class a factor with levels corresponding to each class

## Source

Francine Adams, Rosemary Martin and Murali Nayadu, Australian National University

```
classmeans <- with(science, aggregate(like, by=list(PrivPub, Class), mean))
names(classmeans) <- c("PrivPub","Class","like")
dim(classmeans)
attach(classmeans)
boxplot(split(like, PrivPub), ylab = "Class average of attitude to science score", boxwex = 0.4)
rug(like[PrivPub == "private"], side = 2)
rug(like[PrivPub == "public"], side = 4)
detach(classmeans)
if(require(lme4, quietly=TRUE)) {
science.lmer <- lmer(like ~ sex + PrivPub + (1 | school) +
                     (1 | school:class), data = science,
                     na.action=na.exclude)
summary(science.lmer)
science1.lmer <- lmer(like ~ sex + PrivPub + (1 | school:class),
                      data = science, na.action=na.exclude)
summary(science1.lmer)
ranf <- ranef(obj = science1.lmer, drop=TRUE)[["school:class"]]
flist <- science1.lmer@flist[["school:class"]]
privpub <- science[match(names(ranf), flist), "PrivPub"]
num <- unclass(table(flist)); numlabs <- pretty(num)
```
#### seedrates 157

```
plot(sqrt(num), ranf, xaxt="n", pch=c(1,3)[as.numeric(privpub)],
     xlab="# in class (square root scale)",
     ylab="Estimate of class effect")
lines(lowess(sqrt(num[privpub=="private"]),
             ranf[privpub=="private"], f=1.1), lty=2)
lines(lowess(sqrt(num[privpub=="public"]),
             ranf[privpub=="public"], f=1.1), lty=3)
axis(1, at=sqrt(numlabs), labels=paste(numlabs))
}
```
seedrates *Barley Seeding Rate Data*

## Description

The seedrates data frame has 5 rows and 2 columns on the effect of seeding rate of barley on yield.

#### Usage

seedrates

# Format

This data frame contains the following columns:

rate the seeding rate

grain the number of grain per head of barley

# Source

McLeod, C.C. 1982. Effect of rates of seeding on barley grown for grain. New Zealand Journal of Agriculture 10: 133-136.

## References

Maindonald J H 1992. Statistical design, analysis and presentation issues. New Zealand Journal of Agricultural Research 35: 121-141.

```
plot(grain~rate,data=seedrates,xlim=c(50,180),ylim=c(15.5,22),axes=FALSE)
new.df<-data.frame(rate=(2:8)*25)
seedrates.lm1<-lm(grain~rate,data=seedrates)
seedrates.lm2<-lm(grain~rate+I(rate^2),data=seedrates)
hat1<-predict(seedrates.lm1,newdata=new.df,interval="confidence")
hat2<-predict(seedrates.lm2,newdata=new.df,interval="confidence")
axis(1,at=new.df$rate); axis(2); box()
z1<-spline(new.df$rate, hat1[,"fit"]); z2<-spline(new.df$rate,
```

```
hat2[,"fit"])
rate<-new.df$rate; lines(z1$x,z1$y)
lines(spline(rate,hat1[,"lwr"]),lty=1,col=3)
lines(spline(rate,hat1[,"upr"]),lty=1,col=3)
lines(z2$x,z2$y,lty=4)
lines(spline(rate,hat2[,"lwr"]),lty=4,col=3)
lines(spline(rate,hat2[,"upr"]),lty=4,col=3)
```
show.colors *Show R's Colors*

# Description

This function displays the built-in colors.

#### Usage

```
show.colors(type=c("singles", "shades", "gray"), order.cols=TRUE)
```
## Arguments

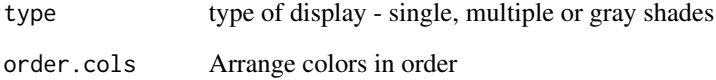

# Value

A plot of colors for which there is a single shade (type = "single"), multiple shades (type = "multiple"), or gray shades (type = "gray")

# Author(s)

J.H. Maindonald

```
require(MASS)
show.colors()
```
This function simulates a number of bivariate data sets in which there are replicates at each level of the predictor. The p-values for ANOVA and for the regression slope are compared, and a lattice graphics object returned.

#### Usage

```
simulateLinear(sd=2, npoints=5, nrep=4, nsets=200, graphtype="xy",
seed=21, ...)
```
# Arguments

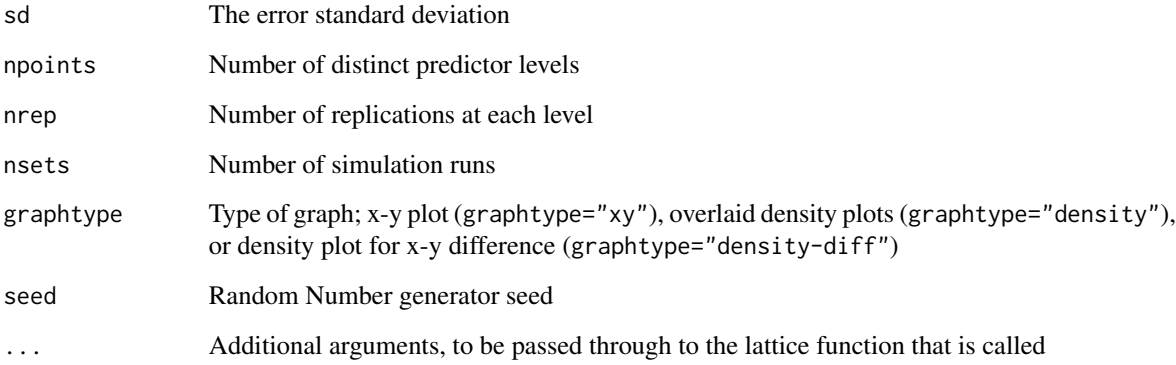

# Value

A lattice graphics object.

## Author(s)

J.H. Maindonald

## Examples

simulateLinear()

Simulates the sample distribution of the specified statistic, for samples of the size(s) specified in numINsamp. Additionally a with replacement) sample is drawn from the specified population.

# Usage

```
simulateSampDist(rpop = rnorm, numsamp = 100, numINsamp = c(4, 16),
                 FUN = mean, seed=NULL
     )
```
#### Arguments

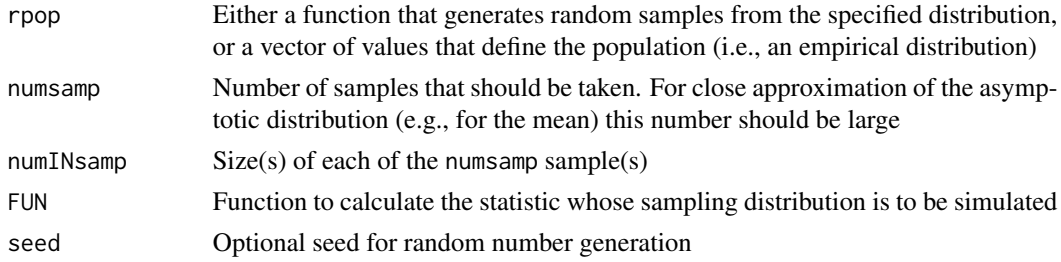

## Value

List, with elements values, numINsamp and FUN

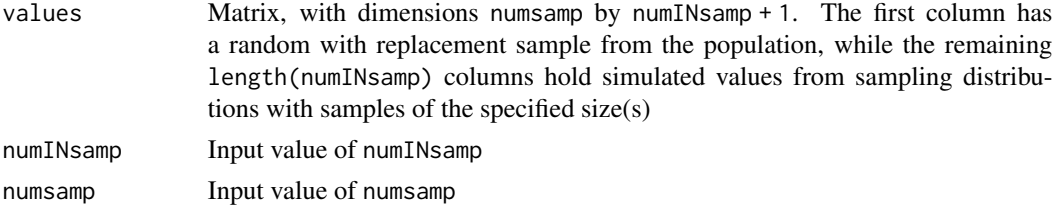

# Author(s)

John Maindonald

## References

Maindonald, J.H. and Braun, W.J. (3rd edn, 2010) *Data Analysis and Graphics Using R*, 3rd edn, Sections 3.3 and 3.4

# See Also

help(plotSampDist)

# socsupport 161

## Examples

```
## By default, sample from normal population
simAvs <- simulateSampDist()
par(pty="s")
plotSampDist(simAvs)
## Sample from empirical distribution
simAvs <- simulateSampDist(rpop=rivers)
plotSampDist(simAvs)
```

```
## The function is currently defined as
function(rpop=rnorm, numsamp=100, numINsamp=c(4,16), FUN=mean,
seed=NULL){
   if(!is.null(seed))set.seed(seed)
   funtxt <- deparse(substitute(FUN))
   nDists <- length(numINsamp)+1
   values <- matrix(0, nrow=numsamp, ncol=nDists)
   if(!is.function(rpop)) {
     x < - rpop
     rpop <- function(n)sample(x, n, replace=TRUE)
    }
    values[,1] <- rpop(numsamp)
    for(j in 2:nDists){
     n <- numINsamp[j-1]
     for(i in 1:numsamp)values[i, j] <- FUN(rpop(n))
    }
   colnames(values) <- paste("Size", c(1, numINsamp))
   invisible(list(values=values, numINsamp=numINsamp, FUN=funtxt))
 }
```
socsupport *Social Support Data*

# Description

Data from a survey on social and other kinds of support.

#### Usage

socsupport

# Format

This data frame contains the following columns:

gender a factor with levels female, male

age age, in years, with levels 18-20, 21-24, 25-30, 31-40,40+

country a factor with levels australia, other

162 socsupport

marital a factor with levels married, other, single livewith a factor with levels alone, friends, other, parents, partner, residences employment a factor with levels employed fulltime, employed part-time, govt assistance, other, parental support firstyr a factor with levels first year, other enrolment a factor with levels full-time, part-time, <NA> emotional summary of 5 questions on emotional support availability emotionalsat summary of 5 questions on emotional support satisfaction tangible summary of 4 questions on availability of tangible support tangiblesat summary of 4 questions on satisfaction with tangible support affect summary of 3 questions on availability of affectionate support sources affectsat summary of 3 questions on satisfaction with affectionate support sources psi summary of 3 questions on availability of positive social interaction psisat summary of 3 questions on satisfaction with positive social interaction esupport summary of 4 questions on extent of emotional support sources psupport summary of 4 questions on extent of practical support sources supsources summary of 4 questions on extent of social support sources (formerly, socsupport) **BDI** Score on the Beck depression index (summary of 21 questions)

## Source

Melissa Manning, Psychology, Australian National University

```
attach(socsupport)
```

```
not.na <- apply(socsupport[,9:19], 1, function(x)!any(is.na(x)))
ss.pr1 <- princomp(as.matrix(socsupport[not.na, 9:19]), cor=TRUE)
pairs(ss.pr1$scores[,1:3])
sort(-ss.pr1$scores[,1]) # Minus the largest value appears first
pause()
not.na[36] <- FALSE
ss.pr <- princomp(as.matrix(socsupport[not.na, 9:19]), cor=TRUE)
summary(ss.pr) # Examine the contribution of the components
pause()
# We now regress BDI on the first six principal components:
ss.lm <- lm(BDI[not.na] ~ ss.pr$scores[, 1:6], data=socsupport)
summary(ss.lm)$coef
pause()
ss.pr$loadings[,1]
plot(BDI[not.na] ~ ss.pr$scores[ ,1], col=as.numeric(gender),
pch=as.numeric(gender), xlab ="1st principal component", ylab="BDI")
topleft \leq par()$usr[c(1,4)]
legend(topleft[1], topleft[2], col=1:2, pch=1:2, legend=levels(gender))
```
This is a subset of the allbacks data frame which gives measurements on the volume and weight of 8 paperback books.

#### Usage

softbacks

## Format

This data frame contains the following columns:

volume a numeric vector giving the book volumes in cubic centimeters

weight a numeric vector giving the weights in grams

## Source

The bookshelf of J. H. Maindonald.

# Examples

```
print("Outliers in Simple Regression - Example 5.2")
paperback.lm <- lm(weight ~ volume, data=softbacks)
summary(paperback.lm)
plot(paperback.lm)
```
sorption *sorption data set*

# Description

Concentration-time measurements on different varieties of apples under methyl bromide injection.

## Usage

data(sorption)

# Format

A data frame with 192 observations on the following 14 variables.

m5 a numeric vector

m10 a numeric vector

m30 a numeric vector

m60 a numeric vector

m90 a numeric vector

m120 a numeric vector

ct concentration-time

Cultivar a factor with levels Pacific Rose BRAEBURN Fuji GRANNY Gala ROYAL Red Delicious Splendour

Dose injected dose of methyl bromide

rep replicate number, within Cultivar and year

year a factor with levels 1988 1989 1998 1999

- year.rep a factor with levels 1988:1 1988:2 1988:3 1989:1 1989:2 1998:1 1998:2 1998:3 1999:1 1999:2
- gp a factor with levels BRAEBURN1 BRAEBURN2 Fuji1 Fuji10 Fuji2 Fuji6 Fuji7 Fuji8 Fuji9 GRANNY1 GRANNY2 Gala4 Gala5 Pacific Rose10 Pacific Rose6 Pacific Rose7 Pacific Rose8 Pacific Rose9 ROYAL1 ROYAL2 Red Del10 Red Del9 Red Delicious1 Red Delicious2 Red Delicious3 Red Delicious4 Red Delicious5 Red Delicious6 Red Delicious7 Red Delicious8 Splendour4 Splendour5

inyear a factor with levels 1 2 3 4 5 6

SP500close *Closing Numbers for S and P 500 Index*

#### Description

Closing numbers for S and P 500 Index, Jan. 1, 1990 through early 2000.

#### Usage

SP500close

# Source

Derived from SP500 in the MASS library.

#### Examples

ts.plot(SP500close)

Closing numbers for S and P 500 Index, Jan. 1, 1990 through early 2000.

#### Usage

SP500W90

# Source

Derived from SP500 in the MASS library.

## Examples

ts.plot(SP500W90)

spam7 *Spam E-mail Data*

## Description

The data consist of 4601 email items, of which 1813 items were identified as spam. This is a subset of the full dataset, with six only of the 57 explanatory variables in the complete dataset.

#### Usage

spam7

#### Format

Columns included are:

crl.tot total length of uninterrupted sequences of capitals

dollar Occurrences of '\$', as percent of total number of characters

bang Occurrences of '!', as percent of total number of characters

money Occurrences of 'money', as percent of total number of words

n000 Occurrences of the string '000', as percent of total number of words

make Occurrences of 'make', as % of total number of words

yesno outcome variable, a factor with levels n not spam, y spam

# Source

George Forman, Hewlett-Packard Laboratories

The complete dataset, and documentation, are available from [Spam database](https://archive.ics.uci.edu/dataset/94/spambase)

# Examples

```
require(rpart)
spam.rpart <- rpart(formula = yesno ~ crl.tot + dollar + bang +
  money + n000 + make, data=spam7)
plot(spam.rpart)
text(spam.rpart)
```
stVincent *Averages by block of yields for the St. Vincent Corn data*

# Description

These data frames have yield averages by blocks (parcels).

## Usage

stVincent

#### Format

A data frame with 324 observations on 8 variables.

code a numeric vector

island a numeric vector

id a numeric vector

site a factor with 8 levels.

block a factor with levels I II III IV

plot a numeric vector

trt a factor consisting of 12 levels

harvwt a numeric vector; the average yield

#### Source

Andrews DF; Herzberg AM, 1985. Data. A Collection of Problems from Many Fields for the Student and Research Worker. Springer-Verlag. (pp. 339-353)

The sugar data frame has 12 rows and 2 columns. They are from an experiment that compared an unmodified wild type plant with three different genetically modified forms. The measurements are weights of sugar that were obtained by breaking down the cellulose.

## Usage

sugar

# Format

This data frame contains the following columns:

weight weight, in mg

trt a factor with levels Control i.e. unmodified Wild form, A Modified 1, B Modified 2, C Modified 3

## Source

Anonymous

## Examples

```
sugar.aov <- aov(weight ~ trt, data=sugar)
fitted.values(sugar.aov)
summary.lm(sugar.aov)
sugar.aov <- aov(formula = weight \sim trt, data = sugar)
summary.lm(sugar.aov)
```
<span id="page-166-0"></span>sumry *A more flexible alternatives to* summary*.*

## Description

At present this has a method only for glm objects. The function print.sumry.glm allows greater control over what is printed.

## Usage

sumry(object, ...)

168 sumry.glm

# Arguments

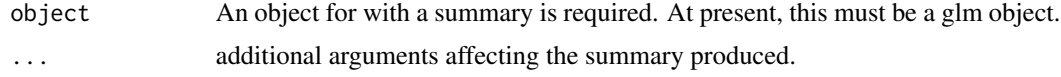

# Value

Returns summary information.

## Author(s)

John Maindonald

# See Also

[print.sumry.glm](#page-167-0), [sumry](#page-166-0), [glm](#page-0-0)

sumry.glm *Summarizing Generalized Linear Model Fits*

# <span id="page-167-0"></span>Description

These functions are [methods](#page-0-0) for class glm or sumry.glm objects.

# Usage

```
## S3 method for class 'glm'
sumry(object, dispersion = NULL, correlation = FALSE,
        symbolic.cor = FALSE, ...)
## S3 method for class 'sumry.glm'
print(x, digits = max(3L, getOption("digits") - 3L),
                          symbolic.cor = FALSE,
                          signif.stars = getOption("show.signif.stars"),
                          call=FALSE, deviance.residuals=FALSE,
                          show.iter=10, ...)
```
## Arguments

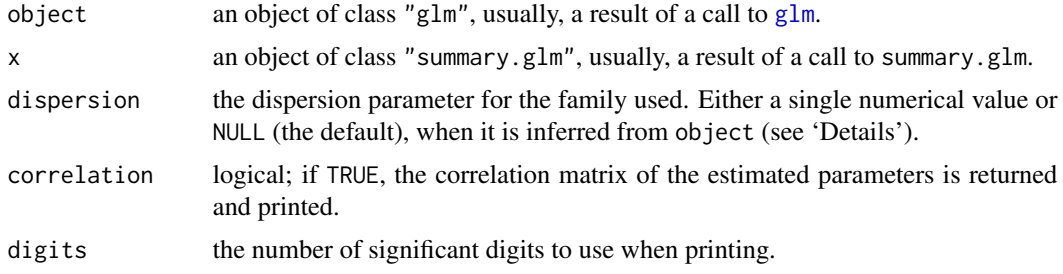

#### tinting the contract of the contract of the contract of the contract of the contract of the contract of the contract of the contract of the contract of the contract of the contract of the contract of the contract of the co

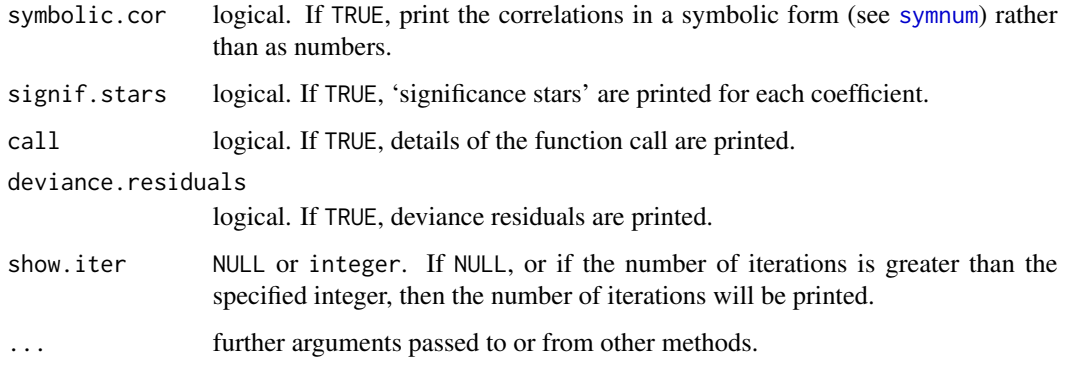

# Details

The function print.sumry.glm allows, relative to print.summary.glm, some greater flexibility in what is printed. By default, details of the call to glm are omitted, and details of the number of interations only in the unusual case where this number is greater than 10. See the help page for [summary.glm](#page-0-0) for further details.

# Value

sumry.glm returns an object of class "sumry.glm", a list with the same components as summary.glm.

#### See Also

[glm](#page-0-0), [summary](#page-0-0).

# Examples

## For examples see example(glm)

tinting *Car Window Tinting Experiment Data*

# Description

These data are from an experiment that aimed to model the effects of the tinting of car windows on visual performance. The authors were mainly interested in effects on side window vision, and hence in visual recognition tasks that would be performed when looking through side windows.

#### Usage

tinting

170 tinting the control of the control of the control of the control of the control of the control of the control of the control of the control of the control of the control of the control of the control of the control of

#### Format

This data frame contains the following columns:

case observation number

id subject identifier code (1-26)

age age (in years)

sex a factor with levels f female, m male

tint an ordered factor with levels representing degree of tinting: no < lo < hi

target a factor with levels locon: low contrast, hicon: high contrast

it the inspection time, the time required to perform a simple discrimination task (in milliseconds)

csoa critical stimulus onset asynchrony, the time to recognize an alphanumeric target (in milliseconds)

agegp a factor with levels younger, 21-27, older, 70-78

# Details

Visual light transmittance (VLT) levels were 100% (tint=none), 81.3% (tint=lo), and 35.1% (tint=hi). Based on these and other data, Burns et al. argue that road safety may be compromised if the front side windows of cars are tinted to 35

#### Source

Burns, N.R., Nettlebeck, T., White, M. and Willson, J., 1999. Effects of car window tinting on visual performance: a comparison of younger and older drivers. Ergonomics 42: 428-443.

## Examples

```
library(lattice)
levels(tinting$agegp) <- capstring(levels(tinting$agegp))
xyplot(csoa \sim it | sex * agegp, data=tinting) # Simple use of xyplot()
pause()
xyplot(csoa ~ it|sex*agegp, data=tinting, panel=panel.superpose, groups=target)
pause()
xyplot(csoa ~ it|sex*agegp, data=tinting, panel=panel.superpose, col=1:2,
 groups=target, key=list(x=0.14, y=0.84, points=list(pch=rep(1,2),
 col=1:2), text=list(levels(tinting$target), col=1:2), border=TRUE))
## Not run:
xyplot(csoa ~ it|sex*agegp, data=tinting, panel=panel.superpose,
 groups=tint, type=c("p","smooth"), span=0.8, col=1:3,
 key=list(x=0.14, y=0.84, points=list(pch=rep(1,2), col=1:3),
 text=list(levels(tinting$tint), col=1:3), border=TRUE))
```
## End(Not run)

The tomato data frame has 24 rows and 2 columns. They are from an experiment that exposed tomato plants to four different 'nutrients'.

#### Usage

data(tomato)

# Format

This data frame contains the following columns:

weight weight, in g

trt a factor with levels water only, conc nutrient, 2-4-D + conc nutrient, 3x conc nutrient

## Source

Dr Ron Balham, Victoria University of Wellington NZ, sometime in 1971 - 1976.

#### Examples

```
tomato.aov <- aov(log(weight) ~ trt, data=tomato)
fitted.values(tomato.aov)
summary.lm(tomato.aov)
tomato.aov <- aov(formula = weight \sim trt, data = tomato)
summary.lm(tomato.aov)
```
toycars *Toy Cars Data*

#### Description

The toycars data frame has 27 rows and 3 columns. Observations are on the distance traveled by one of three different toy cars on a smooth surface, starting from rest at the top of a 16 inch long ramp tilted at varying angles.

#### Usage

toycars

172 two65

# Format

This data frame contains the following columns:

angle tilt of ramp, in degrees

distance distance traveled, in meters

car a numeric code (1 = first car, 2 = second car, 3 = third car)

#### Examples

```
toycars.lm <- lm(distance ~ angle + factor(car), data=toycars)
summary(toycars.lm)
```
two65 *Unpaired Heated Elastic Bands*

#### Description

Twenty-one elastic bands were divided into two groups.

One of the sets was placed in hot water (60-65 degrees C) for four minutes, while the other was left at ambient temperature. After a wait of about ten minutes, the amounts of stretch, under a 1.35 kg weight, were recorded.

# Usage

pair65

# Format

This list contains the following elements:

heated a numeric vector giving the stretch lengths for the heated bands

ambient a numeric vector giving the stretch lengths for the unheated bands

#### Source

J.H. Maindonald

#### Examples

twot.permutation(two65\$ambient,two65\$heated) # two sample permutation test

twot.permutation *Two Sample Permutation Test - Obsolete*

# Description

This function computes the p-value for the two sample t-test using a permutation test. The permutation density can also be plotted.

#### Usage

```
twot.permutation(x1 = DAAG::two65$ambient, x2 = DAAG::two65$heated, nsim = 2000,
plotit = TRUE)
```
# Arguments

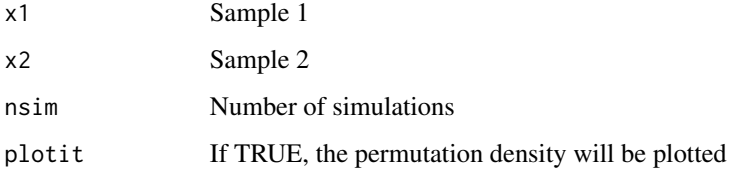

# Details

Suppose we have n1 values in one group and  $n^2$  in a second, with  $n = n^1 + n^2$ . The permutation distribution results from taking all possible samples of n2 values from the total of n values.

## Value

The p-value for the test of the hypothesis that the mean of x1 differs from x2

# Author(s)

J.H. Maindonald

# References

Good, P. 2000. Permutation Tests. Springer, New York.

#### Examples

twot.permutation()

This function computes the p-value for the two sample t-test using a permutation test. The permutation density can also be plotted.

#### Usage

```
twotPermutation(x1 = DAAG::two65$ambient, x2 = DAAG::two65$heated, nsim = 2000,
plotit = TRUE)
```
# Arguments

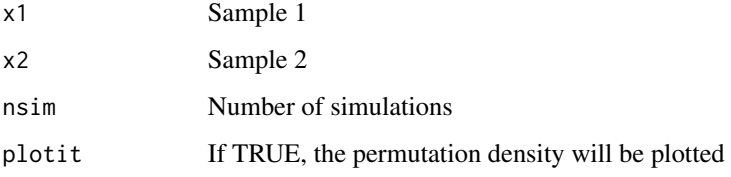

# Details

Suppose we have n1 values in one group and  $n^2$  in a second, with  $n = n^1 + n^2$ . The permutation distribution results from taking all possible samples of n2 values from the total of n values.

## Value

The p-value for the test of the hypothesis that the mean of x1 differs from x2

# Author(s)

J.H. Maindonald

# References

Good, P. 2000. Permutation Tests. Springer, New York.

#### Examples

twotPermutation()

Variance inflation factors are computed for the standard errors of linear model coefficient estimates.

## Usage

vif(obj, digits=5)

# Arguments

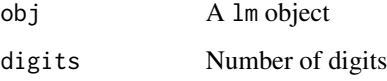

# Value

A vector of variance inflation factors corresponding to the coefficient estimates given in the lm object.

# Author(s)

J.H. Maindonald

# See Also

lm

```
litters.lm <- lm(brainwt ~ bodywt + lsize, data = litters)
vif(litters.lm)
carprice1.lm <- lm(gpm100 ~ Type+Min.Price+Price+Max.Price+Range.Price,
    data=carprice)
vif(carprice1.lm)
carprice.lm <- lm(gpm100 ~ Type + Price, data = carprice)
vif(carprice1.lm)
```
These data frames have averages by blocks (parcels) for the treatment 111.

#### Usage

vince111b

## Format

A data frame with 36 observations on 8 variables.

site a factor with levels AGSV CASV CPSV LPSV MPSV OOSV OTSV SSSV UISV

parcel a factor with levels I II III IV

code a numeric vector

island a numeric vector

id a numeric vector

plot a numeric vector

trt a numeric vector

harvwt a numeric vector

# Source

Andrews DF; Herzberg AM, 1985. Data. A Collection of Problems from Many Fields for the Student and Research Worker. Springer-Verlag. (pp. 339-353)

vlt *Video Lottery Terminal Data*

## Description

Data on objects appearing in three windows on a video lottery terminal, together with the prize payout (usually 0). Observations were taken on two successive days in late 1994 at a hotel lounge north of Winnipeg, Manitoba. Each observation cost 25 cents (Canadian). The game played was 'Double Diamond'.

#### Usage

vlt

## wages1833 177

# Format

This data frame contains the following columns:

window1 object appearing in the first window.

window2 object appearing in the second window.

window3 object appearing in the third window.

prize cash prize awarded (in Canadian dollars).

night 1, if observation was taken on day 1; 2, if observation was taken on day 2.

#### Details

At each play, each of three windows shows one of 7 possible objects. Apparently, the three windows are independent of each other, and the objects should appear with equal probability across the three windows. The objects are coded as follows: blank (0), single bar (1), double bar (2), triple bar (3), double diamond (5), cherries (6), and the numeral "7" (7).

Prizes (in quarters) are awarded according to the following scheme: 800 (5-5-5), 80 (7-7-7), 40 (3-3-3), 25 (2-2-2), 10 (1-1-1), 10 (6-6-6), 5 (2 "6"'s), 2 (1 "6") and 5 (any combination of "1", "2" and "3"). In addition, a "5" doubles any winning combination, e.g. (5-3-3) pays 80 and (5-3-5) pays 160.

#### Source

Braun, W. J. (1995) An illustration of bootstrapping using video lottery terminal data. Journal of Statistics Education http://www.amstat.org/publications/jse/v3n2/datasets.braun.html

#### Examples

```
vlt.stk <- stack(vlt[,1:3])
table(vlt.stk)
```
wages1833 *Wages of Lancashire Cotton Factory Workers in 1833*

#### Description

The wages1833 data frame gives the wages of Lancashire cotton factory workers in 1833.

#### Usage

wages1833

#### 178 whoops

# Format

This data frame contains the following columns:

age age in years

mnum number of male workers

mwage average wage of male workers

fnum number of female workers

fwage average wage of female workers

#### Source

Boot, H.M. 1995. How Skilled Were the Lancashire Cotton Factory Workers in 1833? Economic History Review 48: 283-303.

## Examples

```
attach(wages1833)
plot(mwage~age,ylim=range(c(mwage,fwage[fwage>0])))
points(fwage[fwage>0]~age[fwage>0],pch=15,col="red")
lines(lowess(age,mwage))
lines(lowess(age[fwage>0],fwage[fwage>0]),col="red")
```
whoops *Deaths from whooping cough, in London*

#### Description

Deaths from whooping cough, in London from 1740 to 1881.

#### Usage

data(whoops)

# Format

This is a multiple time series consisting of 3 series: wcough, ratio, and alldeaths.

## Source

Guy, W. A. 1882. Two hundred and fifty years of small pox in London. Journal of the Royal Statistical Society 399-443.

#### References

Lancaster, H. O. 1990. Expectations of Life. Springer.

# worldRecords 179

## Examples

```
data(whoops)
str(whoops)
plot(whoops)
```
worldRecords *Record times for track and road races, at August 9th 2006*

# Description

Record times for track and road races, at August 9th 2006

# Usage

data(worldRecords)

## Format

A data frame with 40 observations on the following 9 variables.

Distance distance in kilometers

roadORtrack a factor with levels road track

Place place; a character vector

Time time in minutes

Date a Date

# Details

For further details, and some additional details, see the web site that is the source of the data.

## Source

<http://www.gbrathletics.com/wrec.htm>

```
data(worldRecords)
library(lattice)
xyplot(log(Time) ~ log(Distance), groups=roadORtrack, data=worldRecords)
xyplot(log(Time) ~ log(Distance), groups=roadORtrack, data=worldRecords,
      type=c("p","r"))
xyplot(log(Time) ~ log(Distance), groups=roadORtrack, data=worldRecords,
      type=c("p","smooth"))
```
This is the default alternative database for use with the function datafile, which uses elements of this list to place files in the working directory. The names of the list elements are bestTimes and bostonc.

## Usage

```
data(zzDAAGxdb)
```
# Format

Successive elements in this list hold character vectors from which the corresponding files can be readily generated.

#### Details

The web site given as the source of the data has additional information on the bestTimes data. Records are as at August 7 2006.

## Source

<http://www.gbrathletics.com/wrec.htm> (bestTimes)

<http://lib.stat.cmu.edu/datasets/> (bostonc)

## References

Harrison, D. and Rubinfeld, D.L. 'Hedonic prices and the demand for clean air', J. Environ. Economics & Management, vol.5, 81-102, 1978. corrected by Kelley Pace (kpace@unix1.sncc.lsu.edu)

## Examples

data(zzDAAGxdb) names(zzDAAGxdb)
# Index

∗ IO hardcopy, [67](#page-66-0) ∗ algebra align2D, [7](#page-6-0) ∗ datagen errorsINseveral, [54](#page-53-0) errorsINx, [57](#page-56-0) simulateSampDist, [160](#page-159-0) ∗ datasets ACF1, [5](#page-4-0) ais, [6](#page-5-0) allbacks, [9](#page-8-0) anesthetic, [10](#page-9-0) antigua, [11](#page-10-0) appletaste, [12](#page-11-0) audists, [12](#page-11-0) aulatlong, [13](#page-12-0) austpop, [14](#page-13-0) biomass, [18](#page-17-0) bomregions2021, [19](#page-18-0) bomsoi, [21](#page-20-0) bostonc, [24](#page-23-0) carprice, [27](#page-26-0) Cars93.summary, [28](#page-27-0) cerealsugar, [29](#page-28-0) cfseal, [30](#page-29-0) cities, [31](#page-30-0) codling, [32](#page-31-0) coralPval, [36](#page-35-0) cottonworkers, [37](#page-36-0) cricketer, [38](#page-37-0) cuckoohosts, [40](#page-39-0) cuckoos, [41](#page-40-0) DAAGxdb, [46](#page-45-0) dengue, [48](#page-47-0) dewpoint, [49](#page-48-0) droughts, [50](#page-49-0) edcCO2, [50](#page-49-0) edcT, [51](#page-50-0)

elastic1, [52](#page-51-0) elasticband, [53](#page-52-0) fossilfuel, [60](#page-59-0) frogs, [61](#page-60-0) frostedflakes, [62](#page-61-0) fruitohms, [63](#page-62-0) gaba, [64](#page-63-0) geophones, [65](#page-64-0) greatLakes, [66](#page-65-0) grog, [66](#page-65-0) headInjury, [69](#page-68-0) hills, [70](#page-69-0) hotspots, [71](#page-70-0) hotspots2006, [72](#page-71-0) houseprices, [73](#page-72-0) humanpower, [74](#page-73-0) hurricNamed, [76](#page-75-0) intersalt, [77](#page-76-0) ironslag, [78](#page-77-0) jobs, [79](#page-78-0) kiwishade, [80](#page-79-0) leafshape, [82](#page-81-0) leaftemp, [83](#page-82-0) leaftemp.all, [84](#page-83-0) litters, [85](#page-84-0) Lottario, [88](#page-87-0) lung, [88](#page-87-0) Manitoba.lakes, [89](#page-88-0) mdbAVtJtoD, [89](#page-88-0) measles, [90](#page-89-0) medExpenses, [91](#page-90-0) mignonette, [91](#page-90-0) milk, [92](#page-91-0) modelcars, [93](#page-92-0) monica, [94](#page-93-0) moths, [95](#page-94-0) nassCDS, [96](#page-95-0) nasshead, [98](#page-97-0) nihills, [99](#page-98-0)

182 INDEX

nsw74demo , [100](#page-99-0) nswdemo , [101](#page-100-0) nswpsid1 , [102](#page-101-0) oddbooks , [104](#page-103-0) orings, [109](#page-108-0) ozone , [111](#page-110-0) pair65 , [112](#page-111-0) possum , [122](#page-121-0) possumsites , [124](#page-123-0) poxetc , [126](#page-125-0) primates , [128](#page-127-0) progression , [128](#page-127-0) races2000 , [130](#page-129-0) rainforest , [131](#page-130-0) rareplants , [132](#page-131-0) repPsych , [132](#page-131-0) rice , [133](#page-132-0) rockArt , [135](#page-134-0) roller , [153](#page-152-0) science, [155](#page-154-0) seedrates , [157](#page-156-0) socsupport , [161](#page-160-0) softbacks , [163](#page-162-0) sorption , [163](#page-162-0) SP500close , [164](#page-163-0) SP500W90 , [165](#page-164-0) spam7 , [165](#page-164-0) stVincent, [166](#page-165-0) sugar , [167](#page-166-0) tinting , [169](#page-168-0) tomato , [171](#page-170-0) toycars , [171](#page-170-0) two65 , [172](#page-171-0) vince111b , [176](#page-175-0) vlt , [176](#page-175-0) wages1833 , [177](#page-176-0) whoops , [178](#page-177-0) worldRecords , [179](#page-178-0) zzDAAGxdb , [180](#page-179-0) ∗ distribution plotSampDist , [116](#page-115-0) simulateSampDist , [160](#page-159-0) ∗ dplot align2D , [7](#page-6-0) ∗ graphics DAAGtheme, [45](#page-44-0) plotSimDiags , [118](#page-117-0) plotSimScat , [120](#page-119-0)

∗ hplot plotSampDist , [116](#page-115-0) ∗ misc obounce , [104](#page-103-0) pause , [115](#page-114-0) ∗ models bestsetNoise , [15](#page-14-0) capstring , [26](#page-25-0) compareTreecalcs , [33](#page-32-0) component.residual, [34](#page-33-0) CVbinary , [42](#page-41-0) CVlm , [43](#page-42-0) datafile , [47](#page-46-0) logisticsim , [87](#page-86-0) multilap , [96](#page-95-0) onesamp, [105](#page-104-0) onet.permutation , [106](#page-105-0) onetPermutation , [107](#page-106-0) onewayPlot , [108](#page-107-0) overlapDensity , [110](#page-109-0) panel.corr , [113](#page-112-0) panelCorr , [113](#page-112-0) panelplot , [114](#page-113-0) poissonsim , [121](#page-120-0) powerplot , [125](#page-124-0) press , [127](#page-126-0) qreference , [129](#page-128-0) sampdist , [154](#page-153-0) show.colors, [158](#page-157-0) simulateLinear , [159](#page-158-0) sumry , [167](#page-166-0) sumry.glm , [168](#page-167-0) twot.permutation , [173](#page-172-0) twotPermutation , [174](#page-173-0) vif , [175](#page-174-0) ∗ multivariate confusion , [35](#page-34-0) excessRisk , [59](#page-58-0) ∗ package DAAG-package, [5](#page-4-0) ∗ regression lmdiags , [86](#page-85-0) plotSimDiags , [118](#page-117-0) plotSimScat , [120](#page-119-0) sumry , [167](#page-166-0) sumry.glm , [168](#page-167-0) ∗ statistics confusion , [35](#page-34-0)

## $I\ N$ DEX 183

∗ survey excessRisk , [59](#page-58-0) ∗ utilities bounce, [25](#page-24-0) ACF1 , [5](#page-4-0) ais , [6](#page-5-0) alc2018 *(*grog *)* , [66](#page-65-0) align2D , [7](#page-6-0) allbacks , [9](#page-8-0) anesthetic , [10](#page-9-0) ant111b *(*antigua *)* , [11](#page-10-0) antigua , [11](#page-10-0) appletaste , [12](#page-11-0) audists , [12](#page-11-0) aulatlong , [13](#page-12-0) austpop , [14](#page-13-0) bestset.noise *(*bestsetNoise *)* , [15](#page-14-0) bestsetNoise , [15](#page-14-0) biomass , [18](#page-17-0) bomregions *(*bomregions2021 *)* , [19](#page-18-0) bomregions2018 *(*bomregions2021 *)* , [19](#page-18-0) bomregions2021 , [19](#page-18-0) bomsoi , [21](#page-20-0) bostonc , [24](#page-23-0) bounce, [25](#page-24-0) bsnCV *(*bestsetNoise *)* , [15](#page-14-0) bsnOpt *(*bestsetNoise *)* , [15](#page-14-0) bsnVaryNvar *(*bestsetNoise *)* , [15](#page-14-0) capstring , [26](#page-25-0) carprice , [27](#page-26-0) Cars93.summary, [28](#page-27-0) cerealsugar , [29](#page-28-0) cfseal , [30](#page-29-0) cities , [31](#page-30-0) codling , [32](#page-31-0) compareTreecalcs , [33](#page-32-0) component.residual, [34](#page-33-0) confusion , [35](#page-34-0) coralPval , [36](#page-35-0) cottonworkers , [37](#page-36-0) cps1 *(*nswpsid1 *)* , [102](#page-101-0) cps2 *(*nswpsid1 *)* , [102](#page-101-0) cps3 *(*nswpsid1 *)* , [102](#page-101-0) cricketer , [38](#page-37-0) cuckoohosts , [40](#page-39-0) cuckoos , [41](#page-40-0)

custom.theme , *[45](#page-44-0)* cv.binary *(*CVbinary *)* , [42](#page-41-0) cv.lm *(*CVlm *)* , [43](#page-42-0) CVbinary , [42](#page-41-0) , *[44](#page-43-0)* CVlm , [43](#page-42-0) DAAG *(*DAAG-package *)* , [5](#page-4-0) DAAG-package, [5](#page-4-0) DAAGtheme, [45](#page-44-0) DAAGxdb, [46](#page-45-0) datafile, [47](#page-46-0) dengue , [48](#page-47-0) dewpoint , [49](#page-48-0) droughts, <mark>5</mark>0 edcC02, [50](#page-49-0) edcT , [51](#page-50-0) elastic1 , [52](#page-51-0) elastic2 *(*elastic1 *)* , [52](#page-51-0) elasticband , [53](#page-52-0) errorsINseveral , [54](#page-53-0) errorsINx , *[55](#page-54-0)* , [57](#page-56-0) excessRisk , [59](#page-58-0) fossilfuel , [60](#page-59-0) fossum *(*possum *)* , [122](#page-121-0) frogs , [61](#page-60-0) frostedflakes , [62](#page-61-0) fruitohms , [63](#page-62-0) gaba , [64](#page-63-0) geophones , [65](#page-64-0) glm , *[43](#page-42-0)* , *[168](#page-167-0) , [169](#page-168-0)* greatLakes , [66](#page-65-0) grog , [66](#page-65-0) hardcopy, [67](#page-66-0) head.injury *(*headInjury *)* , [69](#page-68-0) headInjury , [69](#page-68-0) hills , [70](#page-69-0) hills2000 *(*hills *)* , [70](#page-69-0) hotspots , [71](#page-70-0) hotspots2006 , [72](#page-71-0) houseprices , [73](#page-72-0) humanpower , [74](#page-73-0) humanpower1 *(*humanpower *)* , [74](#page-73-0) humanpower2 *(*humanpower *)* , [74](#page-73-0) hurricNamed, [76](#page-75-0)

intersalt , [77](#page-76-0)

# 184 INDEX

ironslag, [78](#page-77-0) jobs, [79](#page-78-0) kiwishade, [80](#page-79-0) leafshape, [82](#page-81-0) leafshape17 *(*leafshape*)*, [82](#page-81-0) leaftemp, [83](#page-82-0) leaftemp.all, [84](#page-83-0) litters, [85](#page-84-0) lm, *[17](#page-16-0)*, *[34](#page-33-0)*, *[44](#page-43-0)* lmdiags, [86,](#page-85-0) *[119](#page-118-0)* logisticsim, [87](#page-86-0) lognihills *(*nihills*)*, [99](#page-98-0) Lottario, [88](#page-87-0) lung, [88](#page-87-0) Manitoba.lakes, [89](#page-88-0) mdbAVtJtoD, [89](#page-88-0) measles, [90](#page-89-0) medExpenses, [91](#page-90-0) methods, *[168](#page-167-0)* mifem *(*monica*)*, [94](#page-93-0) mignonette, [91](#page-90-0) milk, [92](#page-91-0) modelcars, [93](#page-92-0) monica, [94](#page-93-0) moths, [95](#page-94-0) multilap, [96](#page-95-0) nassCDS, [96](#page-95-0) nasshead, [98](#page-97-0) nihills, [99](#page-98-0) nsw74demo, [100](#page-99-0) nsw74psid1 *(*nsw74demo*)*, [100](#page-99-0) nsw74psid3 *(*nsw74demo*)*, [100](#page-99-0) nsw74psidA *(*nsw74demo*)*, [100](#page-99-0) nswdemo, *[100](#page-99-0)*, [101,](#page-100-0) *[102](#page-101-0)* nswpsid1, [102](#page-101-0) obounce, [104](#page-103-0) oddbooks, [104](#page-103-0) onesamp, [105](#page-104-0) onet.permutation, [106](#page-105-0) onetPermutation, [107](#page-106-0) oneway.plot *(*onewayPlot*)*, [108](#page-107-0) onewayPlot, *[26](#page-25-0)*, [108](#page-107-0) orings, [109](#page-108-0) overlap.density *(*overlapDensity*)*, [110](#page-109-0)

overlapDensity, [110](#page-109-0) ozone, [111](#page-110-0) pair65, [112](#page-111-0) panel.corr, [113](#page-112-0) panelCorr, [113](#page-112-0) panelplot, [114](#page-113-0) pause, [115](#page-114-0) plot.lm, *[86,](#page-85-0) [87](#page-86-0)*, *[118](#page-117-0)[–120](#page-119-0)* plotSampDist, [116](#page-115-0) plotSimDiags, *[87](#page-86-0)*, [118,](#page-117-0) *[120](#page-119-0)* plotSimScat, [120](#page-119-0) poissonsim, [121](#page-120-0) possum, [122,](#page-121-0) *[124](#page-123-0)* possumsites, *[122](#page-121-0)*, [124](#page-123-0) postscript, *[68](#page-67-0)* powerplot, [125](#page-124-0) poxetc, [126](#page-125-0) press, [127](#page-126-0) primates, [128](#page-127-0) print.sumry.glm, *[168](#page-167-0)* print.sumry.glm *(*sumry.glm*)*, [168](#page-167-0) progression, [128](#page-127-0) psid1, *[102](#page-101-0)* psid1 *(*nswpsid1*)*, [102](#page-101-0) psid2, *[102](#page-101-0)* psid2 *(*nswpsid1*)*, [102](#page-101-0) psid3, *[102](#page-101-0)* psid3 *(*nswpsid1*)*, [102](#page-101-0) qreference, [129](#page-128-0) races2000, *[70](#page-69-0)*, [130](#page-129-0) rainforest, [131](#page-130-0) rareplants, [132](#page-131-0) repPsych, [132](#page-131-0) rice, [133](#page-132-0) rockArt, [135](#page-134-0) roller, [153](#page-152-0) sampdist, [154](#page-153-0) science, [155](#page-154-0) seedrates, [157](#page-156-0) show.colors, [158](#page-157-0) simpleTheme, *[45](#page-44-0)* simulateLinear, [159](#page-158-0) simulateSampDist, [160](#page-159-0) socsupport, [161](#page-160-0) softbacks, [163](#page-162-0)

### $INEX$  and  $ISEX$  and  $ISEX$  and  $ISEX$  and  $ISEX$  and  $ISEX$  and  $ISEX$  and  $ISEX$  and  $ISEX$  and  $ISEX$  and  $ISEX$  and  $ISEX$  and  $ISEX$  and  $ISEX$  and  $ISEX$  and  $ISEX$  and  $ISEX$  and  $ISEX$  and  $ISEX$  and  $ISEX$  and  $ISEX$  and  $ISEX$  and

sorption , [163](#page-162-0) SP500close , [164](#page-163-0) SP500W90, [165](#page-164-0) spam7 , [165](#page-164-0) standard.theme, [45](#page-44-0) stVincent, [166](#page-165-0) sugar , [167](#page-166-0) summary , *[169](#page-168-0)* summary.glm , *[169](#page-168-0)* sumry , [167](#page-166-0) , *[168](#page-167-0)* sumry.glm , [168](#page-167-0) symnum , *[169](#page-168-0)* theEconomist.theme, [45](#page-44-0) tinting , [169](#page-168-0) tomato , [171](#page-170-0) toycars , [171](#page-170-0) two65 , [172](#page-171-0) twot.permutation , [173](#page-172-0) twotPermutation , [174](#page-173-0) vif , [175](#page-174-0) vince111b , [176](#page-175-0)

vlt , [176](#page-175-0) wages1833 , [177](#page-176-0) whoops, [178](#page-177-0)

worldRecords , [179](#page-178-0)

zzDAAGxdb , [180](#page-179-0)